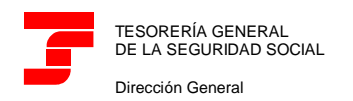

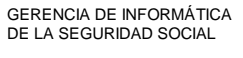

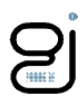

# <span id="page-0-0"></span>SLD: Fichero de Cálculos.

Manual de Usuario Versión 2.0.0

Fecha última revisión: Diciembre de 2021

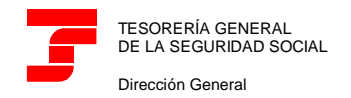

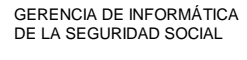

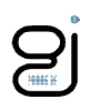

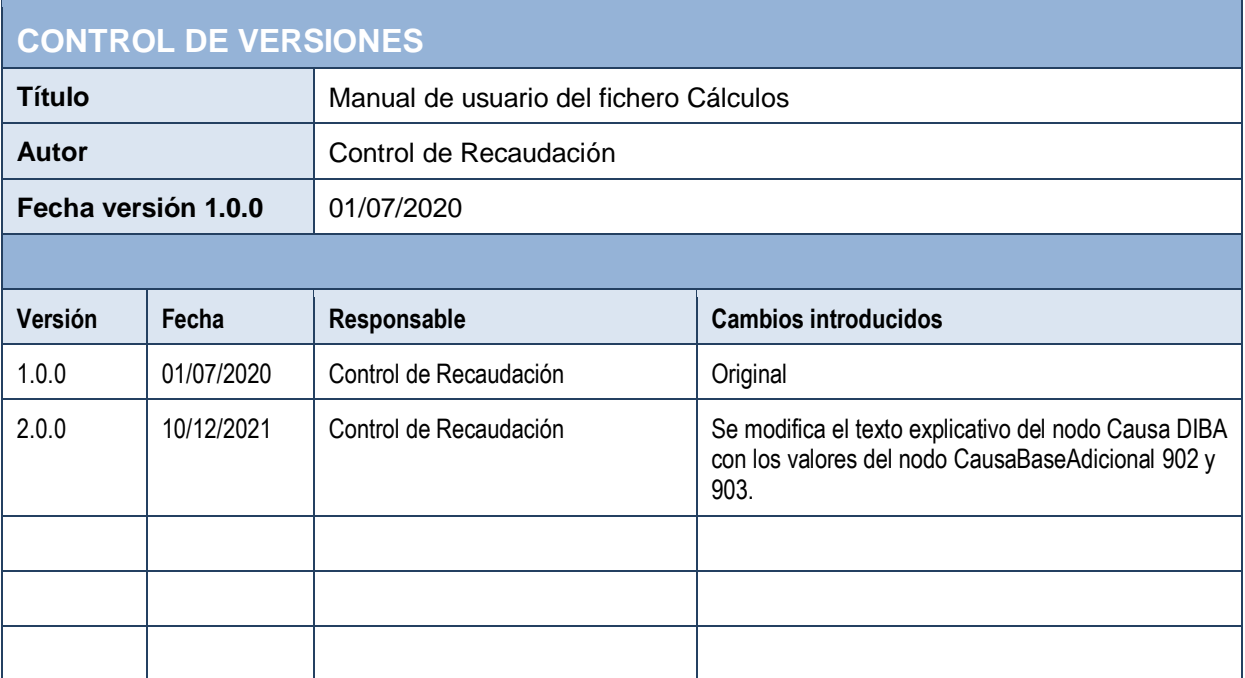

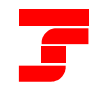

٠

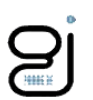

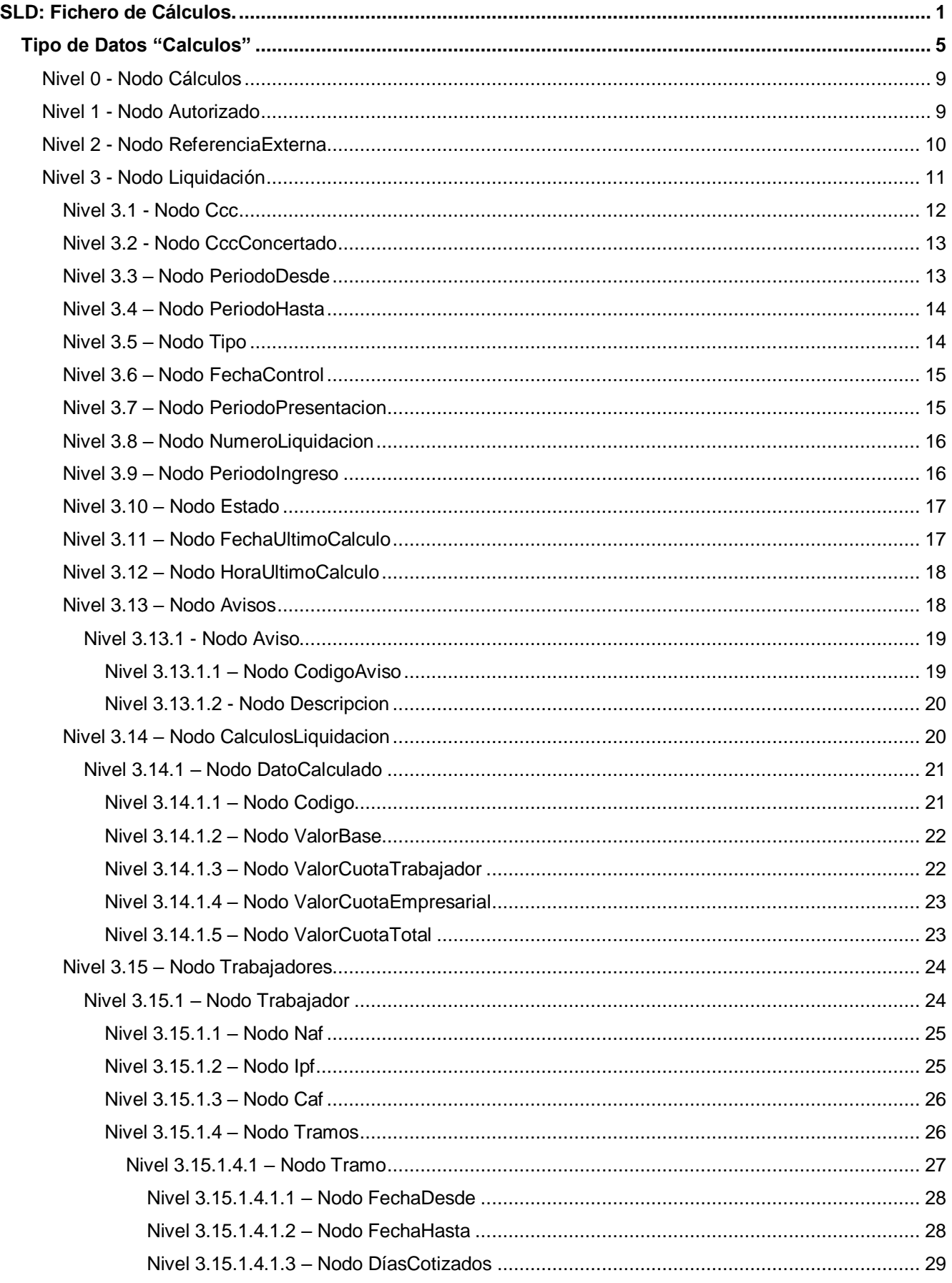

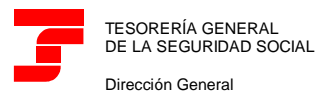

٠

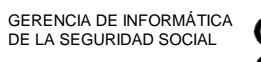

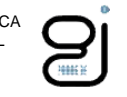

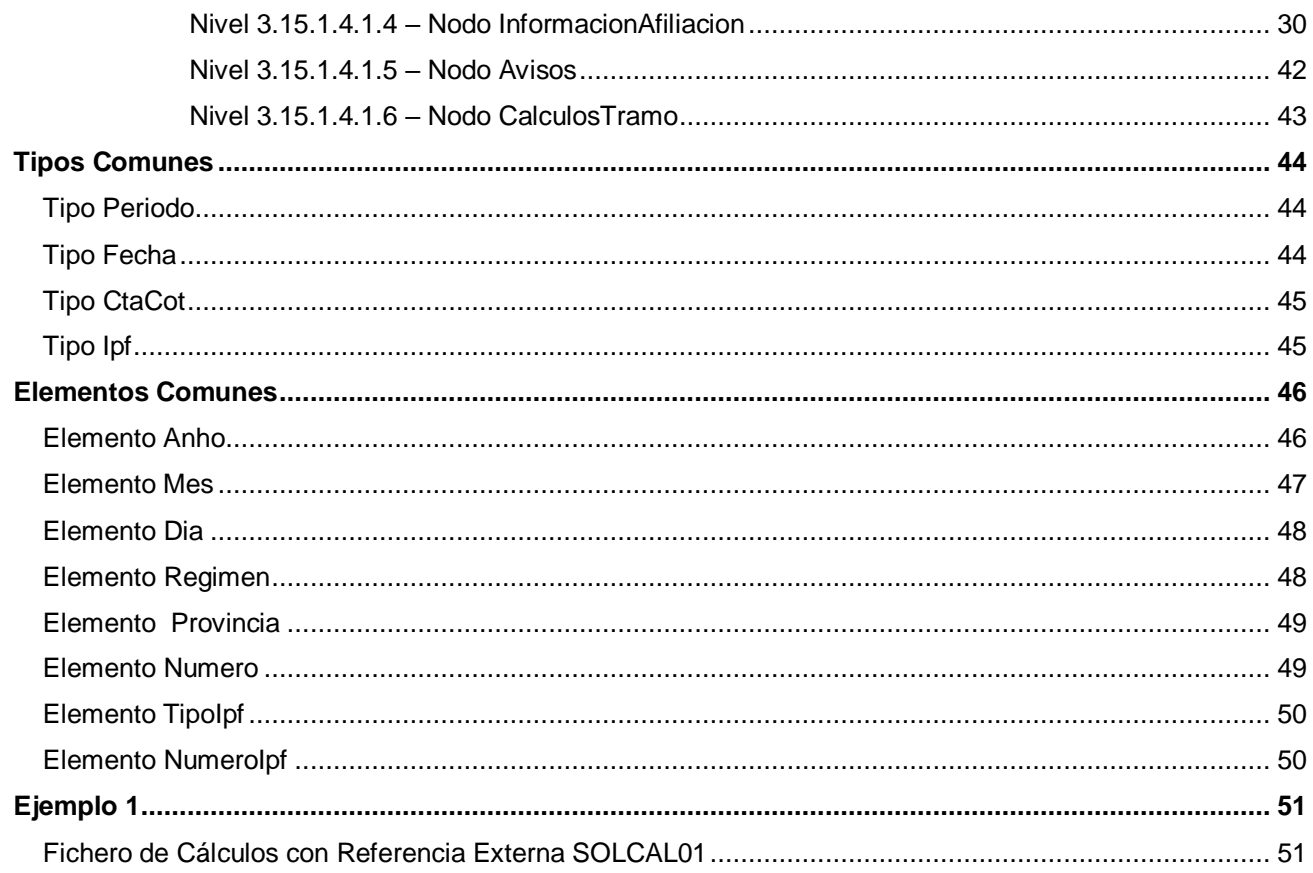

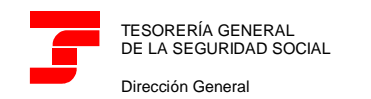

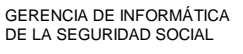

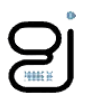

#### <span id="page-4-0"></span>**Tipo de Datos "Calculos"**

Será el que utilice la TGSS como respuesta a una solicitud de cálculos para notificar al usuario los cálculos de una liquidación.

Si la liquidación tiene algún trabajador conciliado:

- $\checkmark$  Siempre se facilitarán los cálculos a nivel de liquidación.
- Solo se facilitarán los cálculos a nivel de tramos si expresamente el usuario lo ha solicitado.

Por cada liquidación existente en el fichero de solicitud de cálculos enviado por el usuario del que, al menos exista un trabajador conciliado, se remitirá un fichero de tipo "Calculos", pudiendo indicarse el mes en que corresponde realizar el ingreso en plazo reglamentario de las cuotas derivadas de la liquidación indicada.

A continuación, se detalla dicho esquema mostrándose específicamente el tipo de datos "Cálculos".

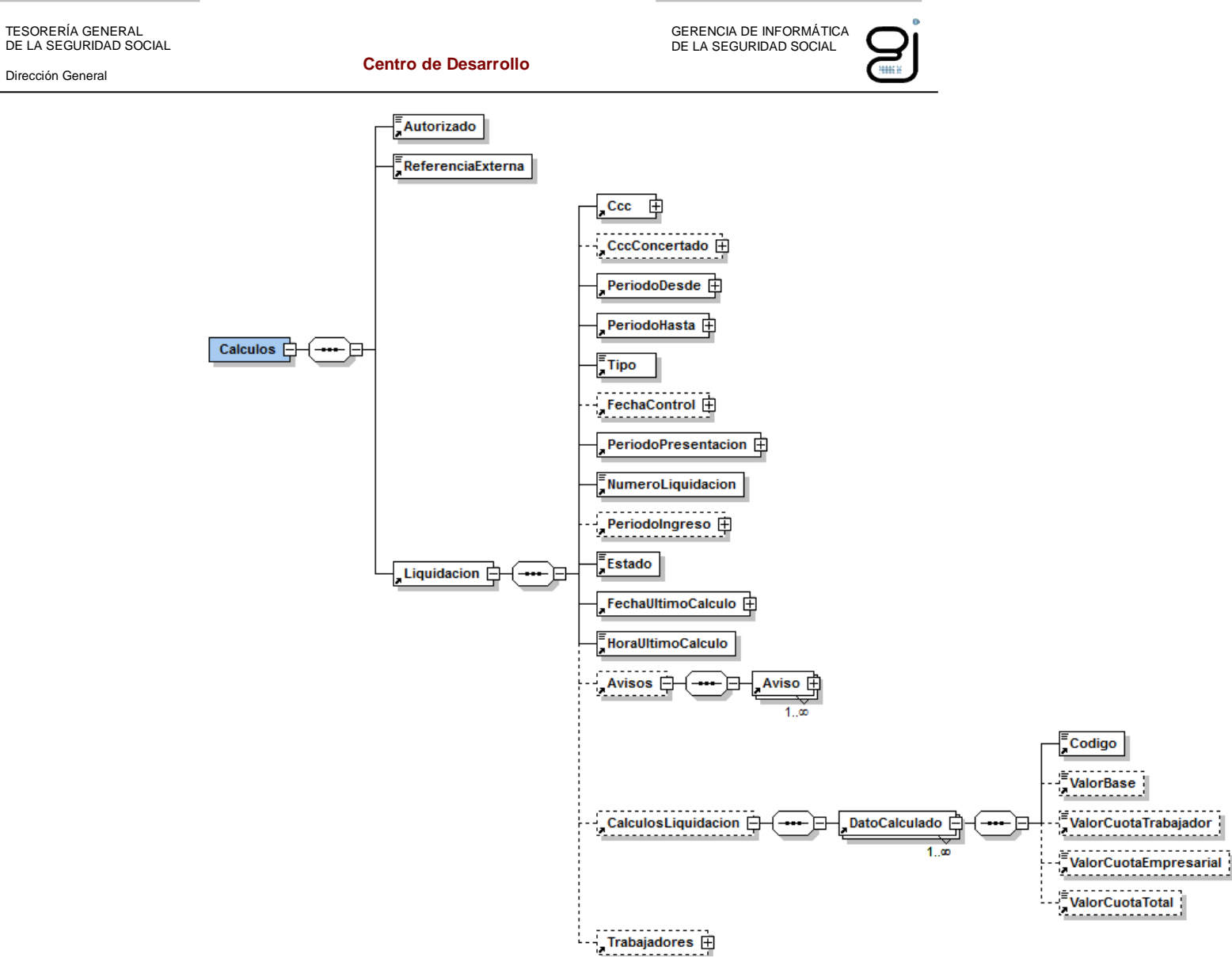

Ilustración 1: Tipo de Dato Cálculos

Dirección General

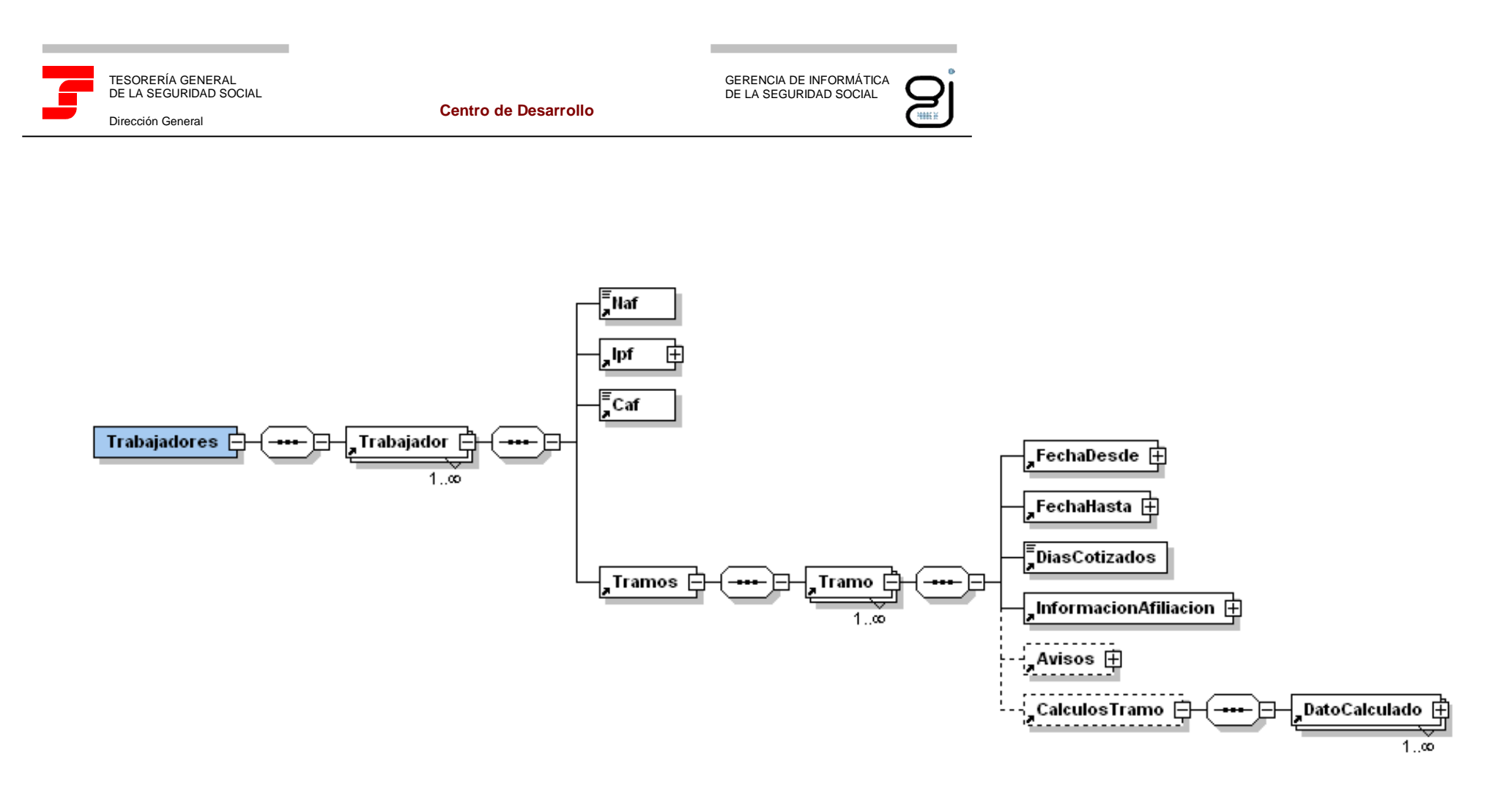

Ilustración 2: Tipo de Dato Cálculos (continuación)

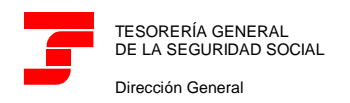

**Centro de Desarrollo**

GERENCIA DE INFORMÁTICA DE LA SEGURIDAD SOCIAL

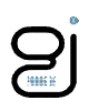

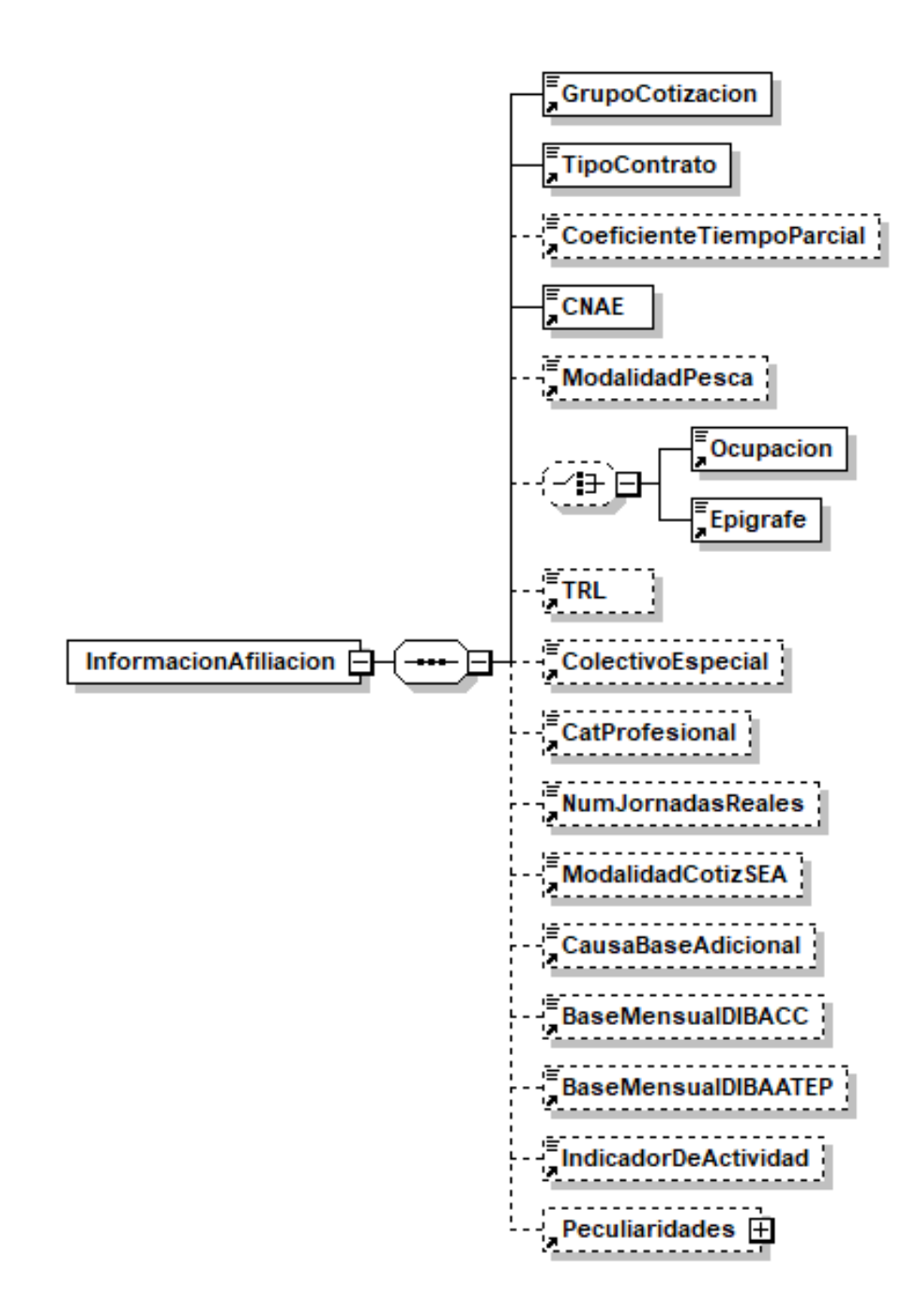

Ilustración 3: Tipo de Dato Cálculos (continuación)

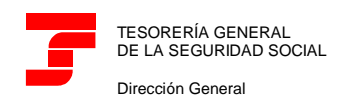

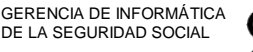

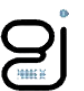

A continuación se detallan los elementos que lo componen, indicando para cada uno de ellos su obligatoriedad, tipo y significado. Debido a lo extenso del mismo se realizará el detalle por partes.

## <span id="page-8-0"></span>**Nivel 0 - Nodo Cálculos**

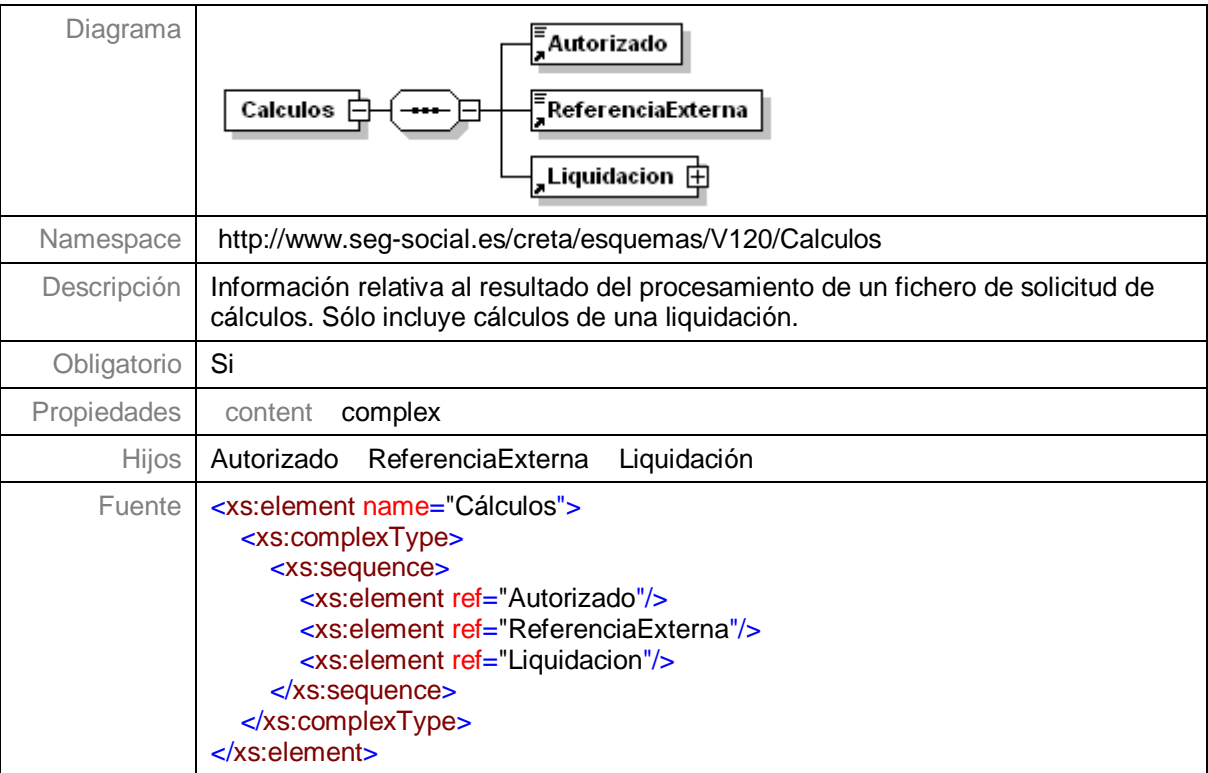

#### <span id="page-8-1"></span>**Nivel 1 - Nodo Autorizado**

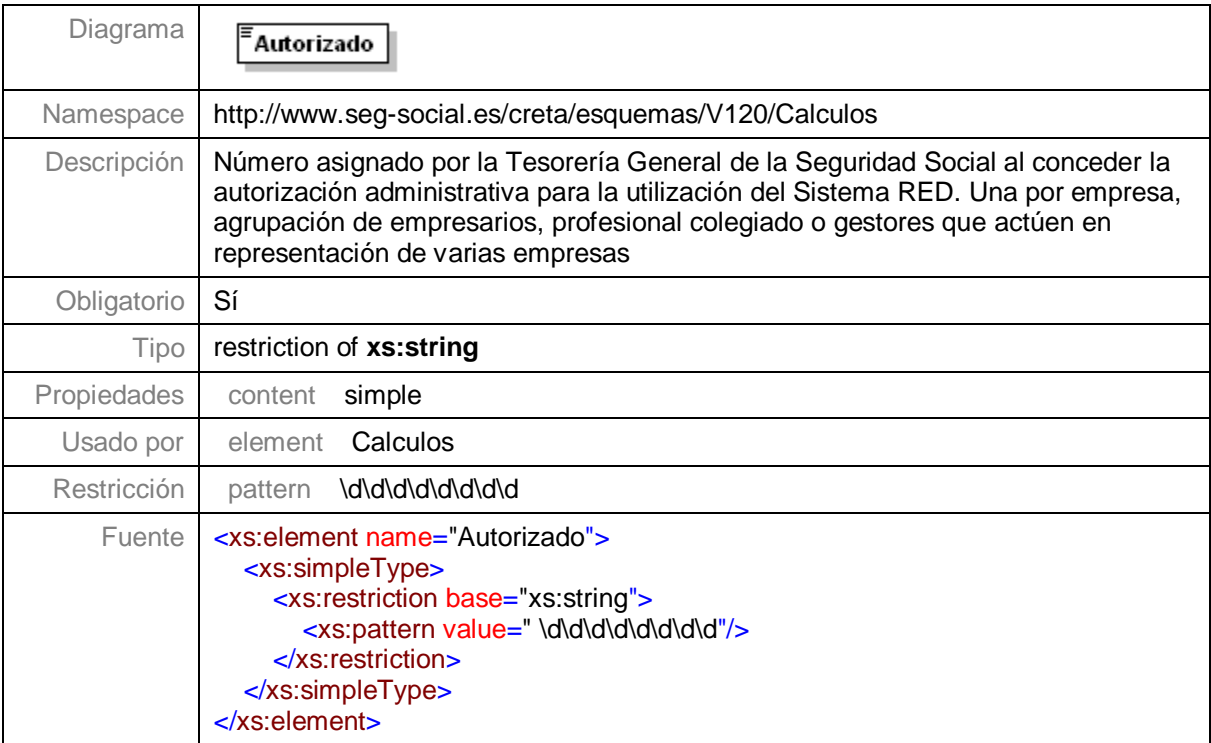

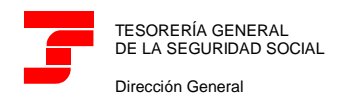

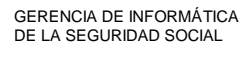

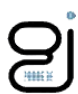

#### <span id="page-9-0"></span>**Nivel 2 - Nodo ReferenciaExterna**

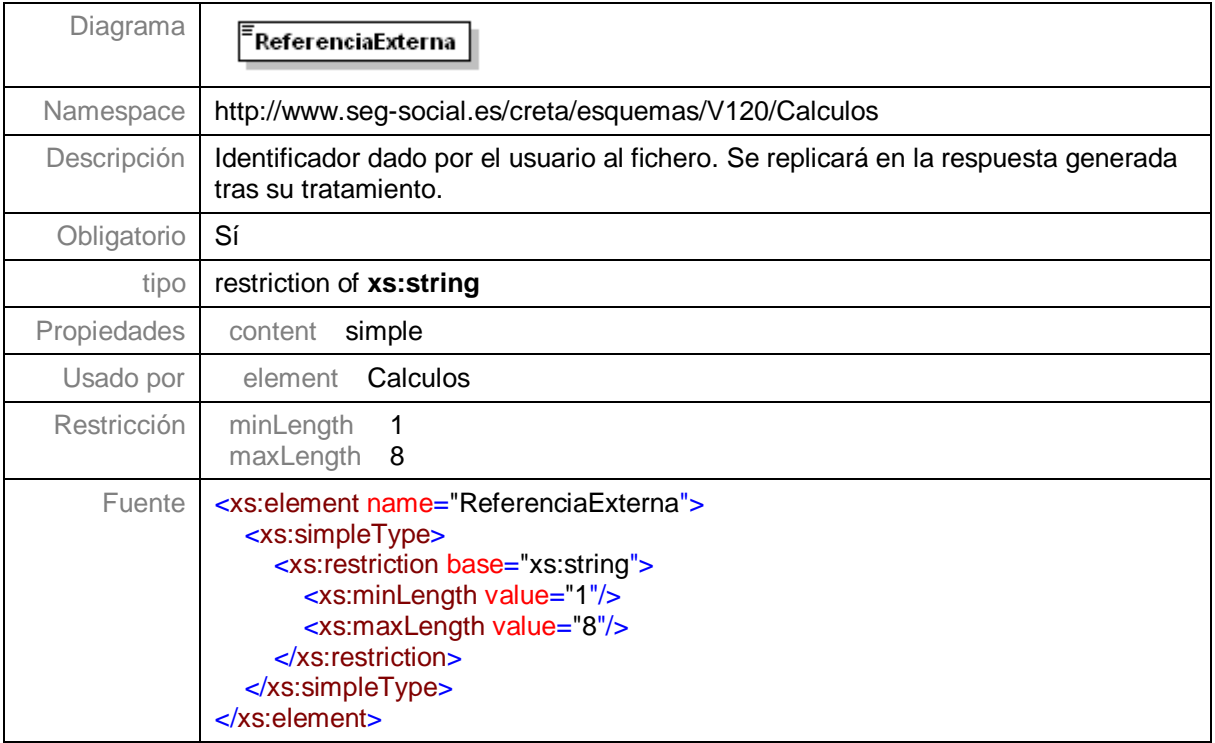

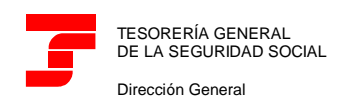

GERENCIA DE INFORMÁTICA DE LA SEGURIDAD SOCIAL

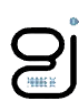

#### <span id="page-10-0"></span>**Nivel 3 - Nodo Liquidación**

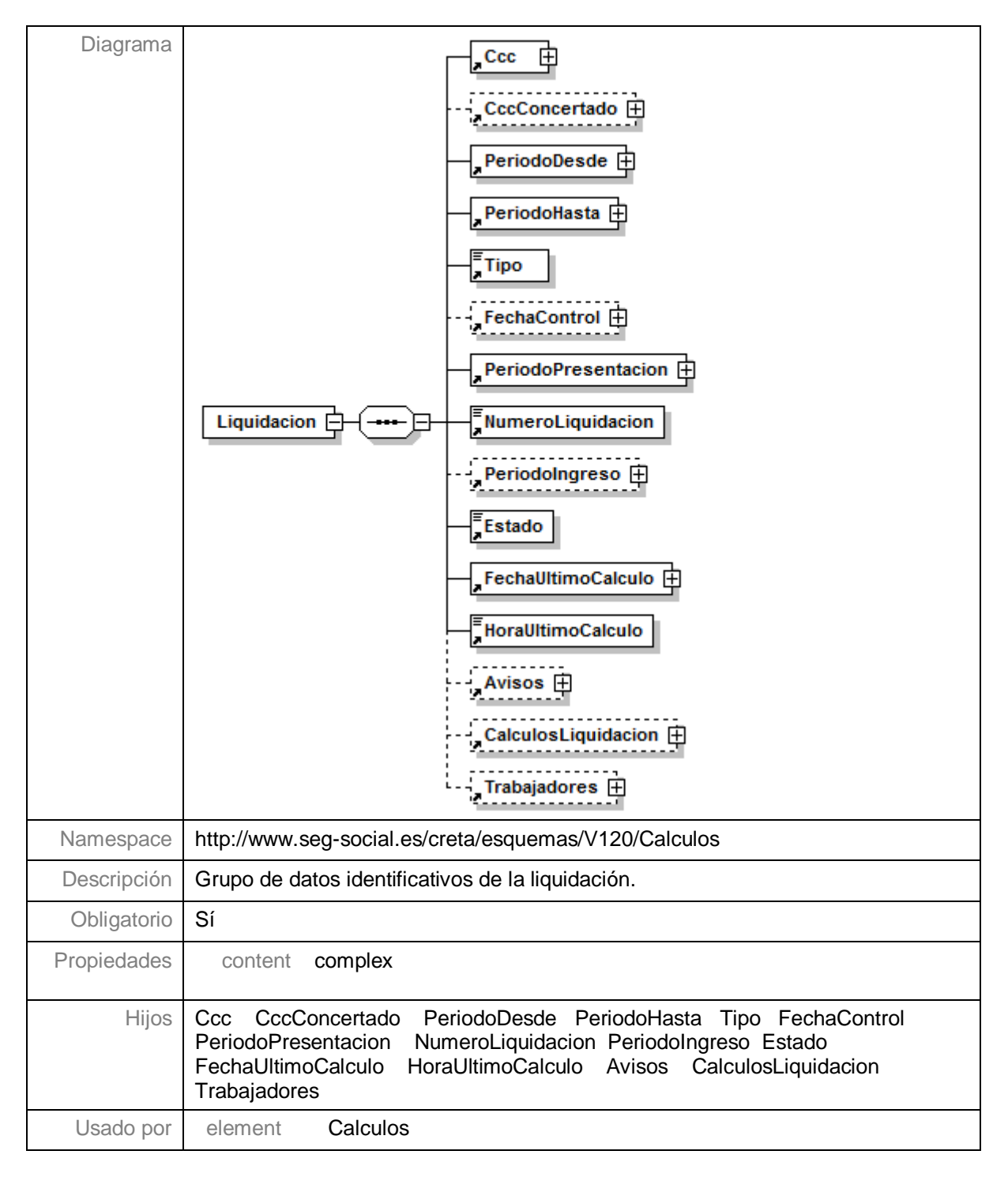

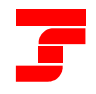

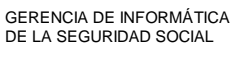

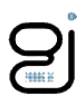

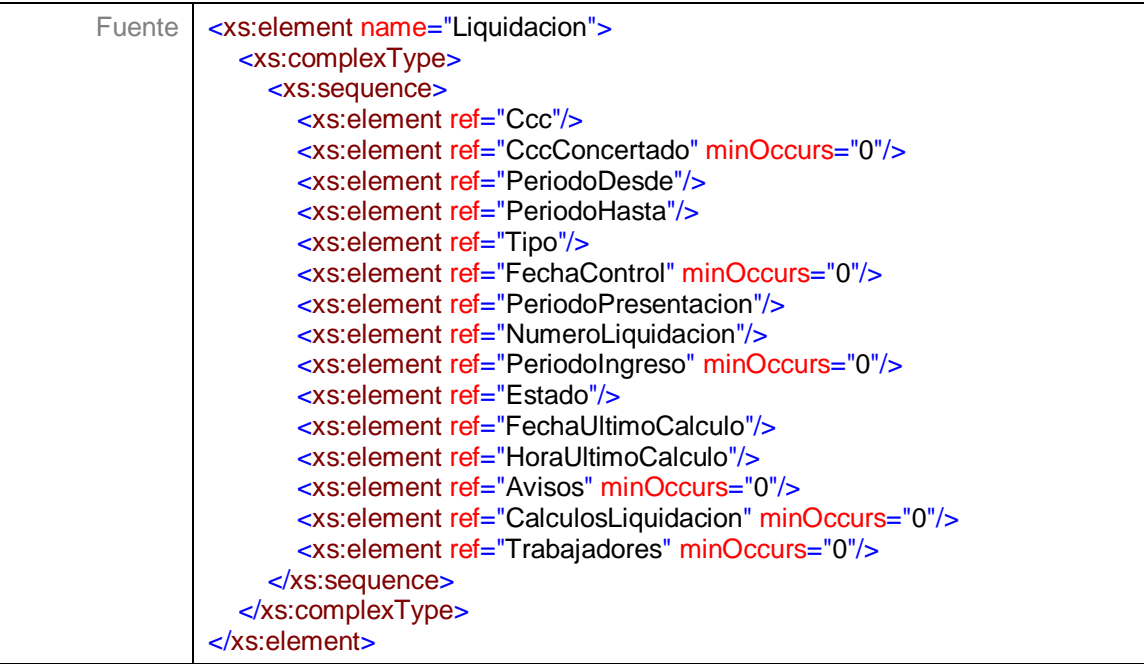

# <span id="page-11-0"></span>**Nivel 3.1 - Nodo Ccc**

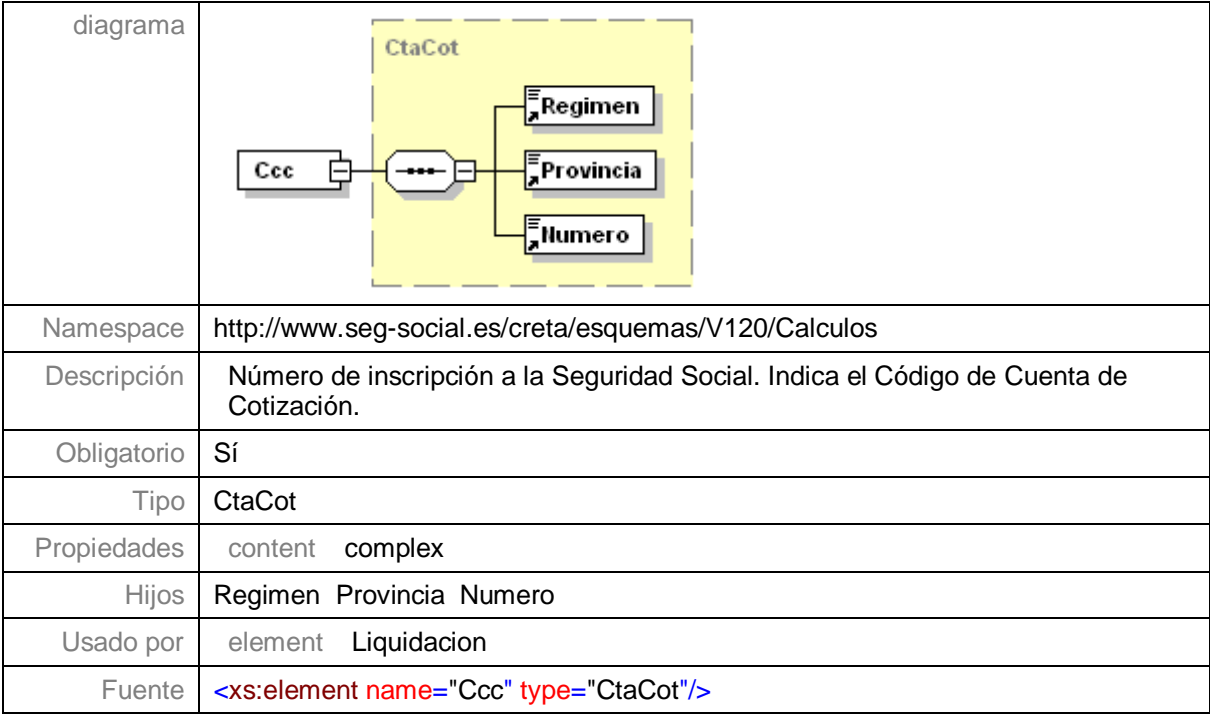

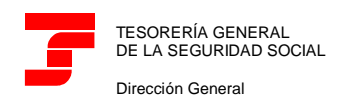

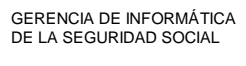

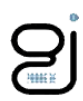

## <span id="page-12-0"></span>**Nivel 3.2 - Nodo CccConcertado**

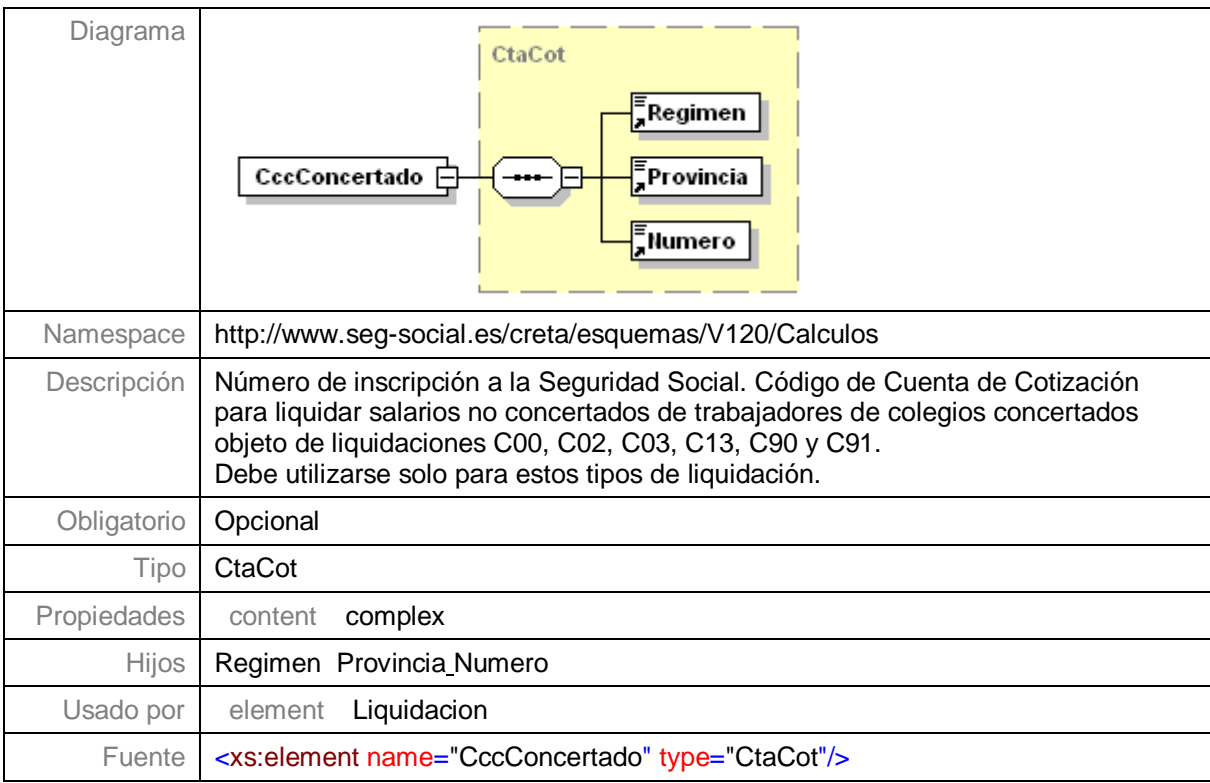

#### <span id="page-12-1"></span>**Nivel 3.3 – Nodo PeriodoDesde**

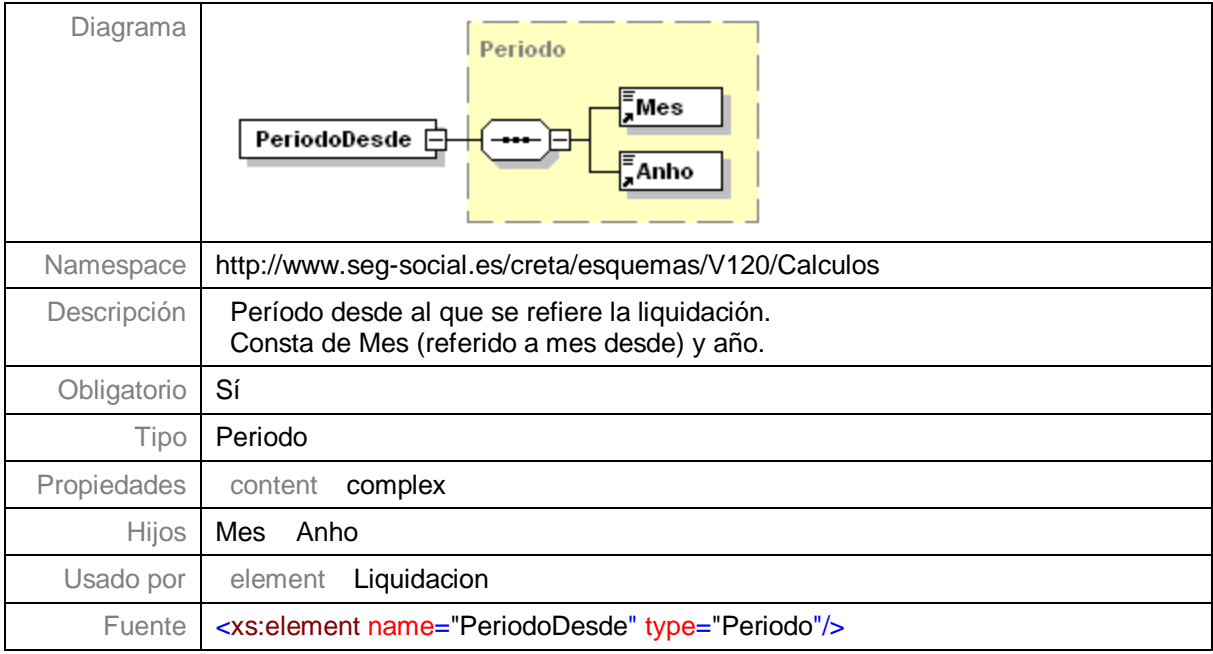

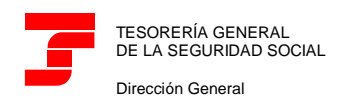

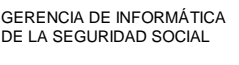

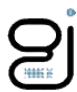

## <span id="page-13-0"></span>**Nivel 3.4 – Nodo PeriodoHasta**

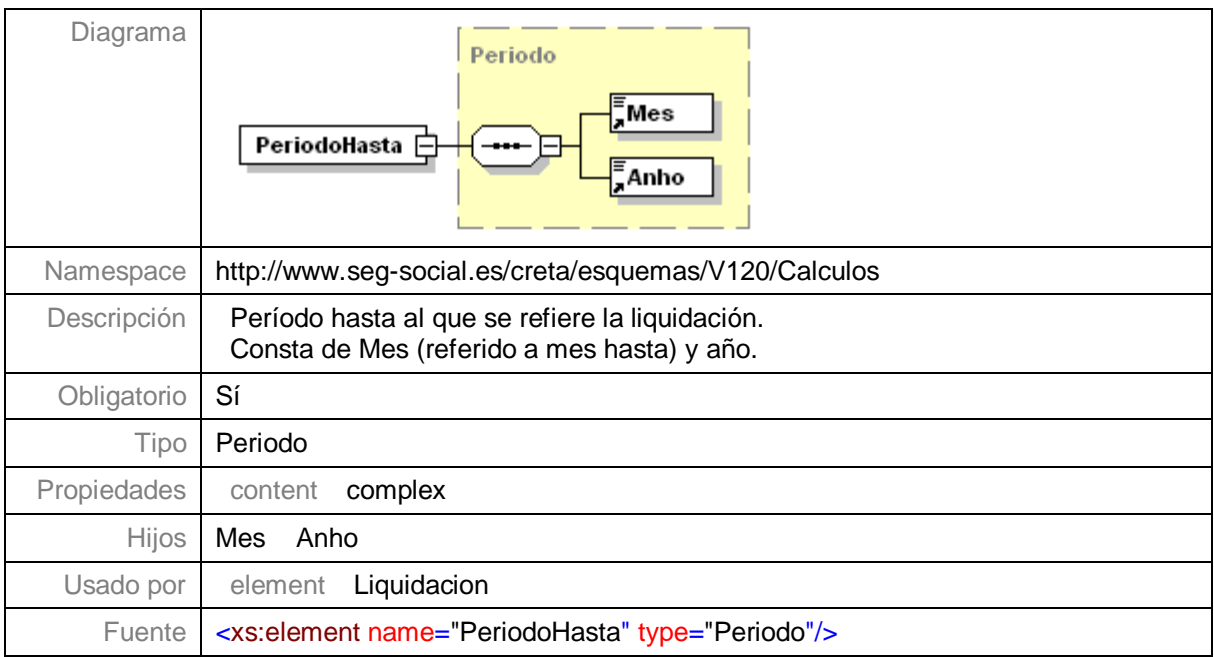

## <span id="page-13-1"></span>**Nivel 3.5 – Nodo Tipo**

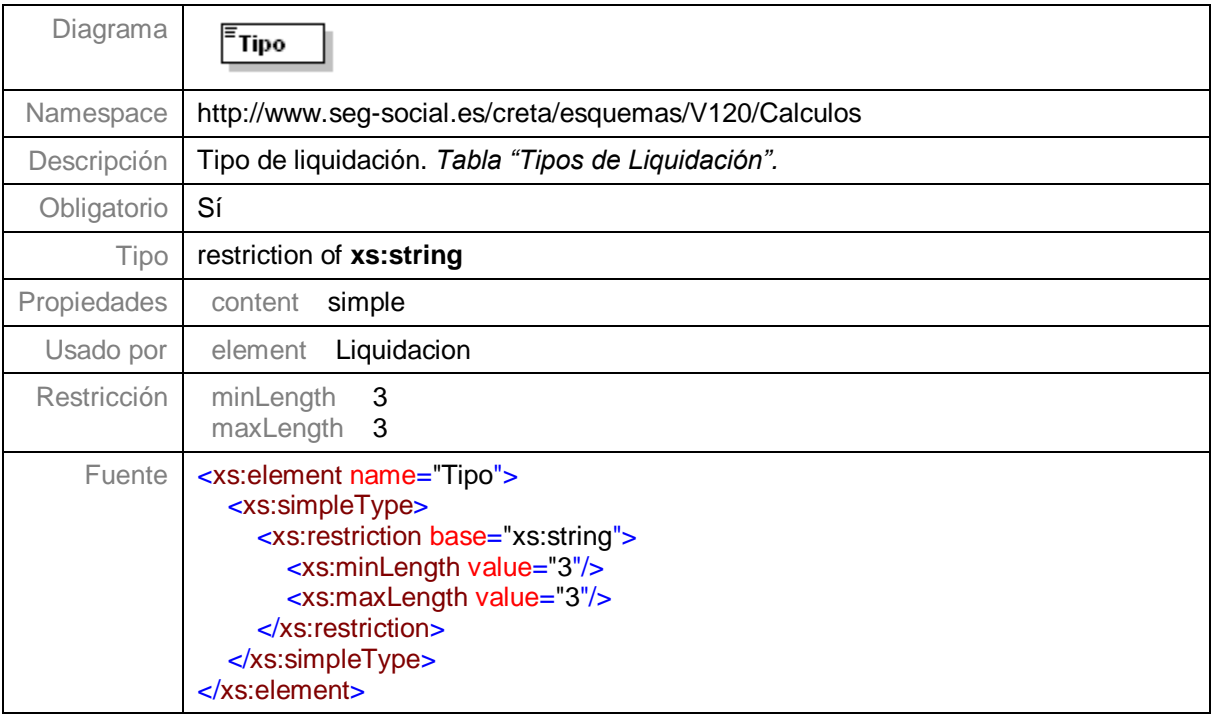

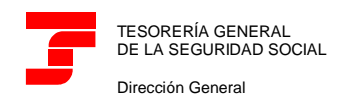

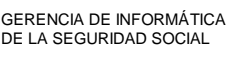

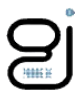

#### <span id="page-14-0"></span>**Nivel 3.6 – Nodo FechaControl**

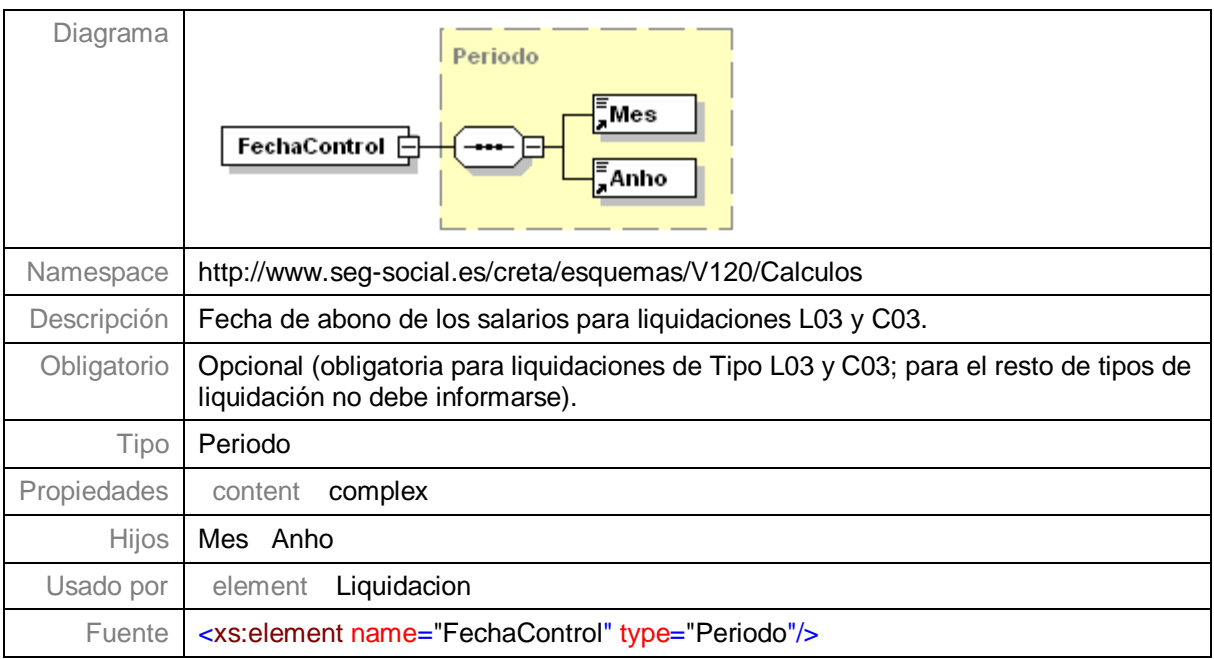

## <span id="page-14-1"></span>**Nivel 3.7 – Nodo PeriodoPresentacion**

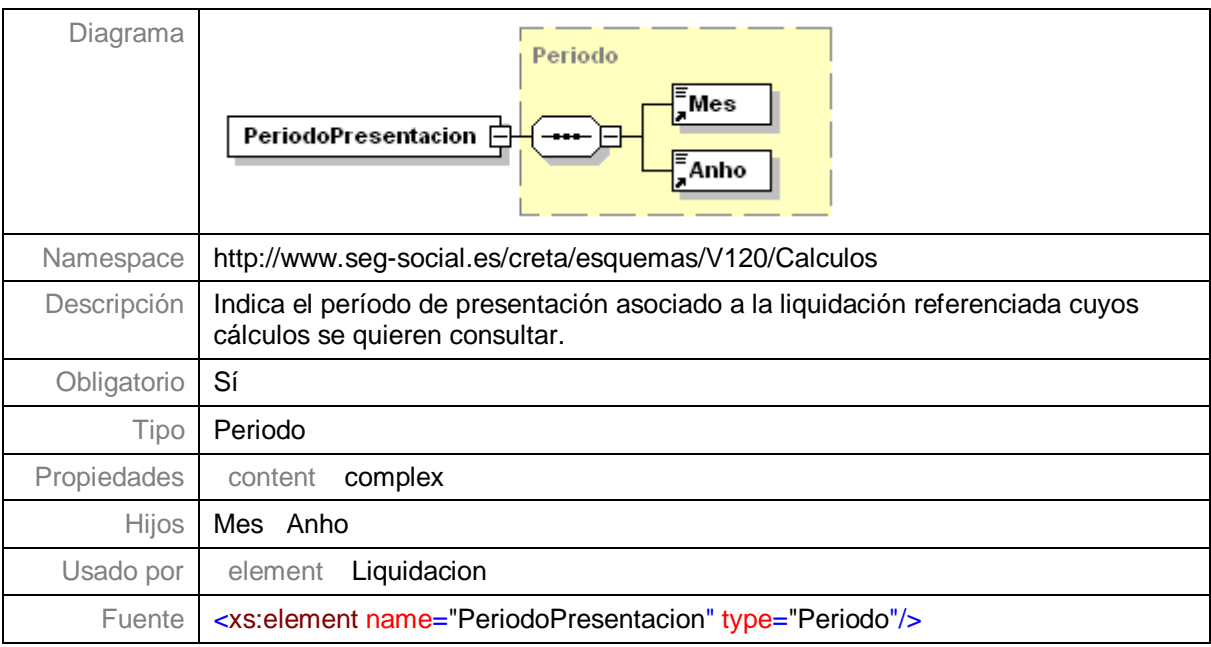

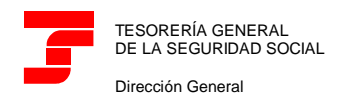

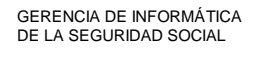

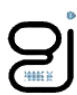

## <span id="page-15-0"></span>**Nivel 3.8 – Nodo NumeroLiquidacion**

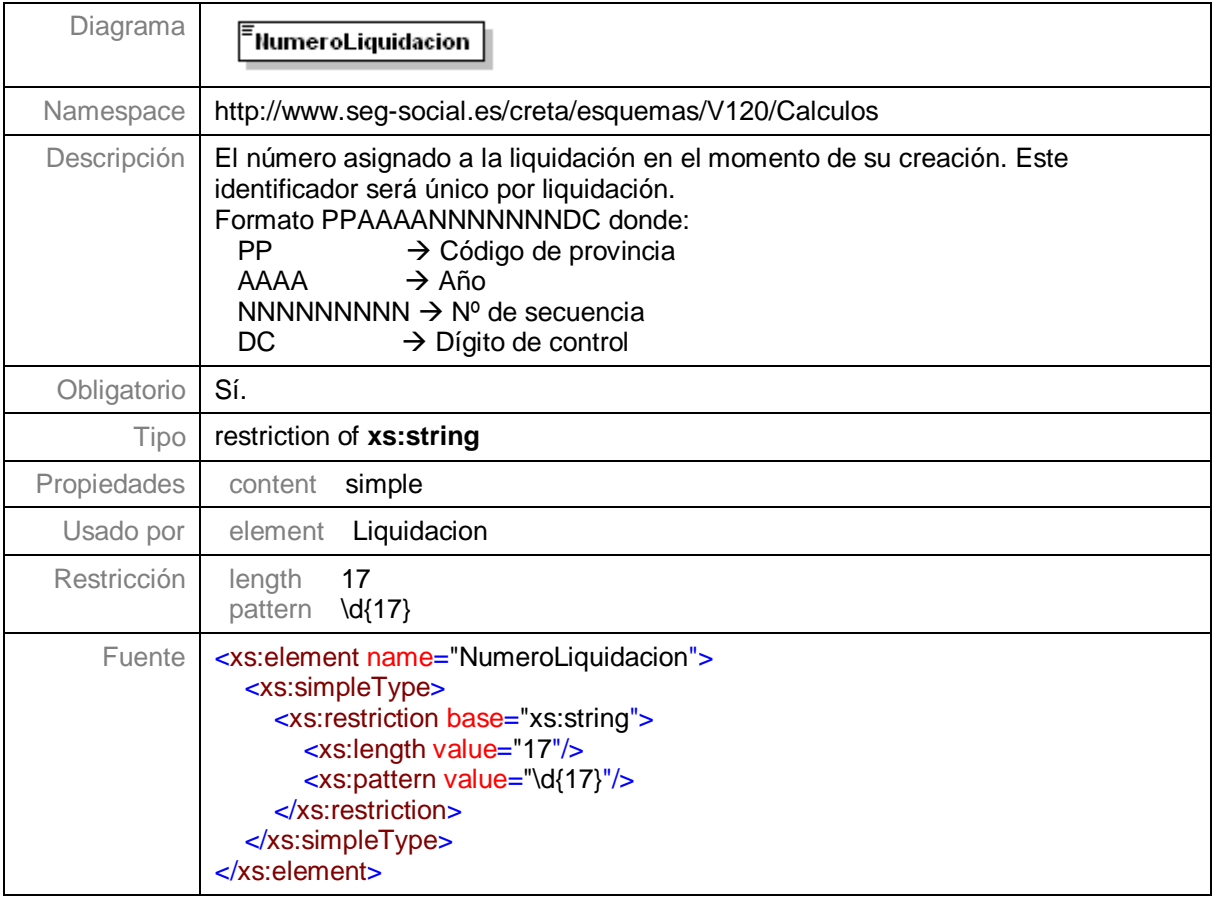

## <span id="page-15-1"></span>**Nivel 3.9 – Nodo PeriodoIngreso**

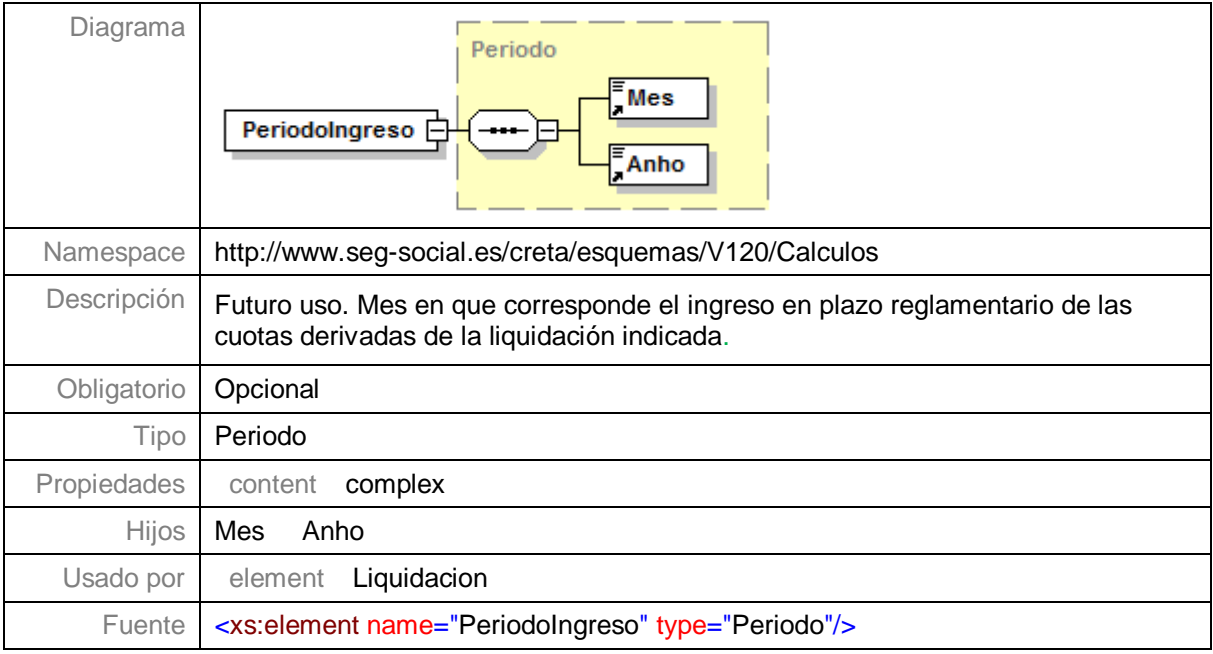

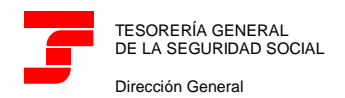

**Centro de Desarrollo**

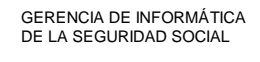

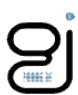

#### <span id="page-16-0"></span>**Nivel 3.10 – Nodo Estado**

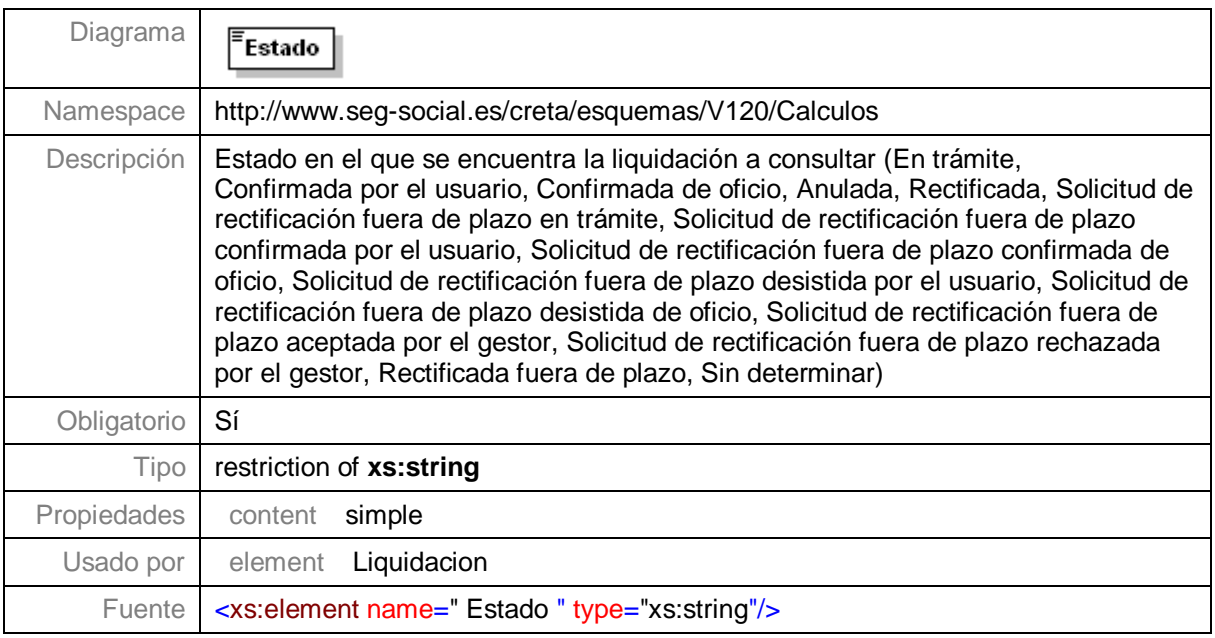

## <span id="page-16-1"></span>**Nivel 3.11 – Nodo FechaUltimoCalculo**

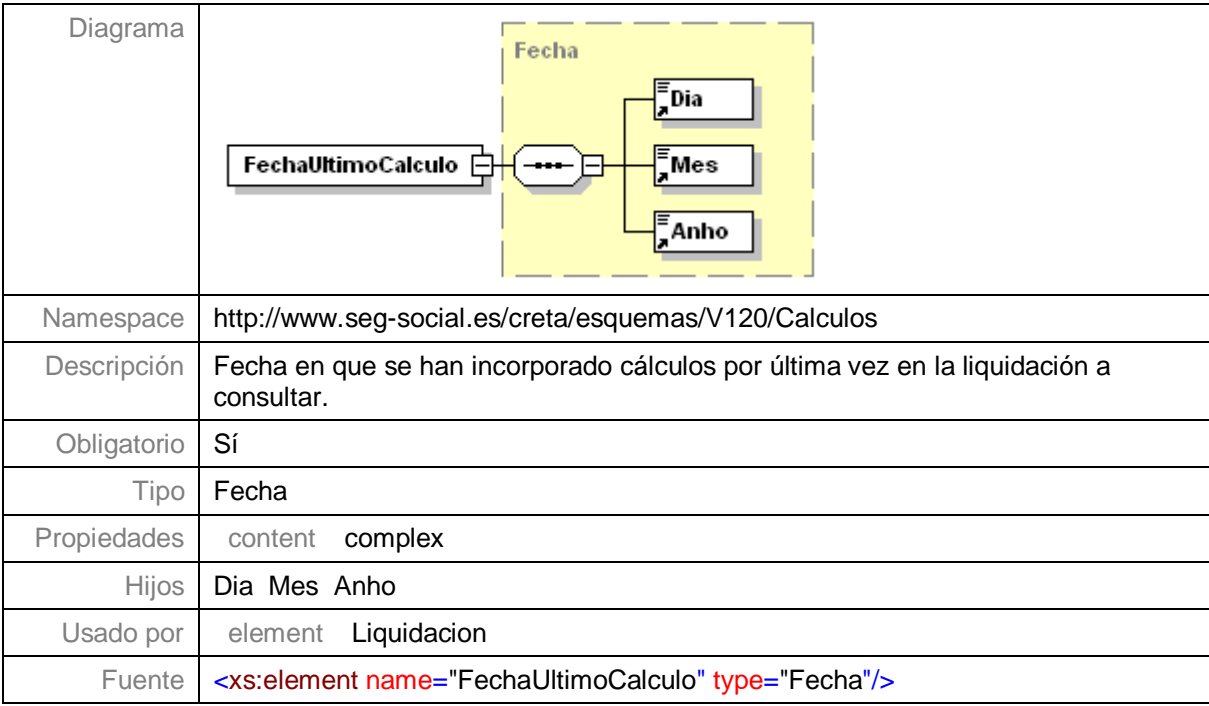

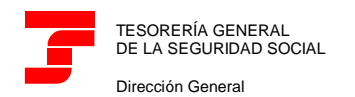

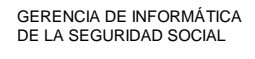

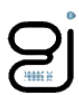

#### <span id="page-17-0"></span>**Nivel 3.12 – Nodo HoraUltimoCalculo**

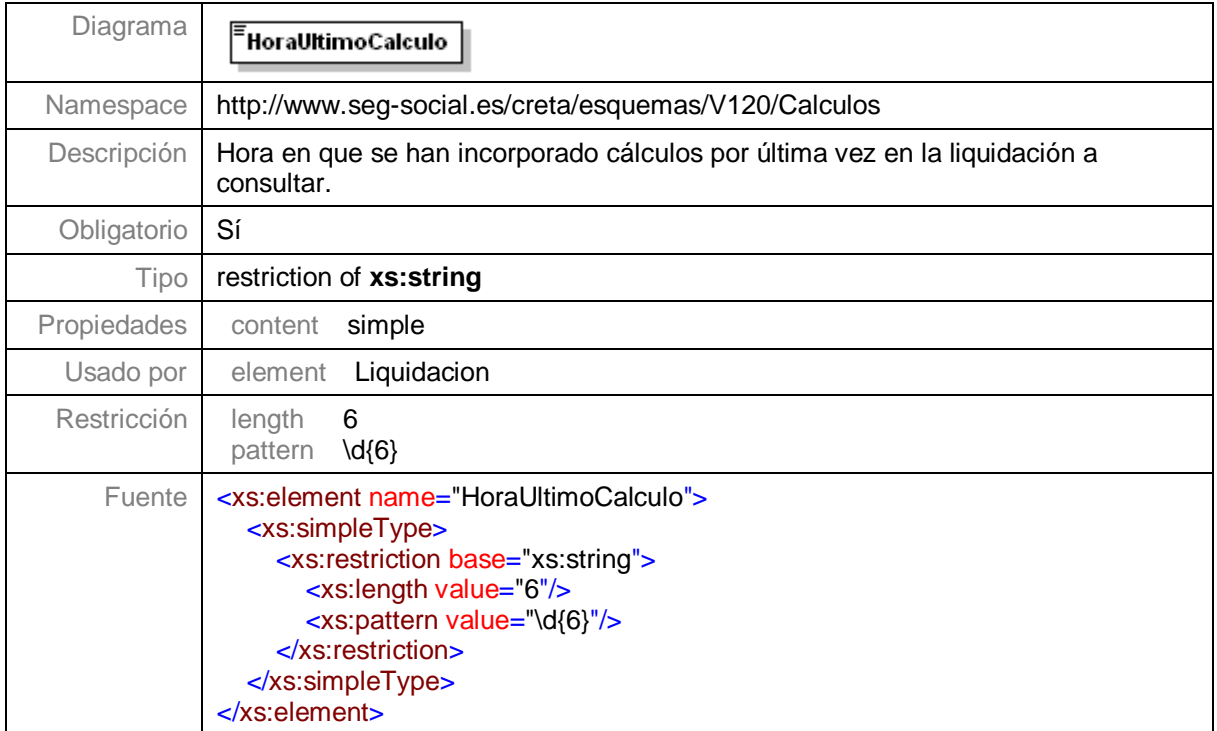

## <span id="page-17-1"></span>**Nivel 3.13 – Nodo Avisos**

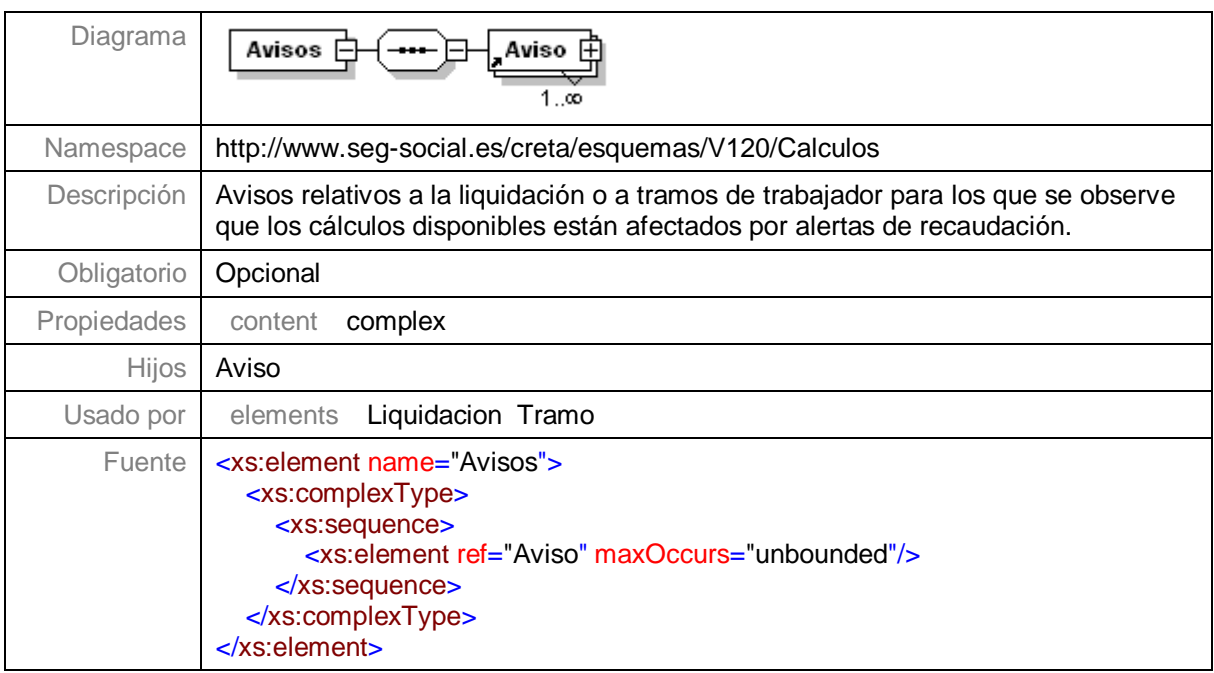

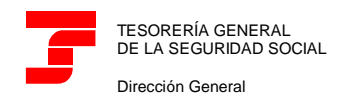

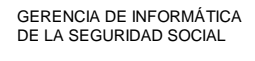

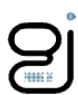

#### <span id="page-18-0"></span>**Nivel 3.13.1 - Nodo Aviso**

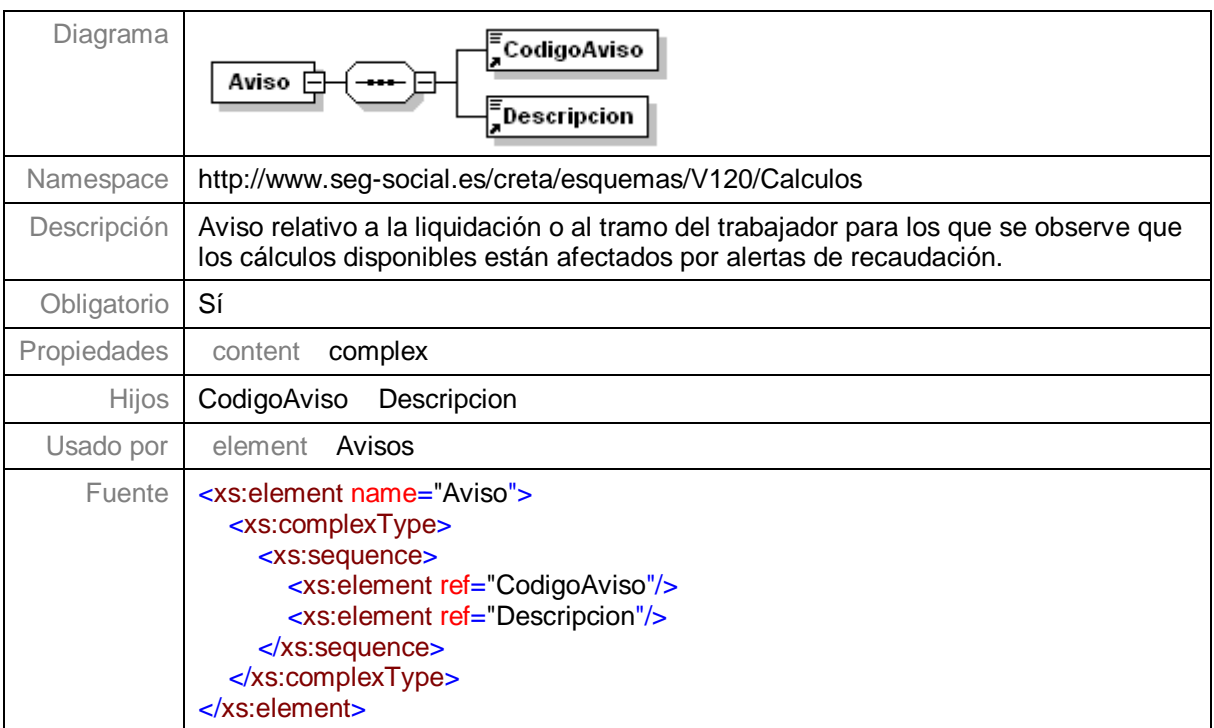

# <span id="page-18-1"></span>**Nivel 3.13.1.1 – Nodo CodigoAviso**

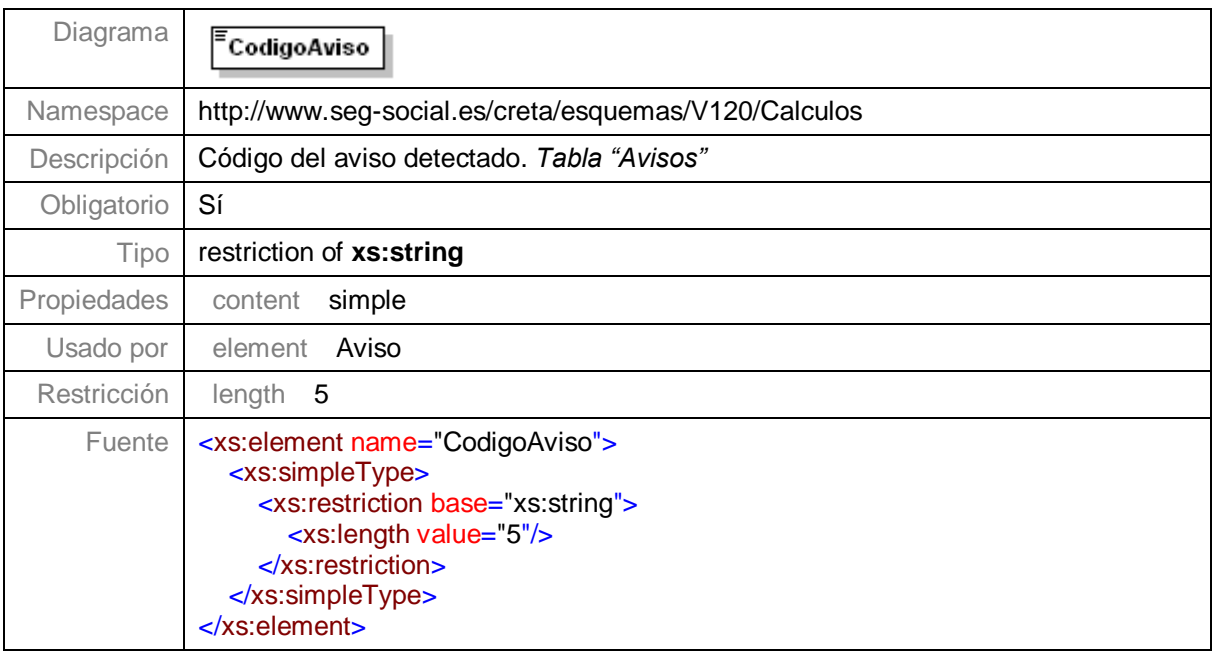

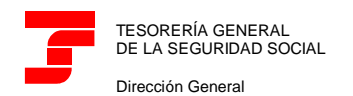

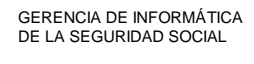

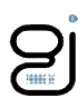

## <span id="page-19-0"></span>**Nivel 3.13.1.2 - Nodo Descripcion**

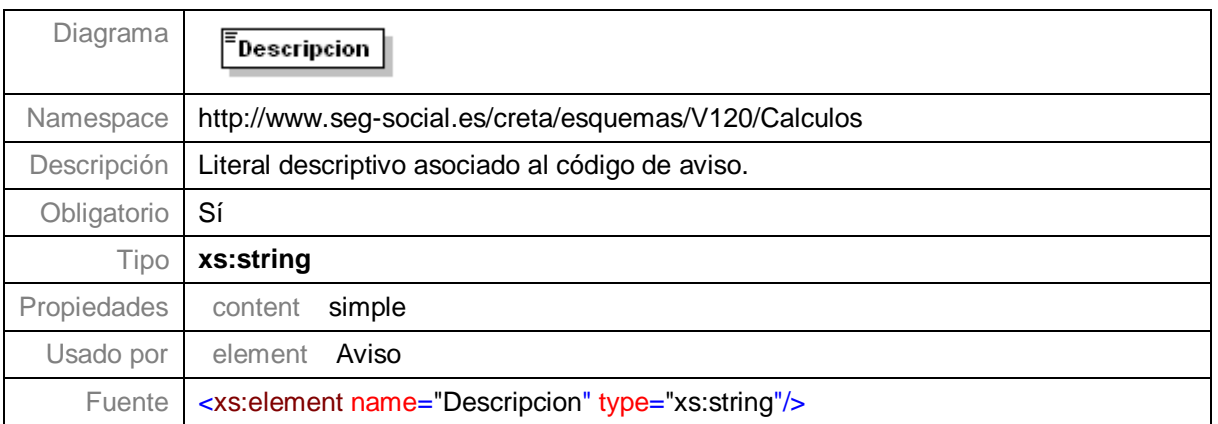

## <span id="page-19-1"></span>**Nivel 3.14 – Nodo CalculosLiquidacion**

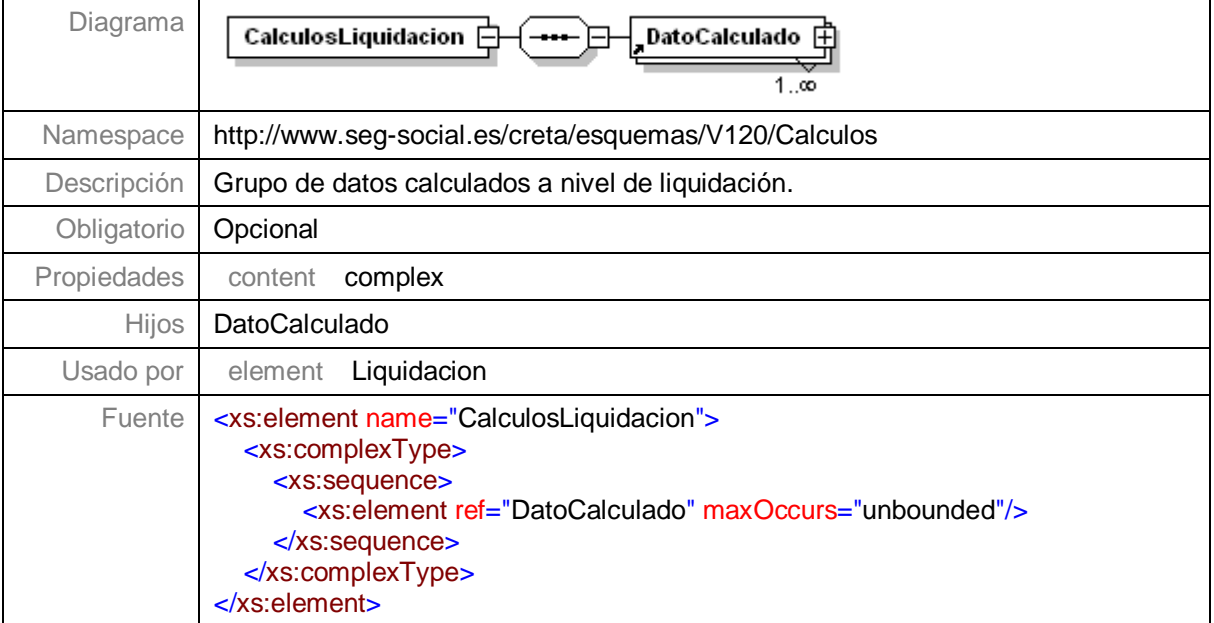

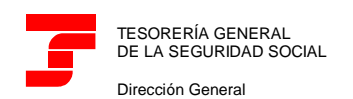

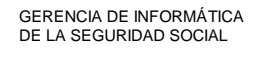

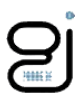

#### <span id="page-20-0"></span>**Nivel 3.14.1 – Nodo DatoCalculado**

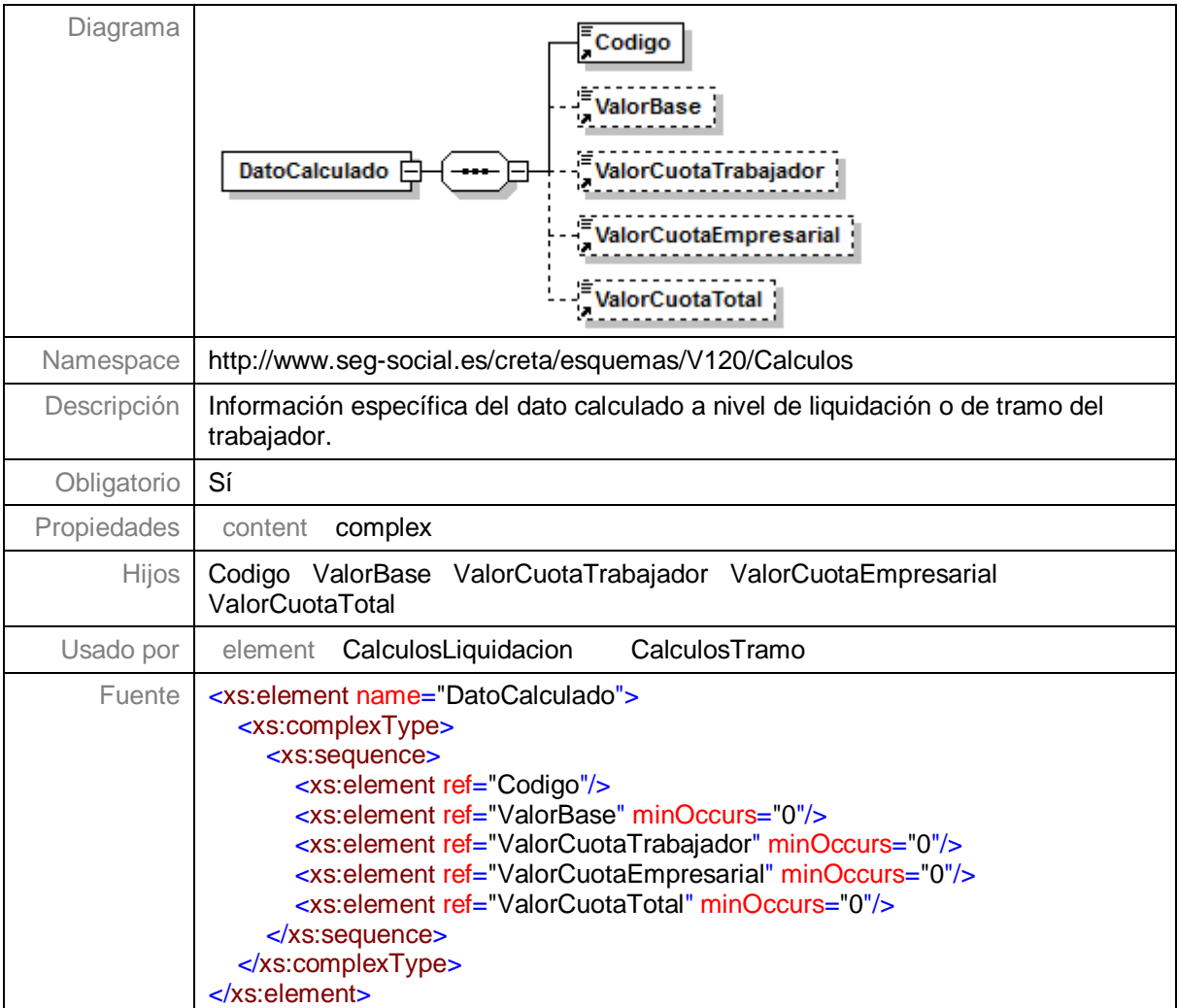

# <span id="page-20-1"></span>**Nivel 3.14.1.1 – Nodo Codigo**

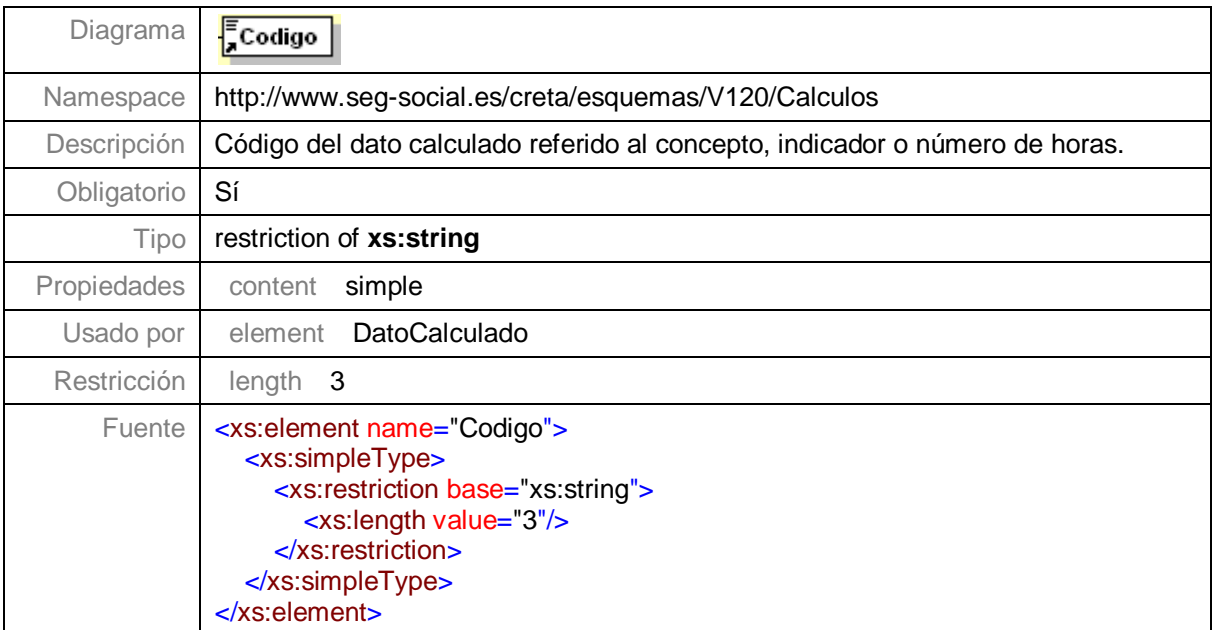

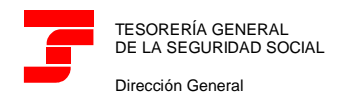

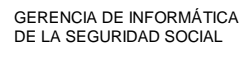

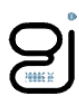

#### <span id="page-21-0"></span>**Nivel 3.14.1.2 – Nodo ValorBase**

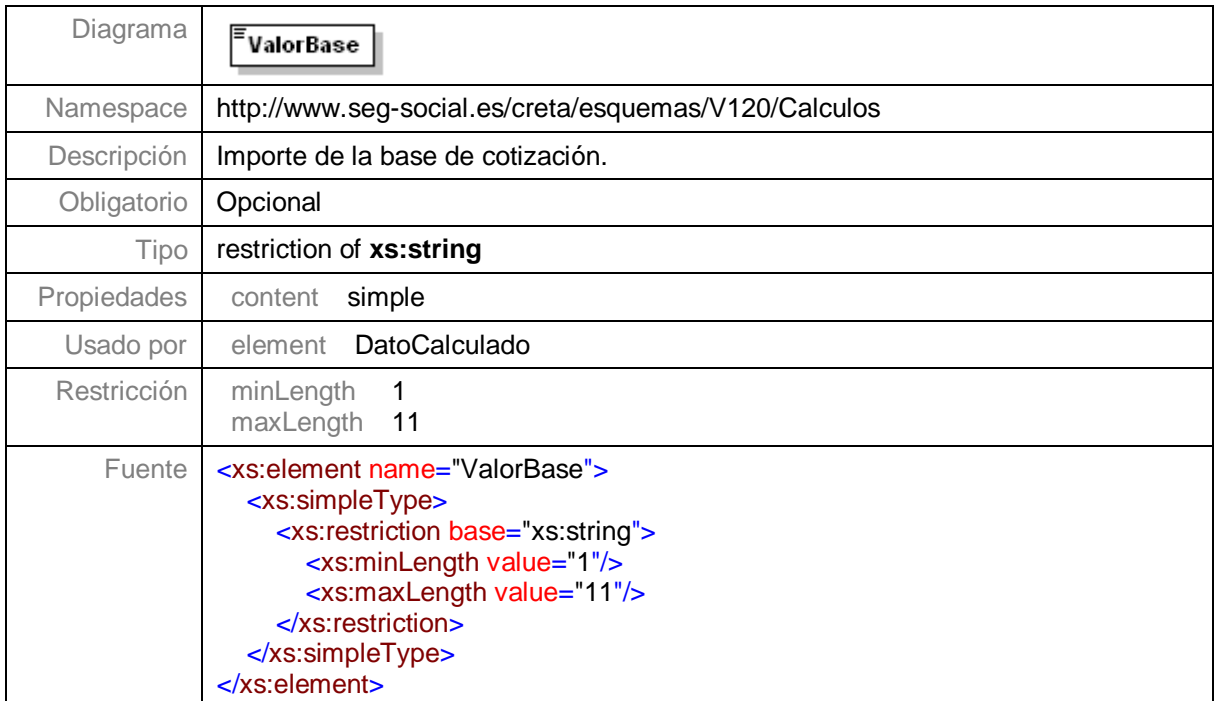

## <span id="page-21-1"></span>**Nivel 3.14.1.3 – Nodo ValorCuotaTrabajador**

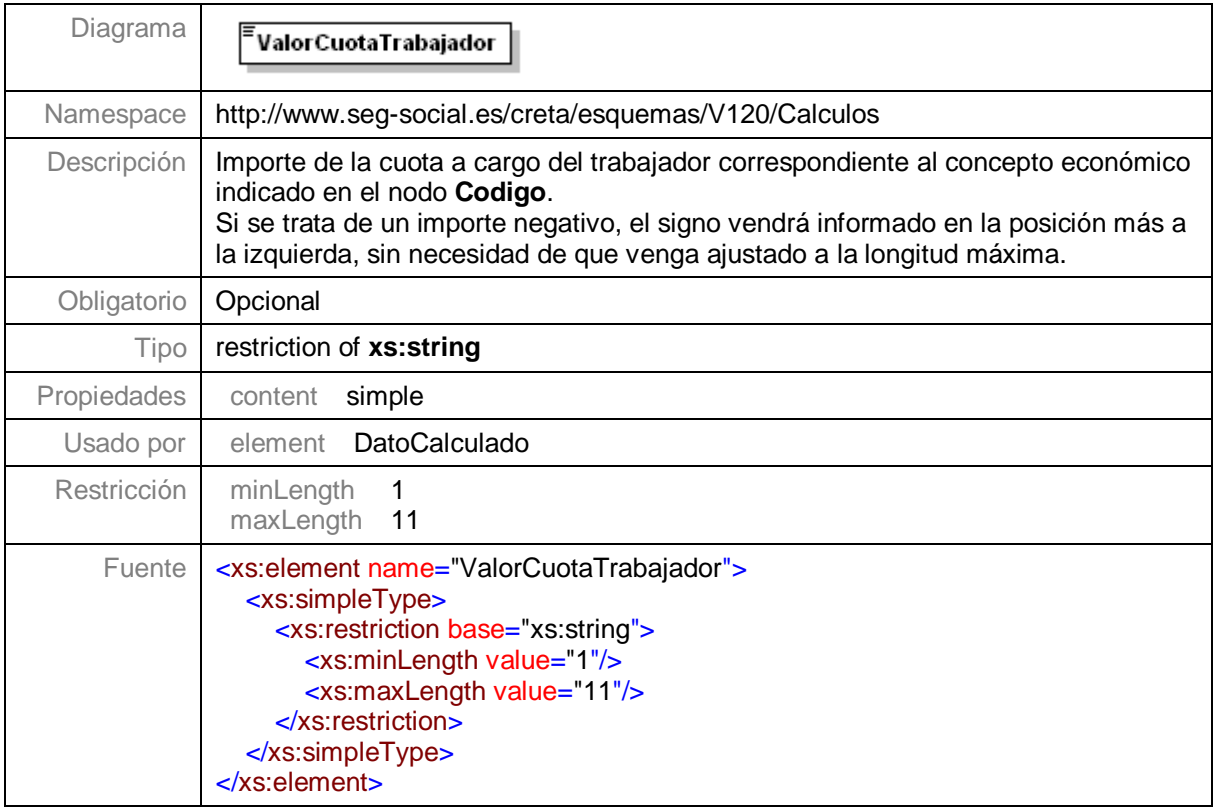

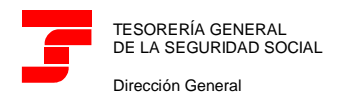

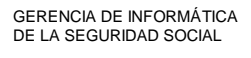

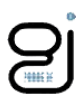

#### <span id="page-22-0"></span>**Nivel 3.14.1.4 – Nodo ValorCuotaEmpresarial**

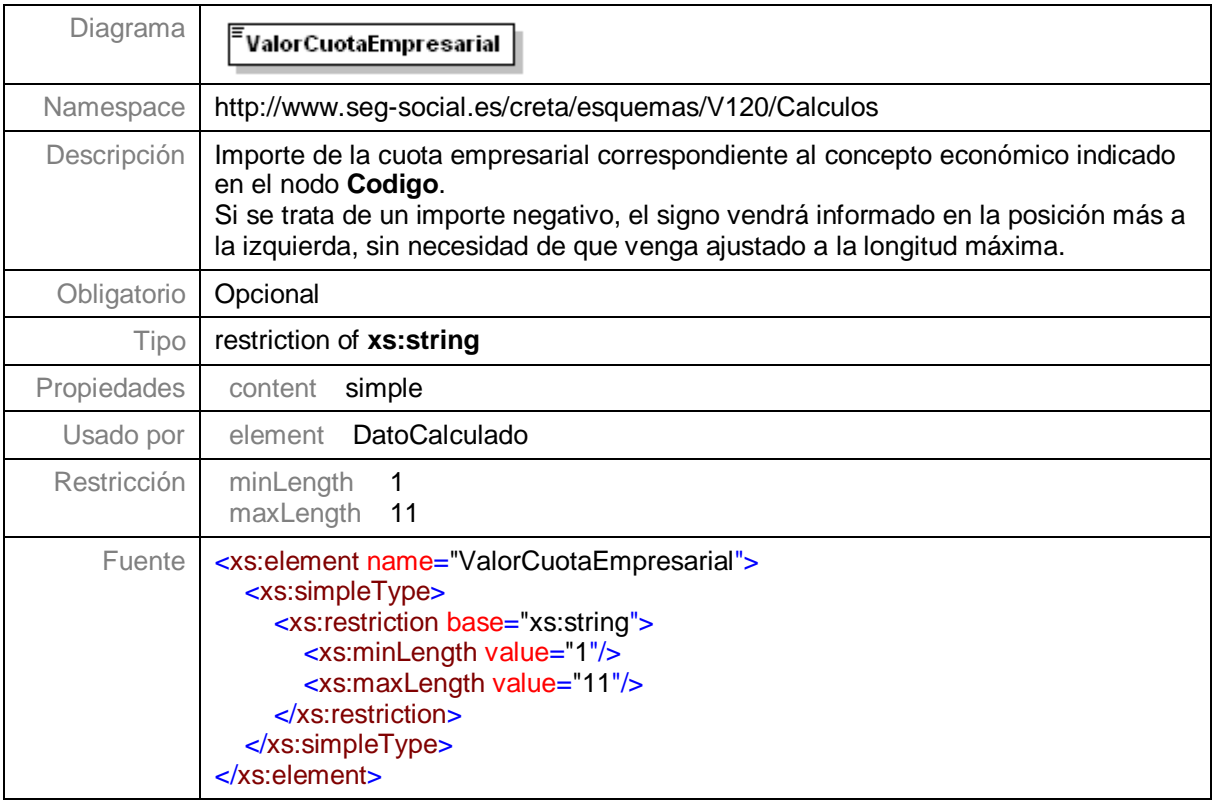

## <span id="page-22-1"></span>**Nivel 3.14.1.5 – Nodo ValorCuotaTotal**

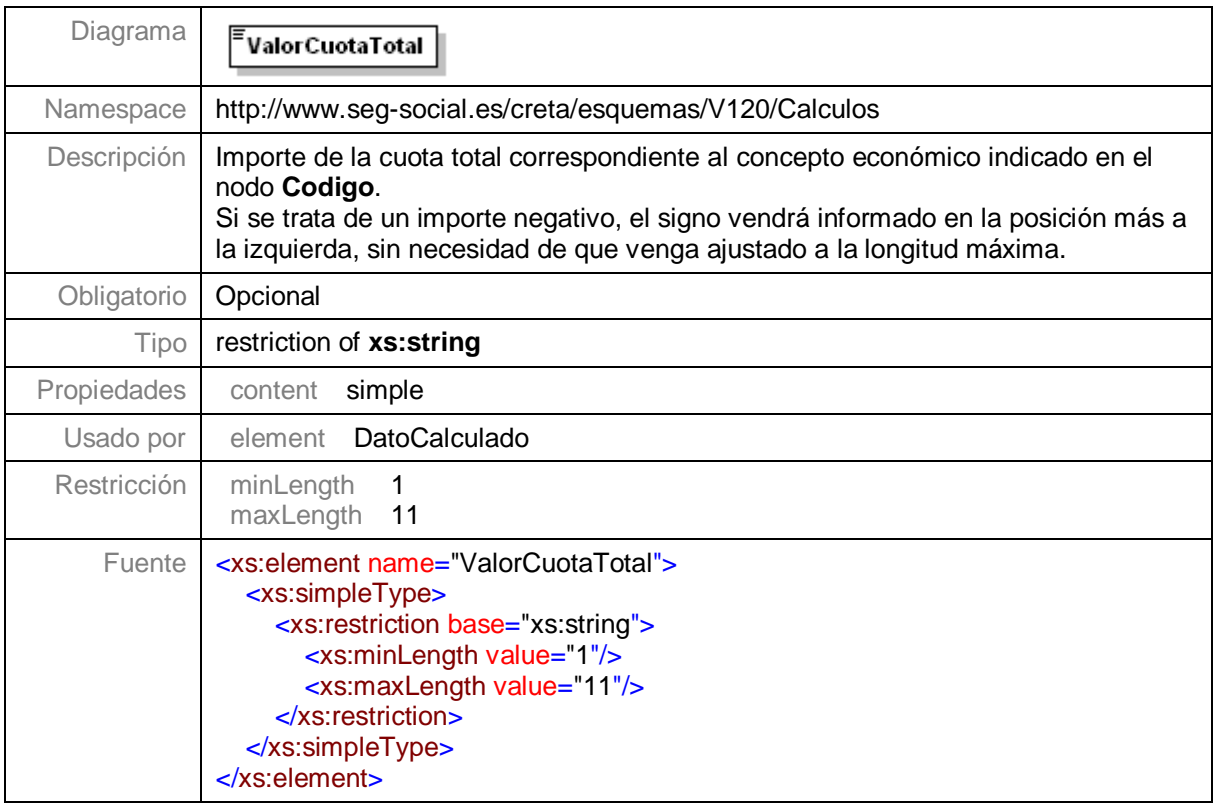

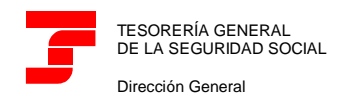

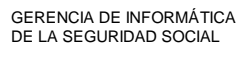

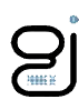

## <span id="page-23-0"></span>**Nivel 3.15 – Nodo Trabajadores**

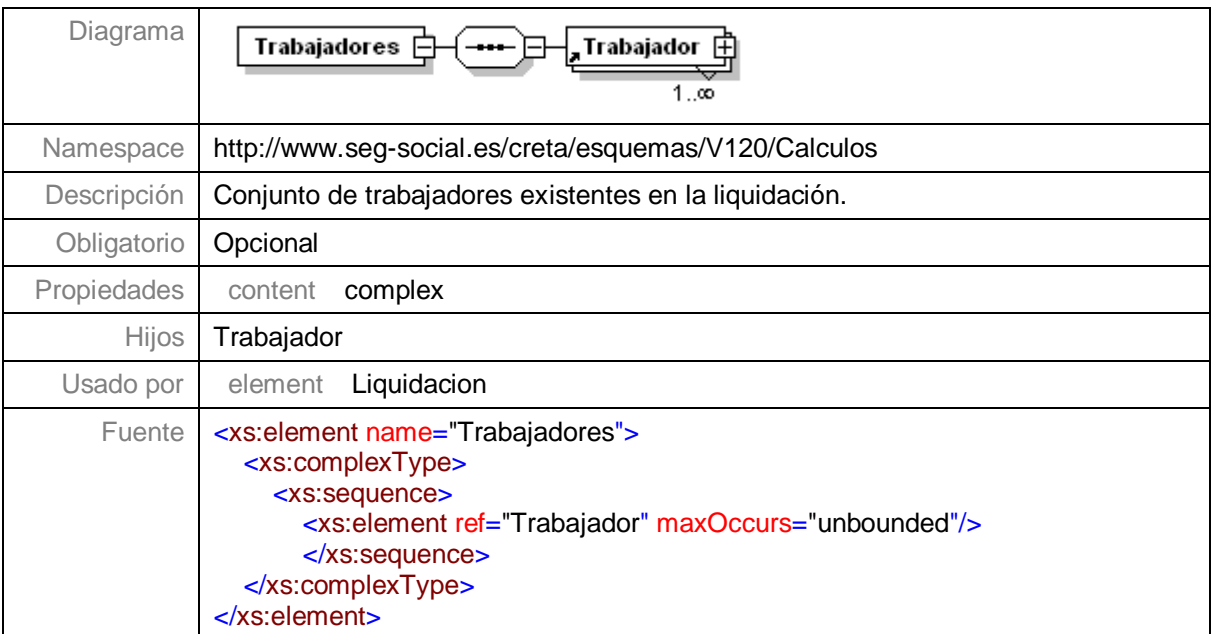

# <span id="page-23-1"></span>**Nivel 3.15.1 – Nodo Trabajador**

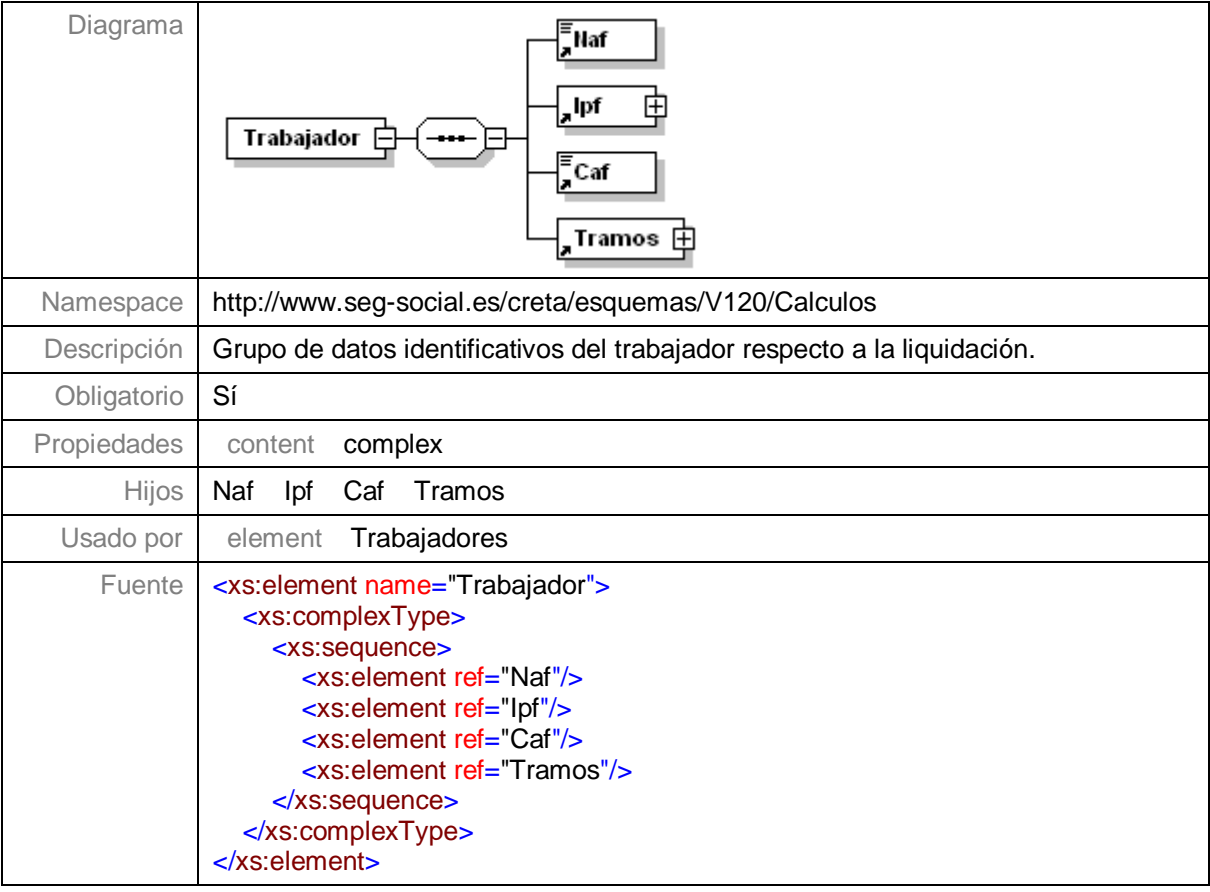

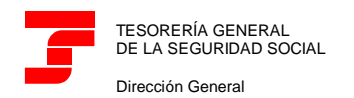

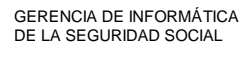

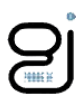

## <span id="page-24-0"></span>**Nivel 3.15.1.1 – Nodo Naf**

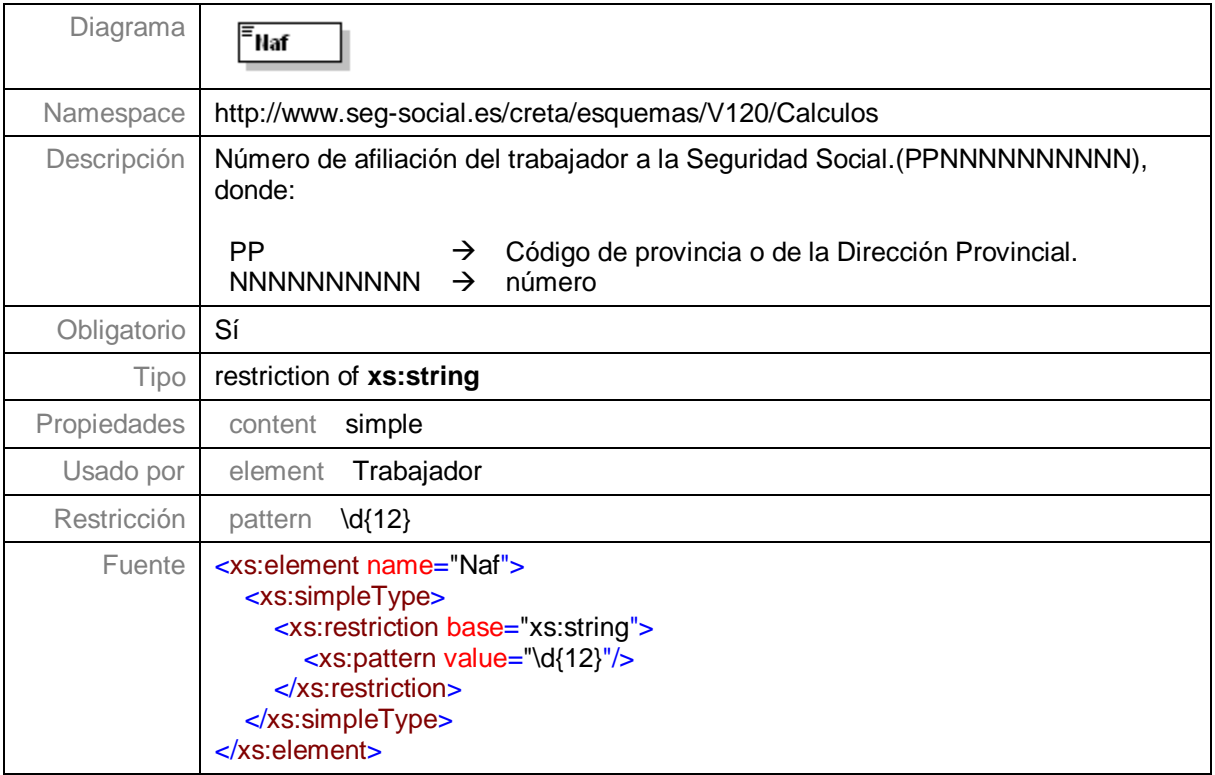

## <span id="page-24-1"></span>**Nivel 3.15.1.2 – Nodo Ipf**

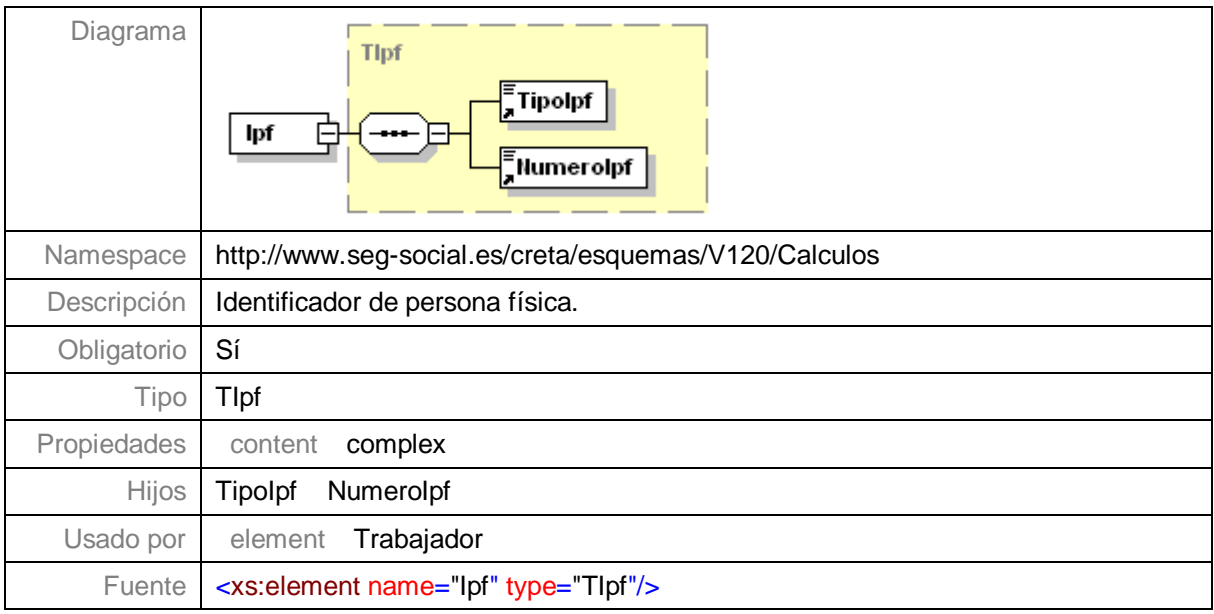

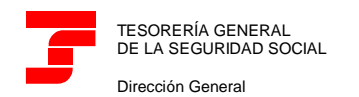

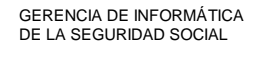

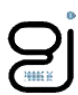

#### <span id="page-25-0"></span>**Nivel 3.15.1.3 – Nodo Caf**

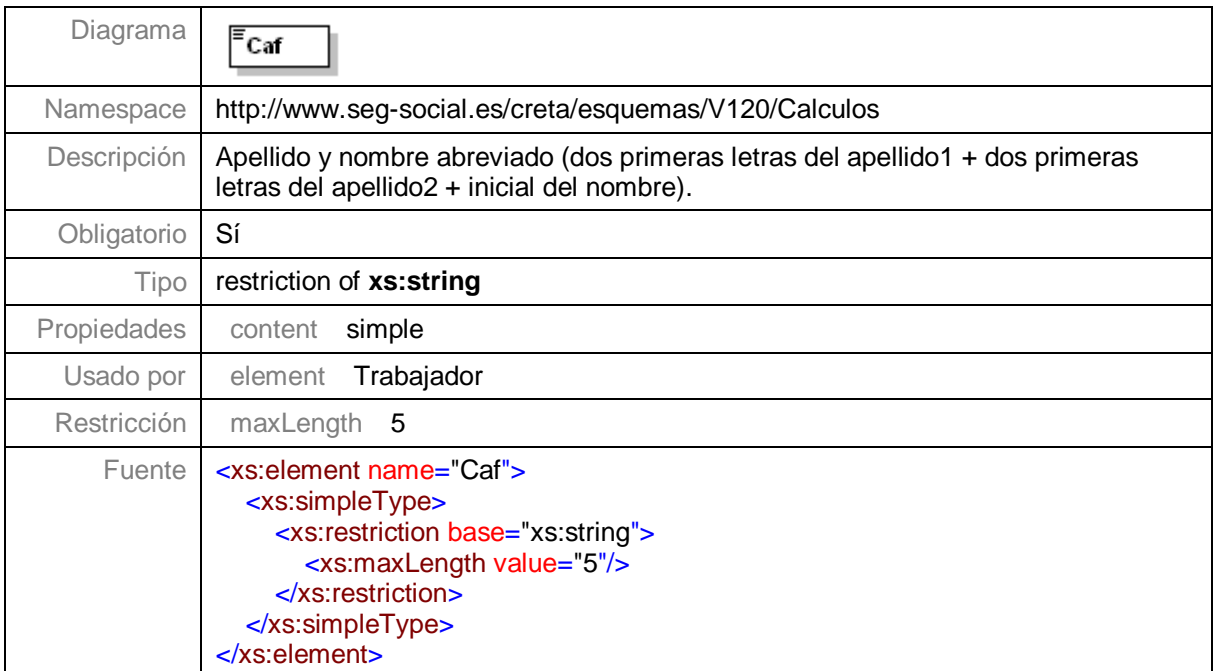

## <span id="page-25-1"></span>**Nivel 3.15.1.4 – Nodo Tramos**

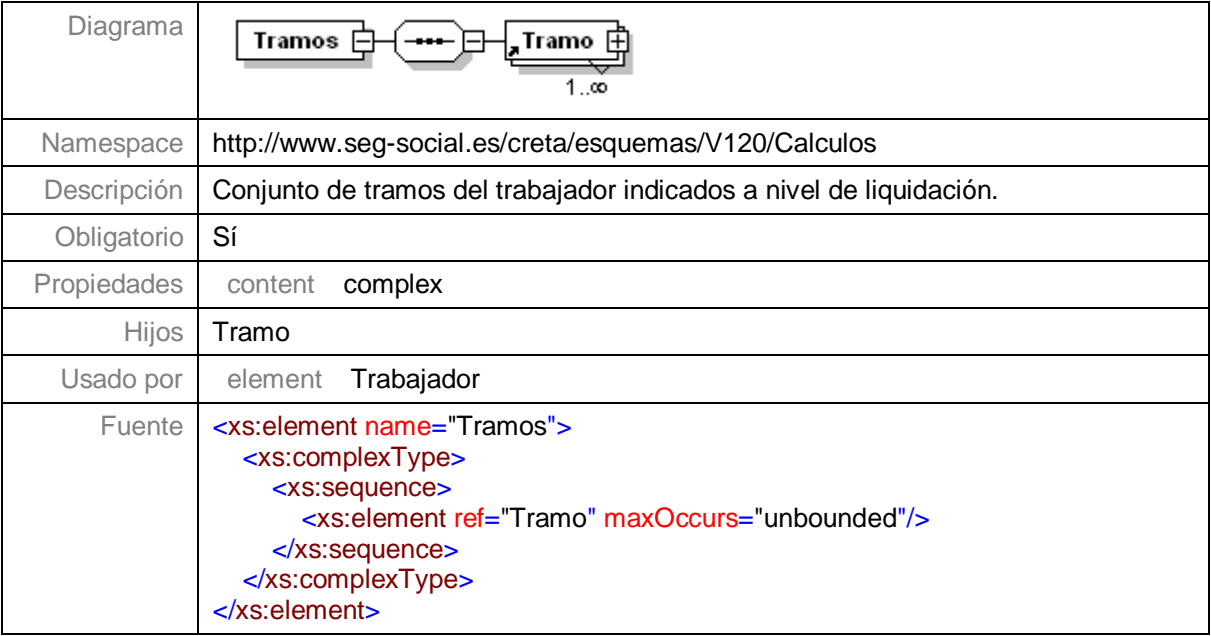

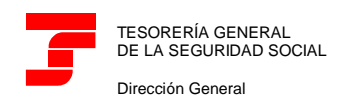

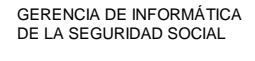

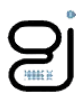

## <span id="page-26-0"></span>**Nivel 3.15.1.4.1 – Nodo Tramo**

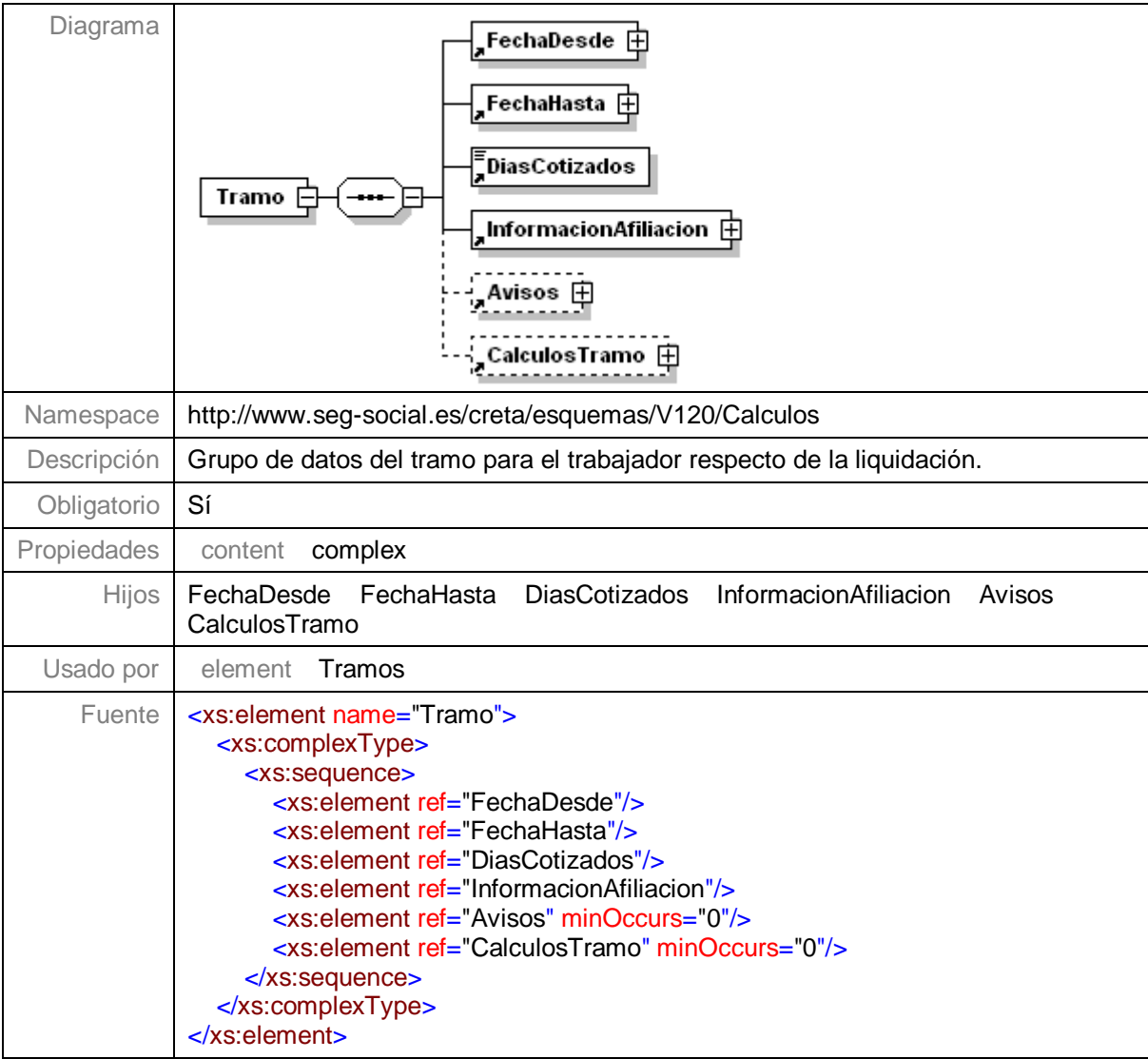

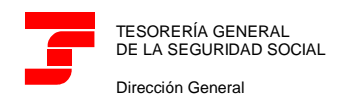

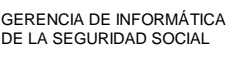

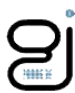

#### <span id="page-27-0"></span>**Nivel 3.15.1.4.1.1 – Nodo FechaDesde**

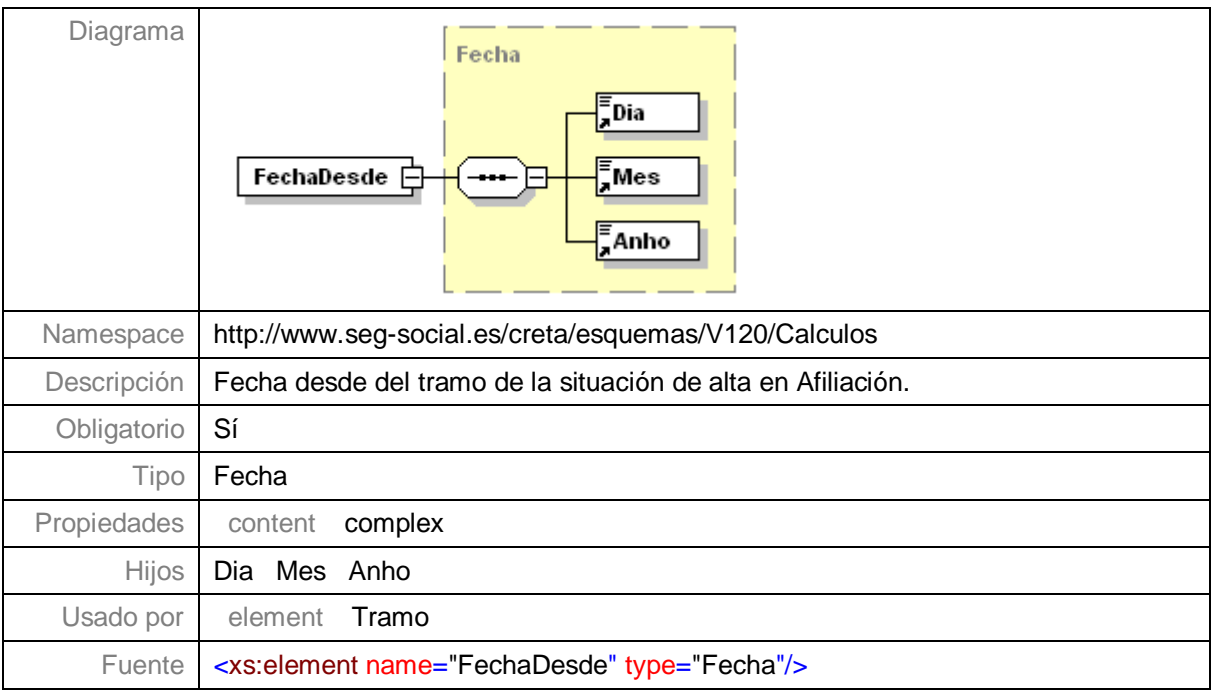

## <span id="page-27-1"></span>**Nivel 3.15.1.4.1.2 – Nodo FechaHasta**

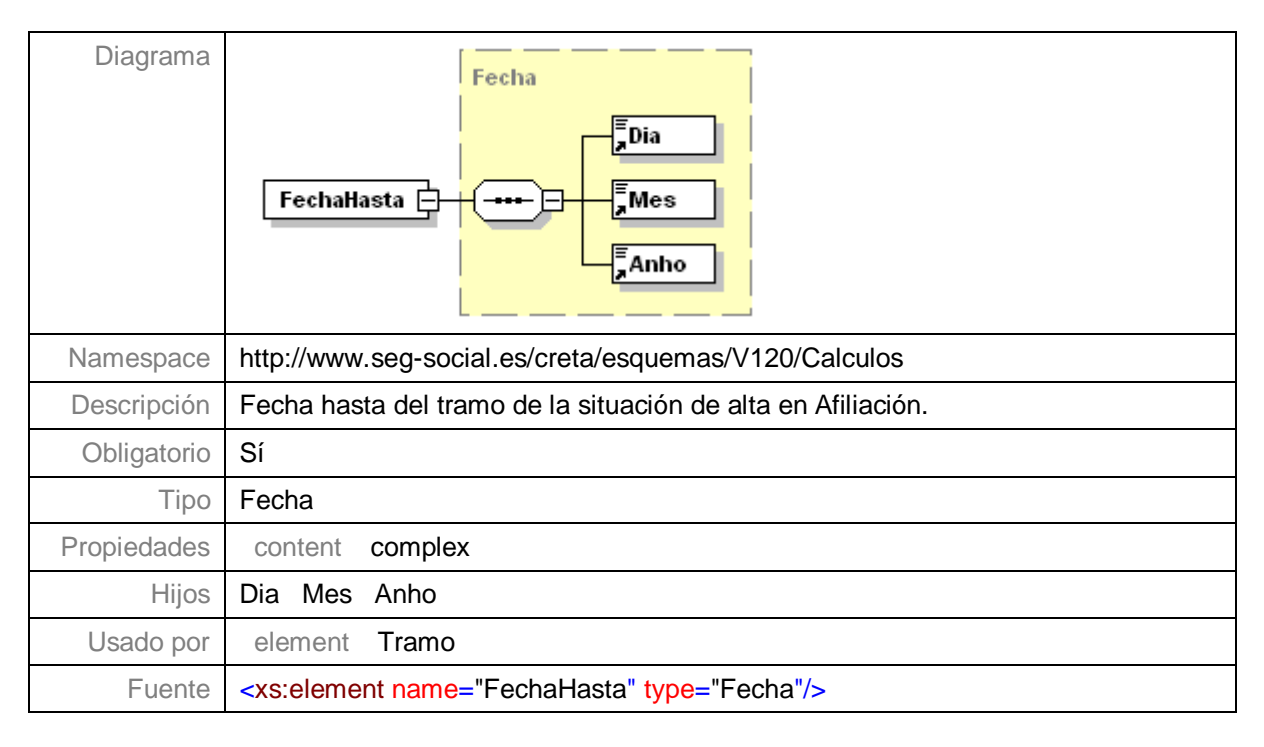

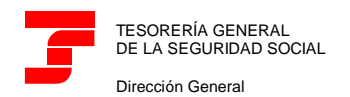

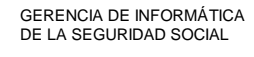

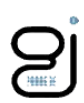

#### <span id="page-28-0"></span>**Nivel 3.15.1.4.1.3 – Nodo DíasCotizados**

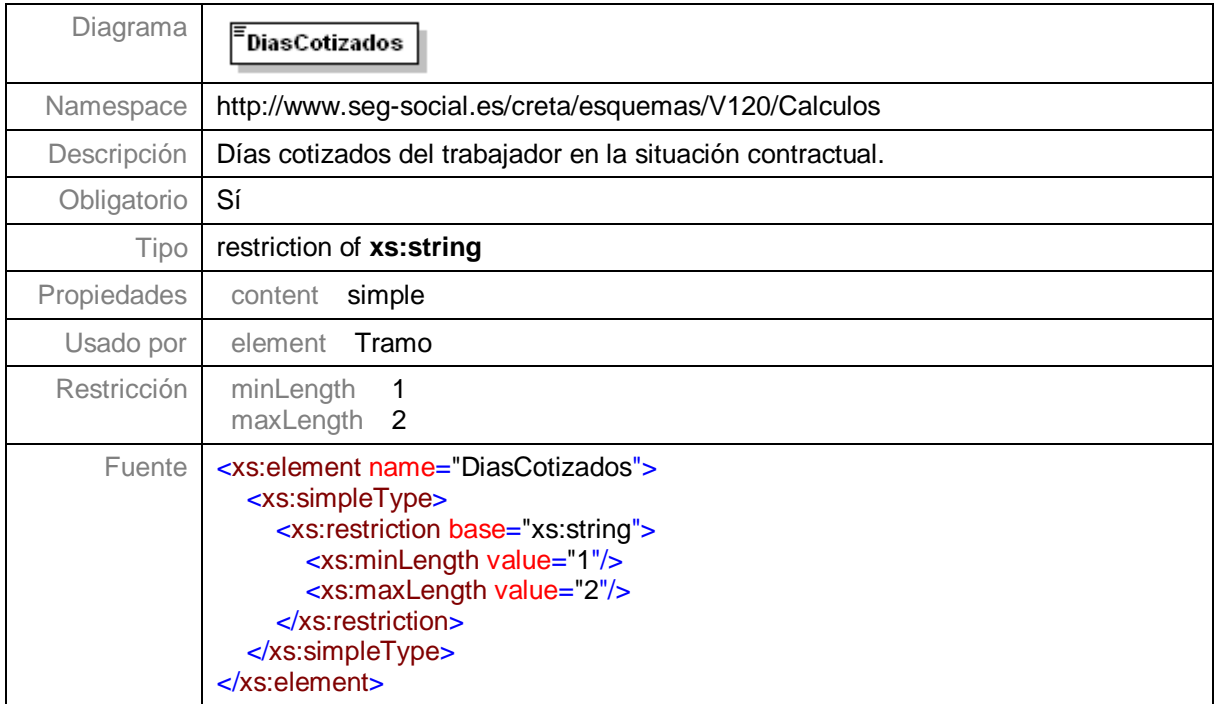

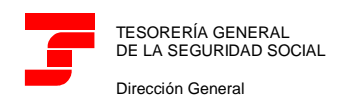

GERENCIA DE INFORMÁTICA DE LA SEGURIDAD SOCIAL

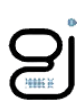

#### <span id="page-29-0"></span>**Nivel 3.15.1.4.1.4 – Nodo InformacionAfiliacion**

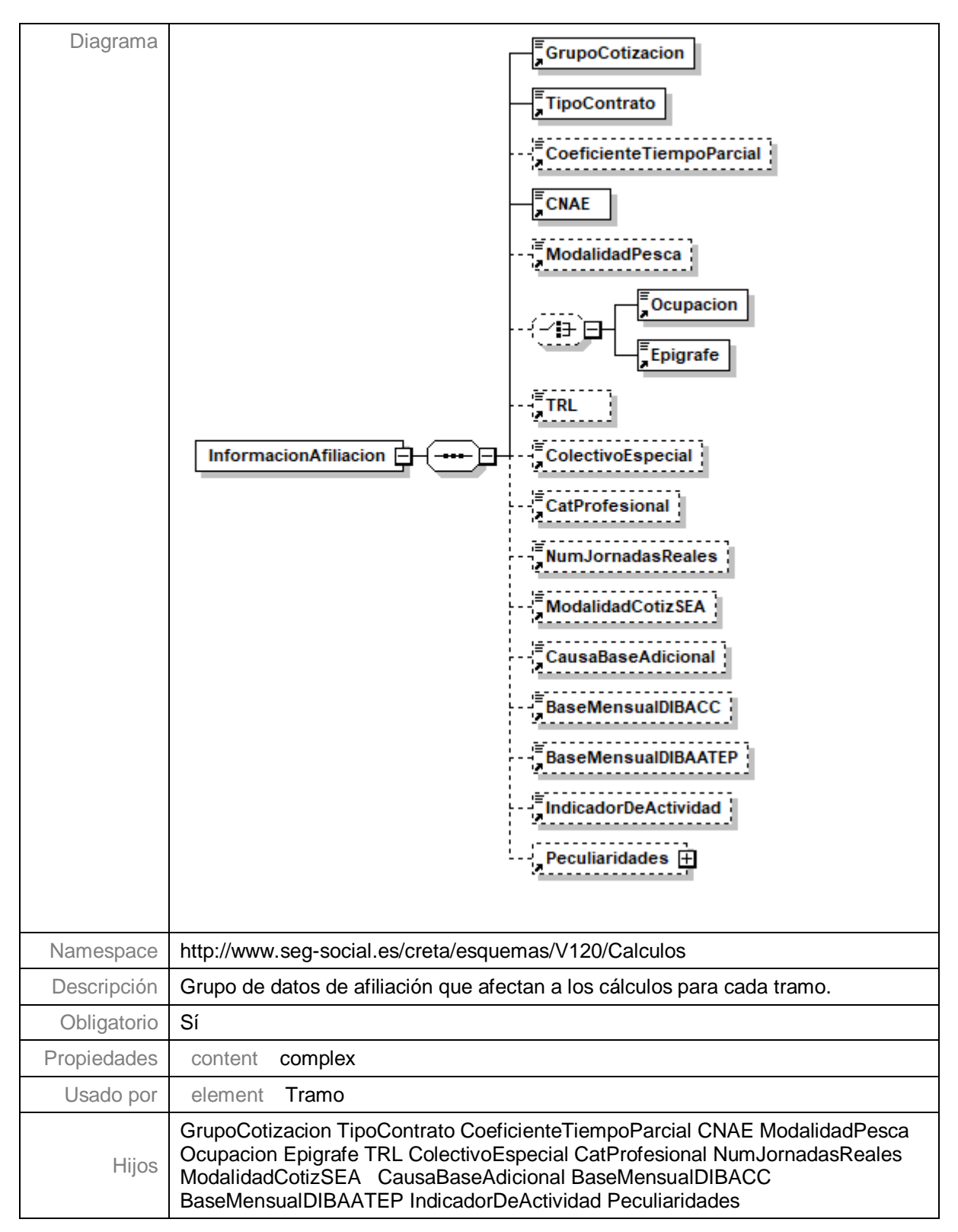

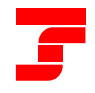

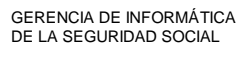

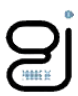

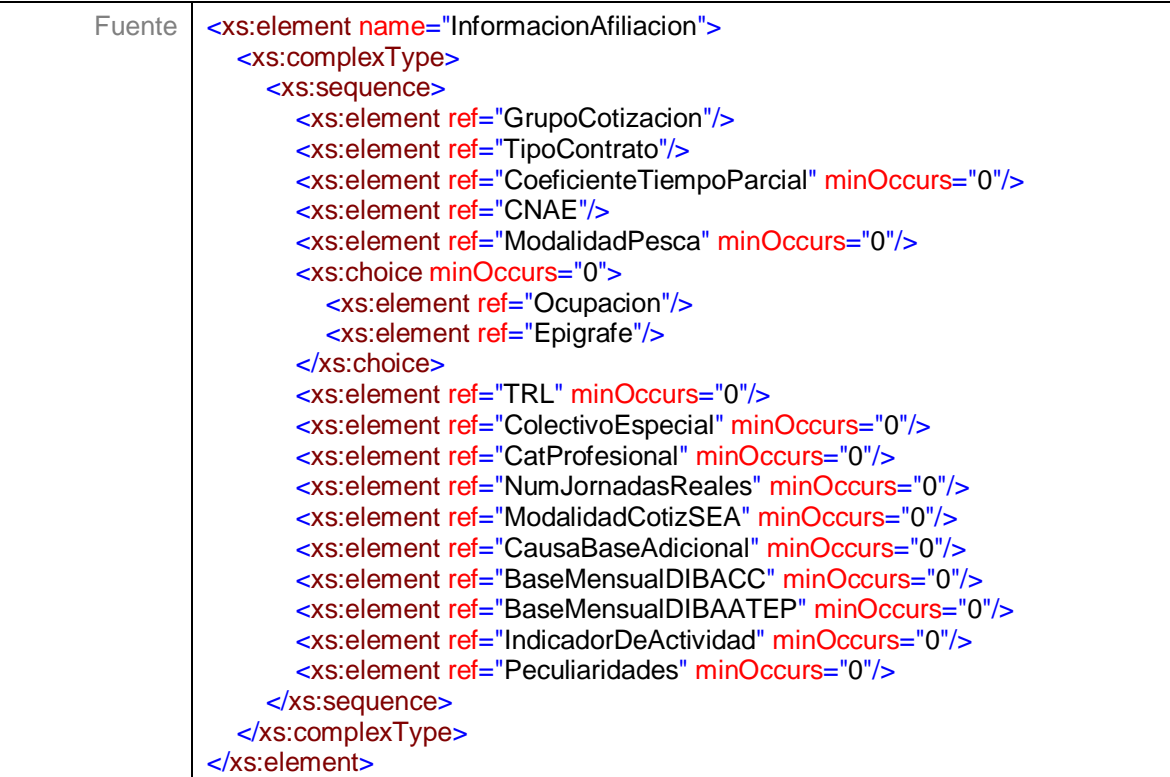

# **Nivel 3.15.1.4.1.4.1 – Nodo GrupoCotizacion**

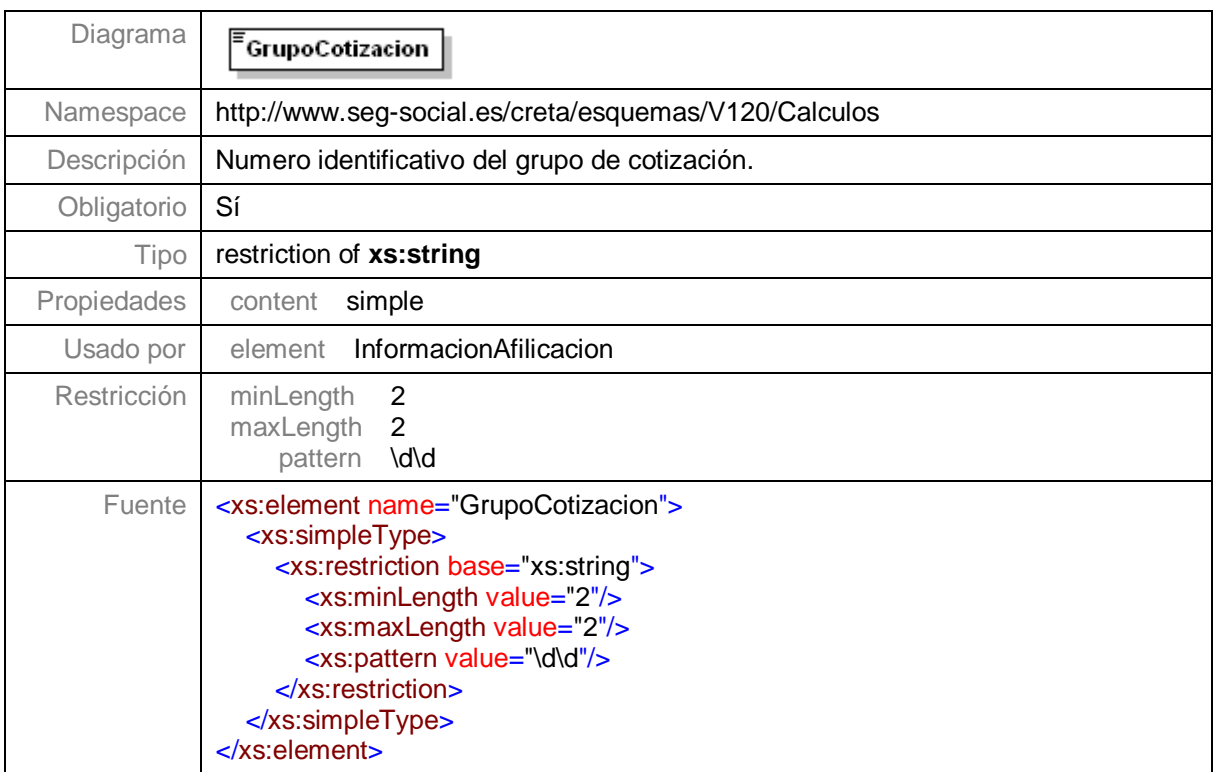

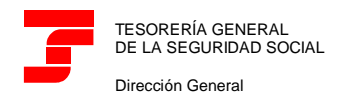

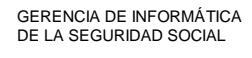

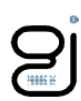

## **Nivel 3.15.1.4.1.4.2 – Nodo TipoContrato**

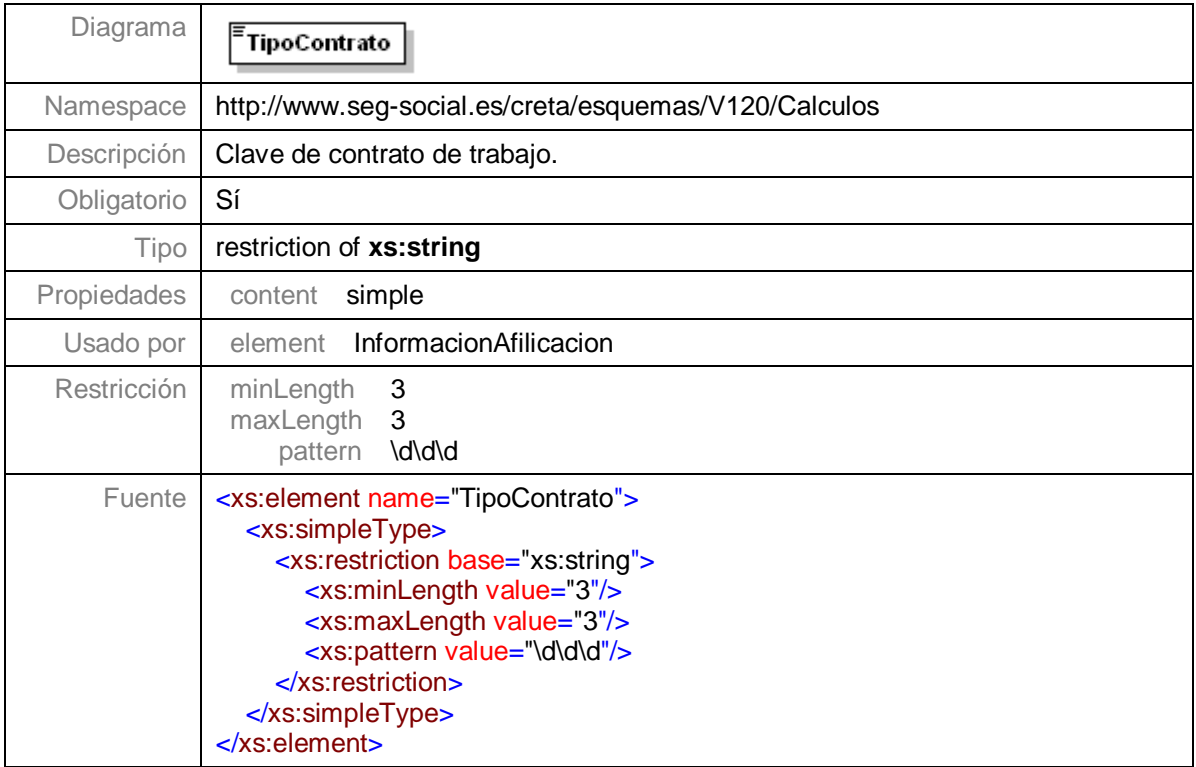

## **Nivel 3.15.1.4.1.4.3 – Nodo CoeficienteTiempoParcial**

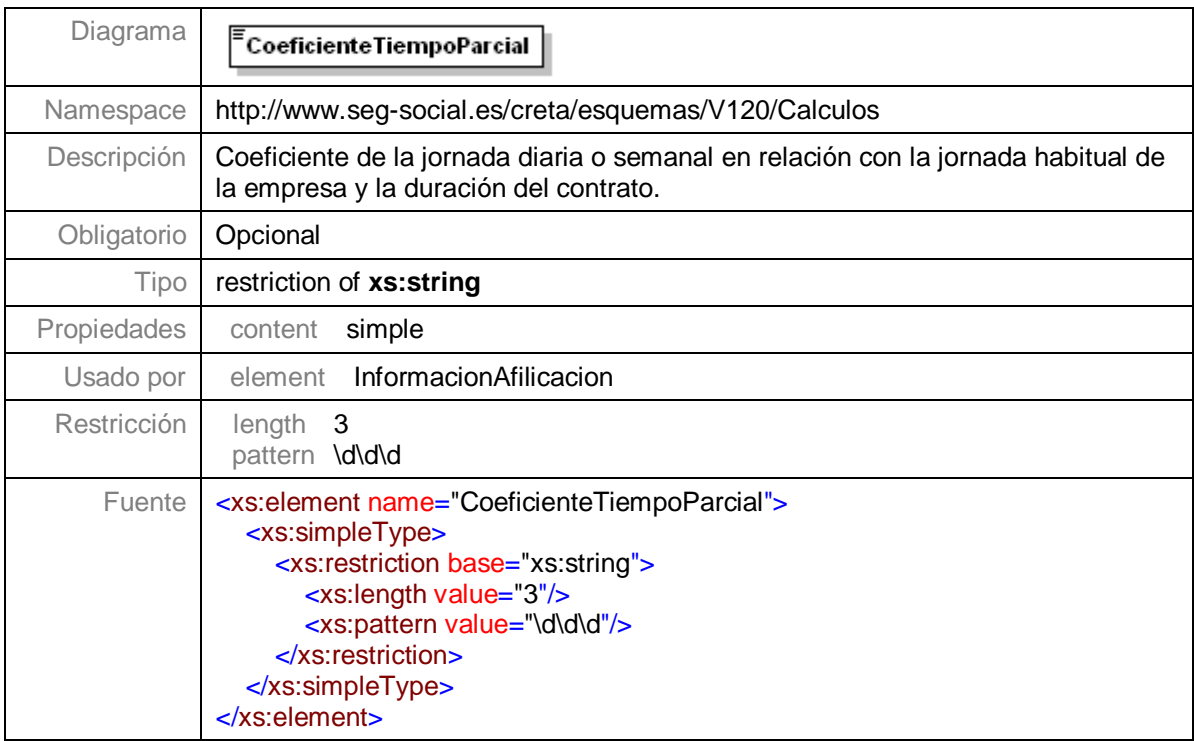

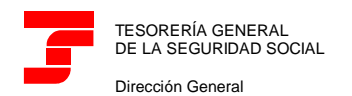

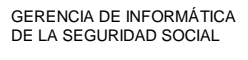

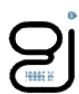

#### **Nivel 3.15.1.4.1.4.4 – Nodo CNAE**

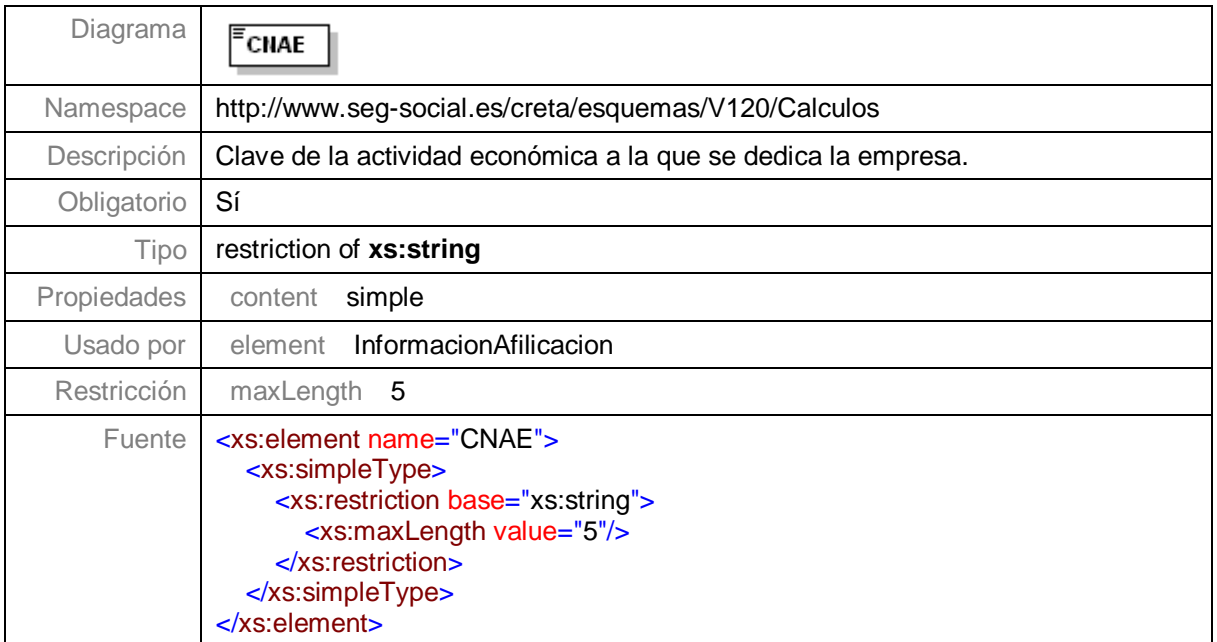

#### **Nivel 3.15.1.6.1.4.5 – Nodo ModalidadPesca**

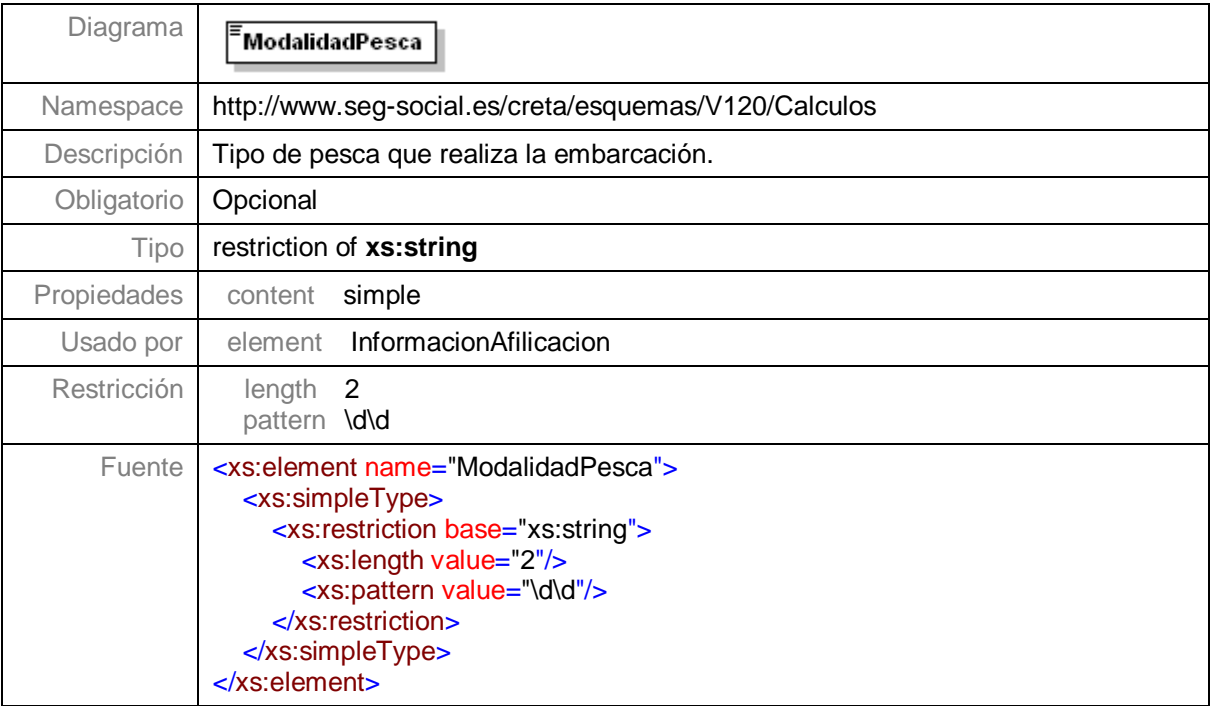

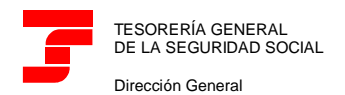

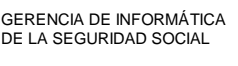

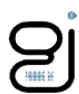

## **Nivel 3.15.1.4.1.4.6 – Nodo Ocupacion**

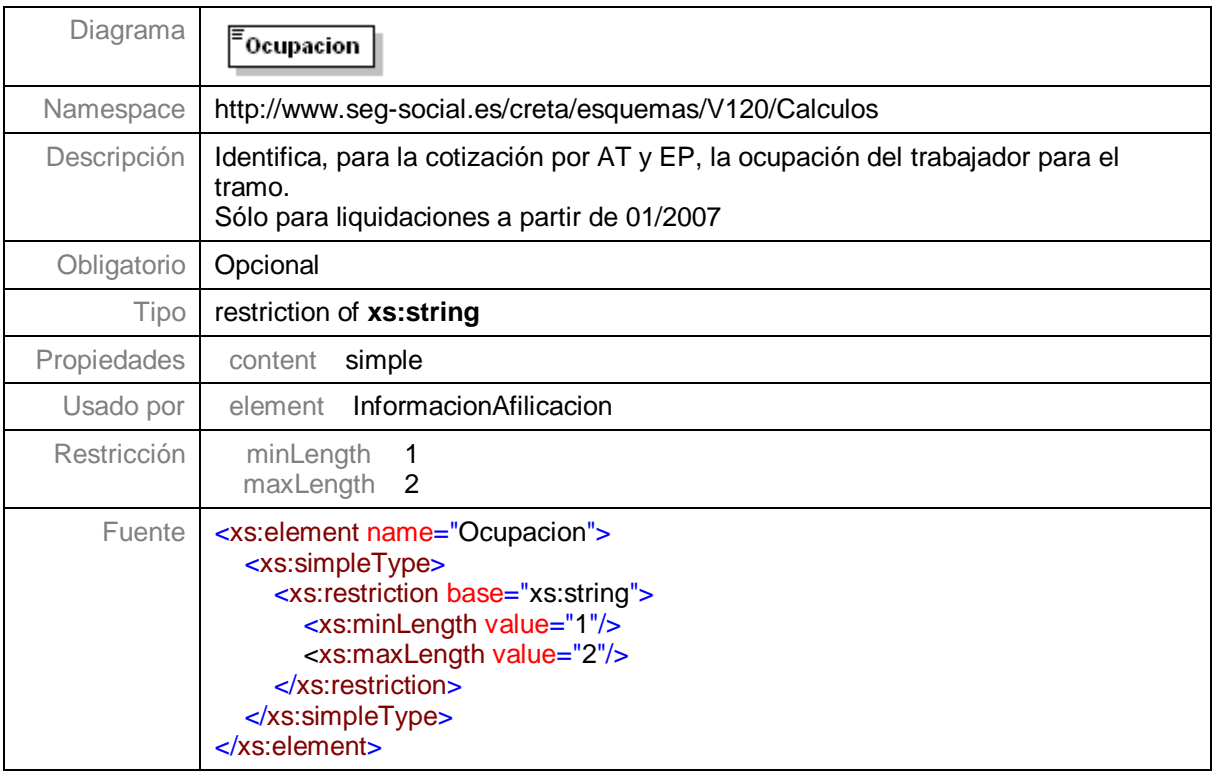

# **Nivel 3.15.1.4.1.4.7 – Nodo Epigrafe**

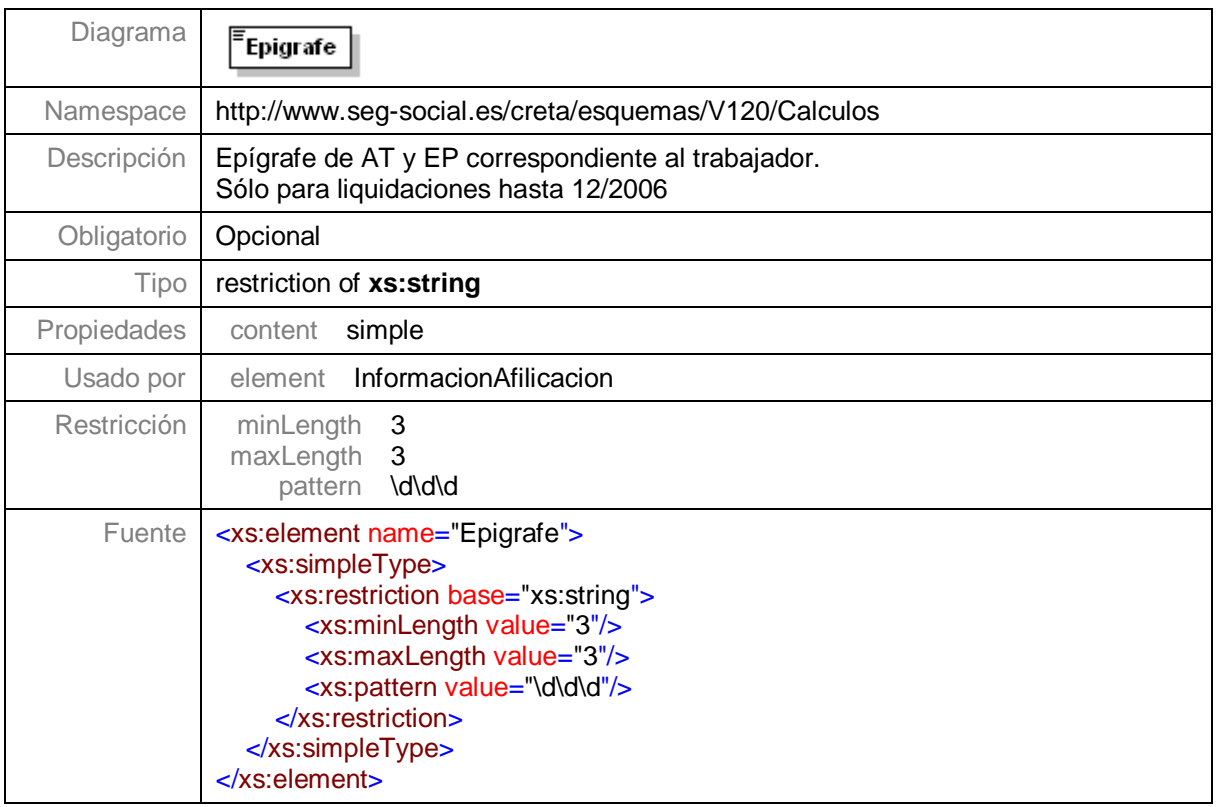

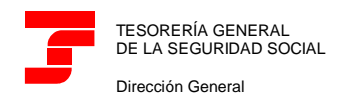

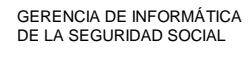

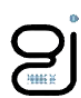

#### **Nivel 3.15.1.4.1.4.8 – Nodo TRL**

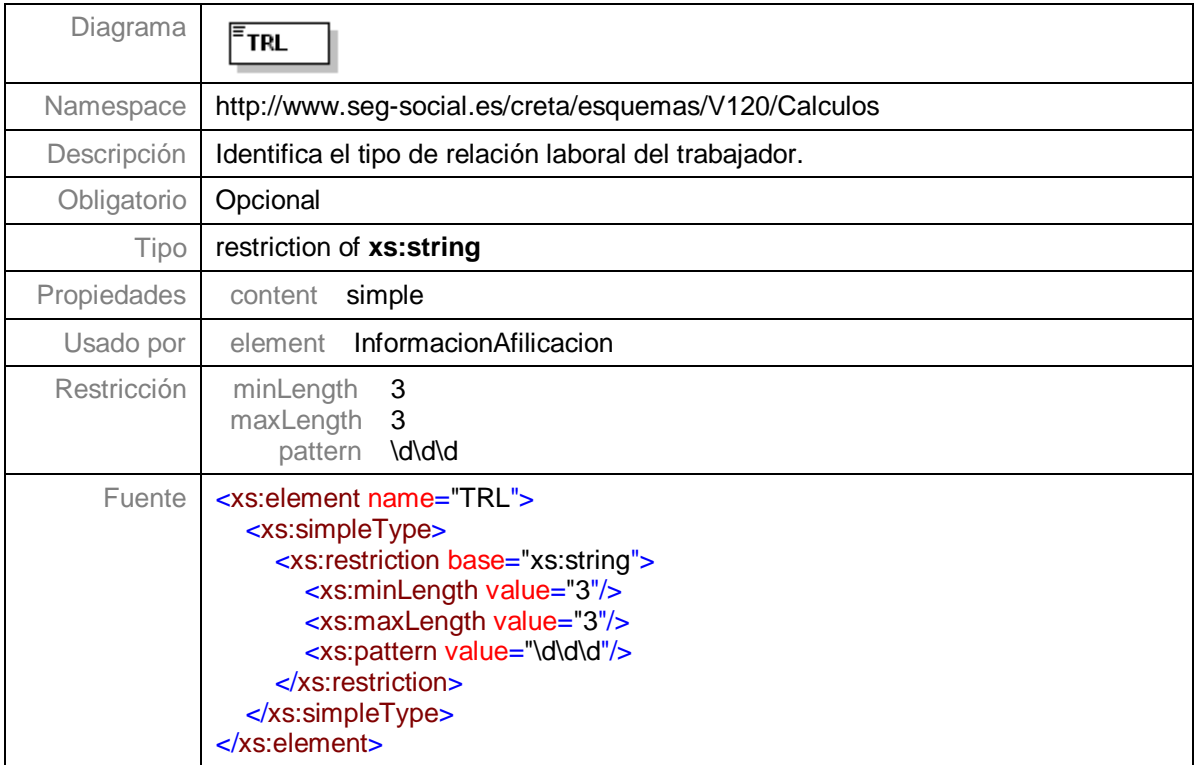

## **Nivel 3.15.1.4.1.4.9 – Nodo ColectivoEspecial**

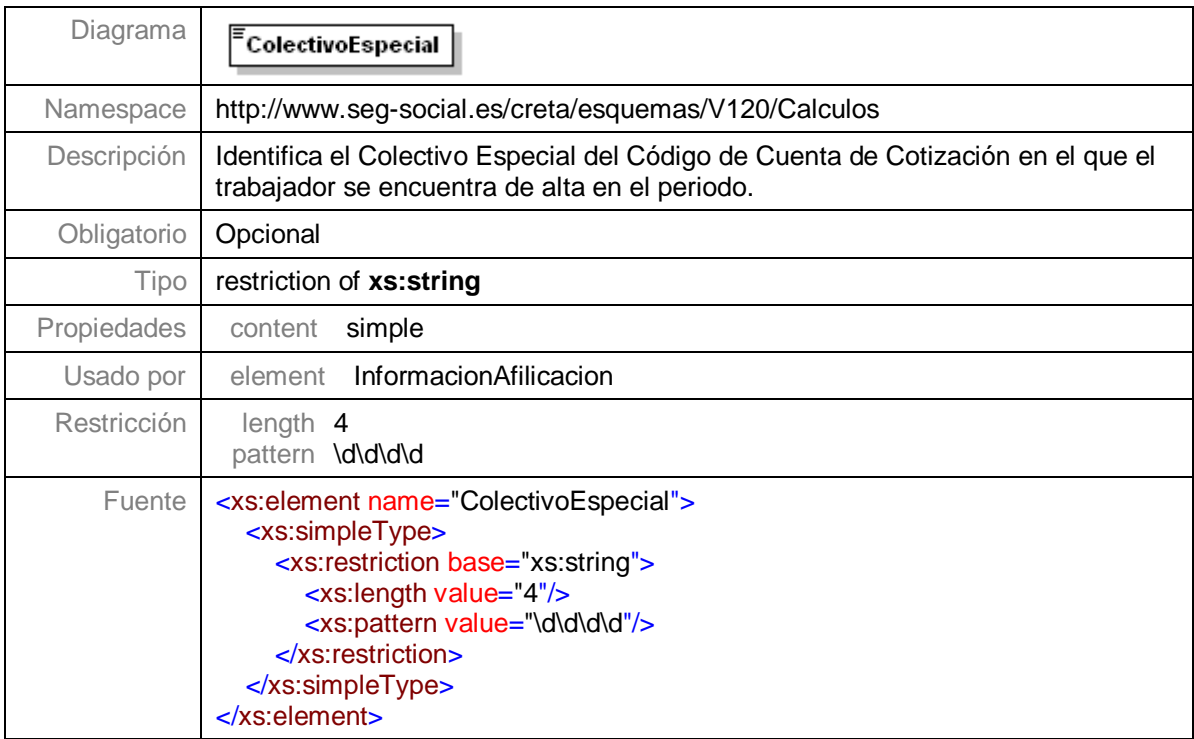

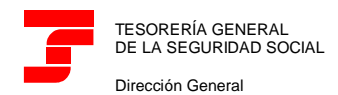

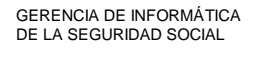

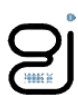

### **Nivel 3.15.1.4.1.4.10 – Nodo CatProfesional**

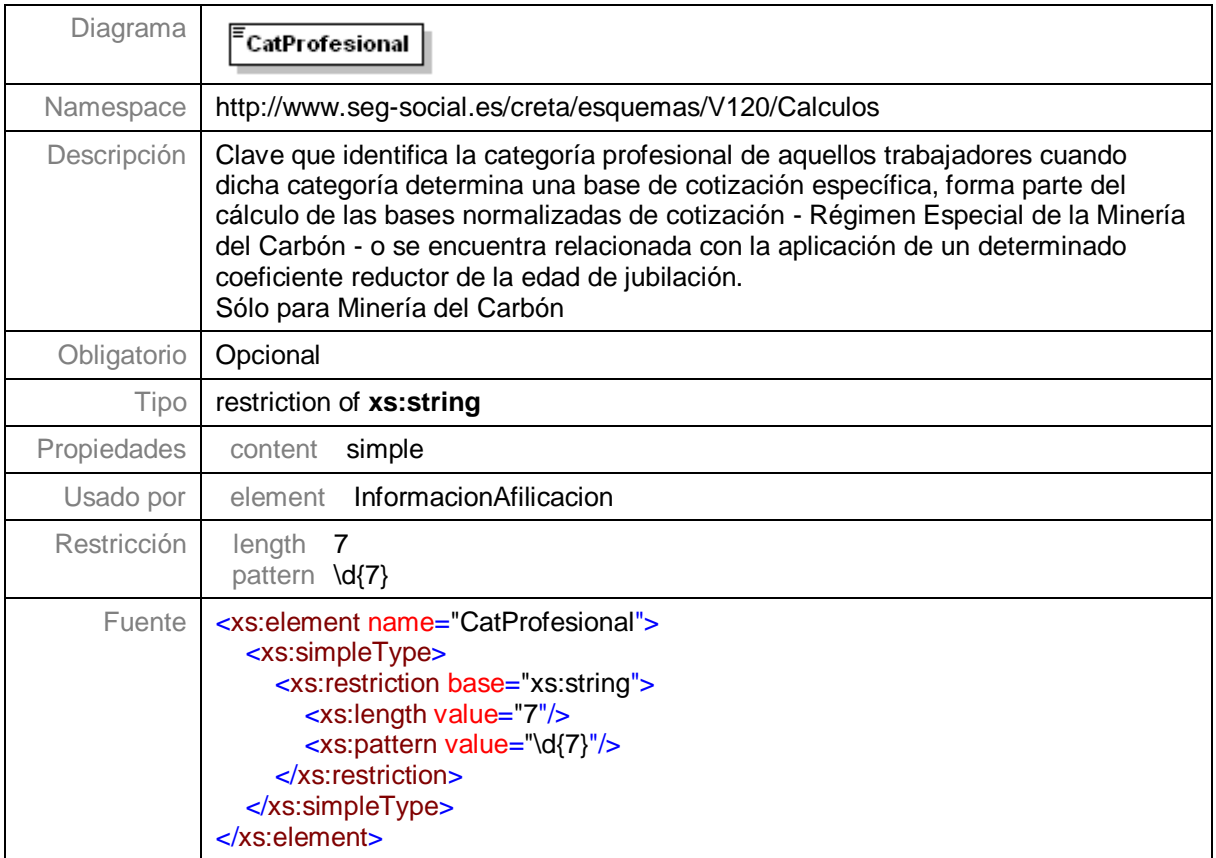

#### **Nivel 3.15.1.4.1.4.11 – Nodo NumJornadasReales**

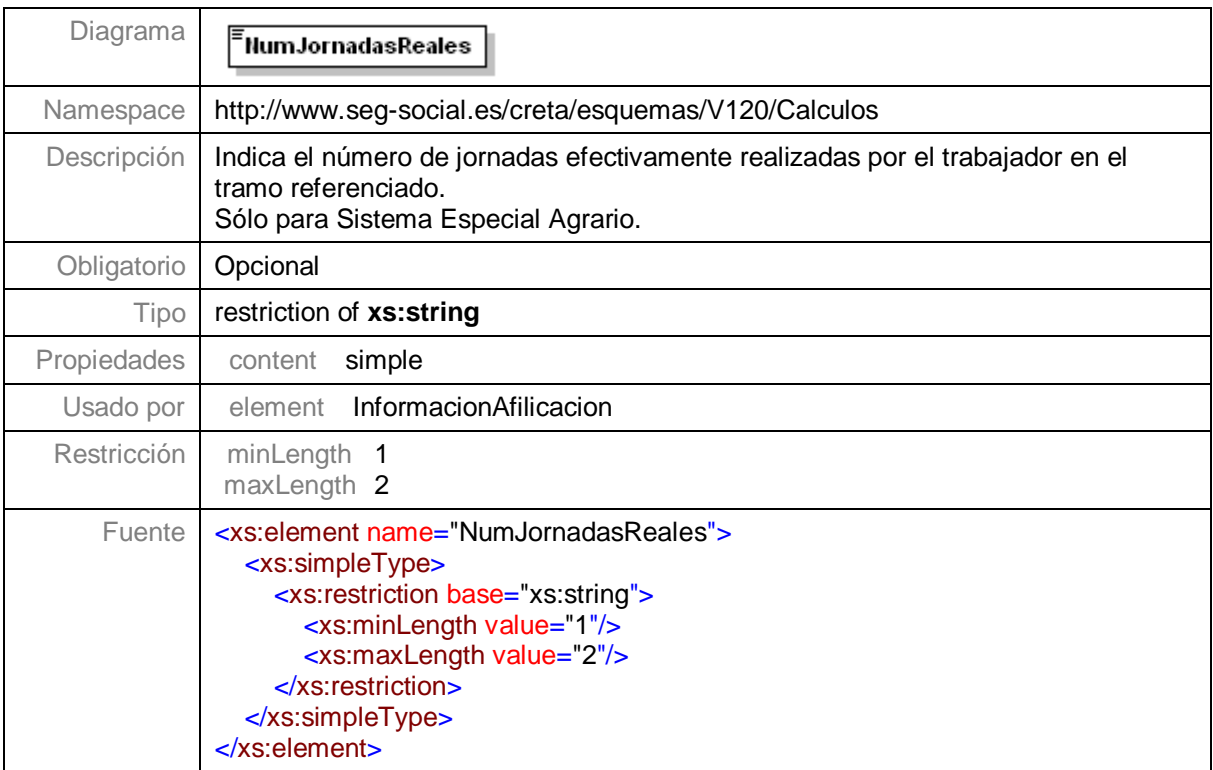

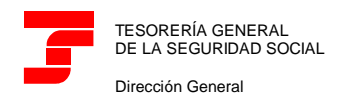

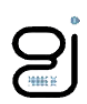

#### **Nivel 3.15.1.4.1.4.12 – Nodo ModalidadCotizSEA**

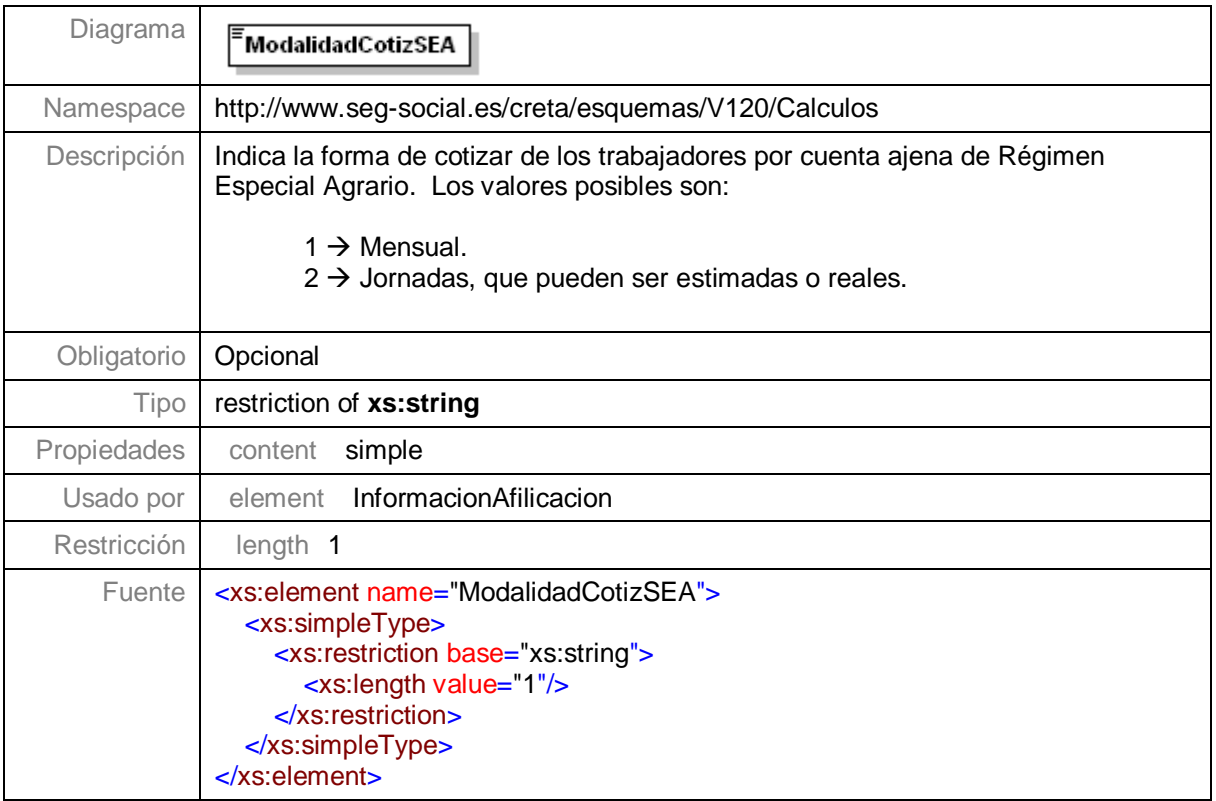

#### **Nivel 3.15.1.4.1.4.13 – Nodo CauseBaseAdicional**

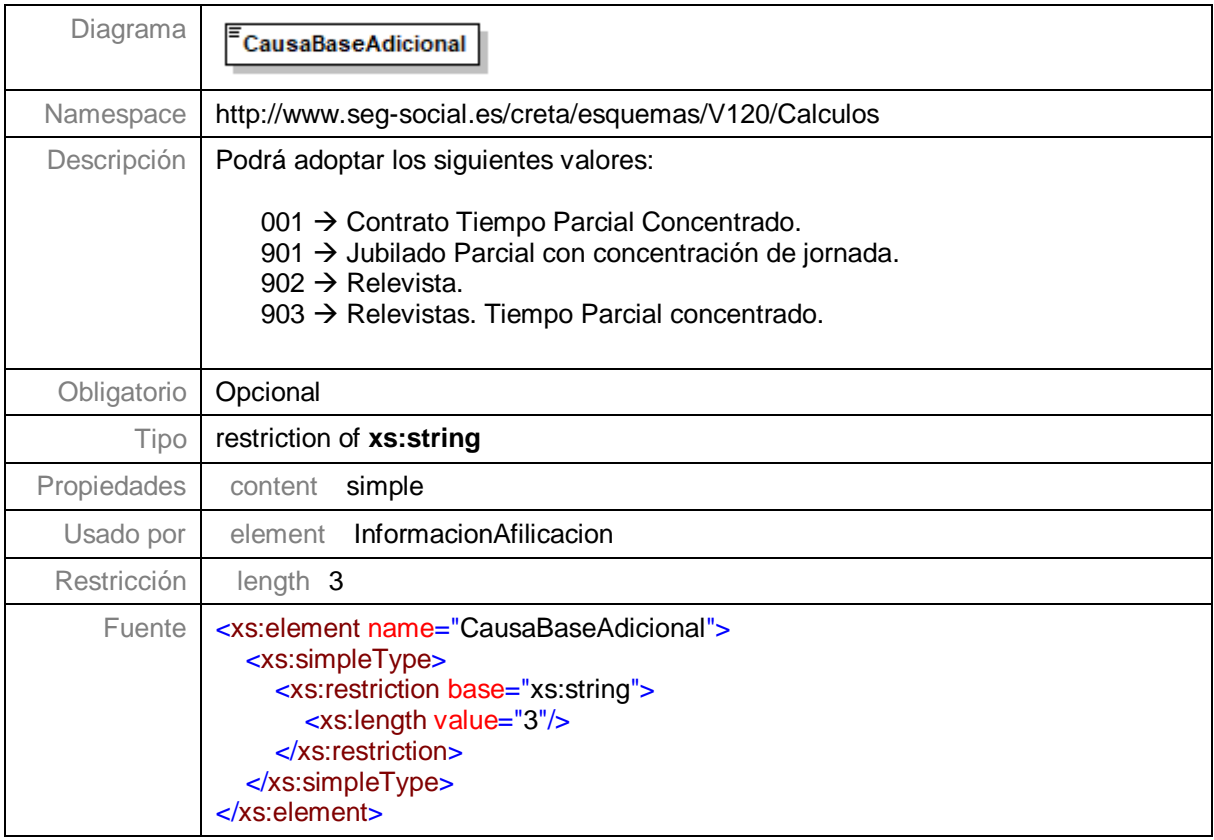

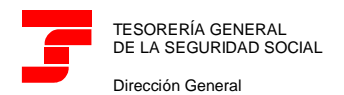

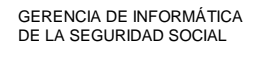

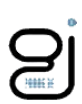

## **Nivel 3.15.1.4.1.4.14 – Nodo BaseMensualDIBACC**

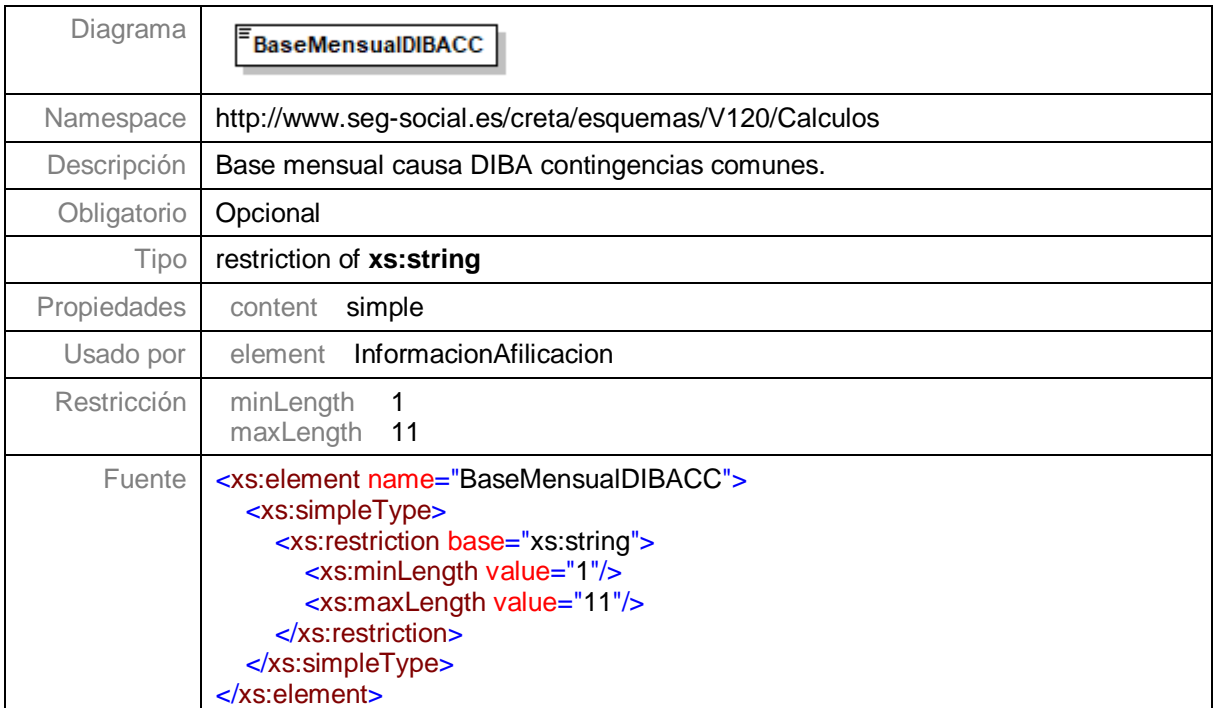

### **Nivel 3.15.1.4.1.4.15 – Nodo BaseMensualDIBAATEP**

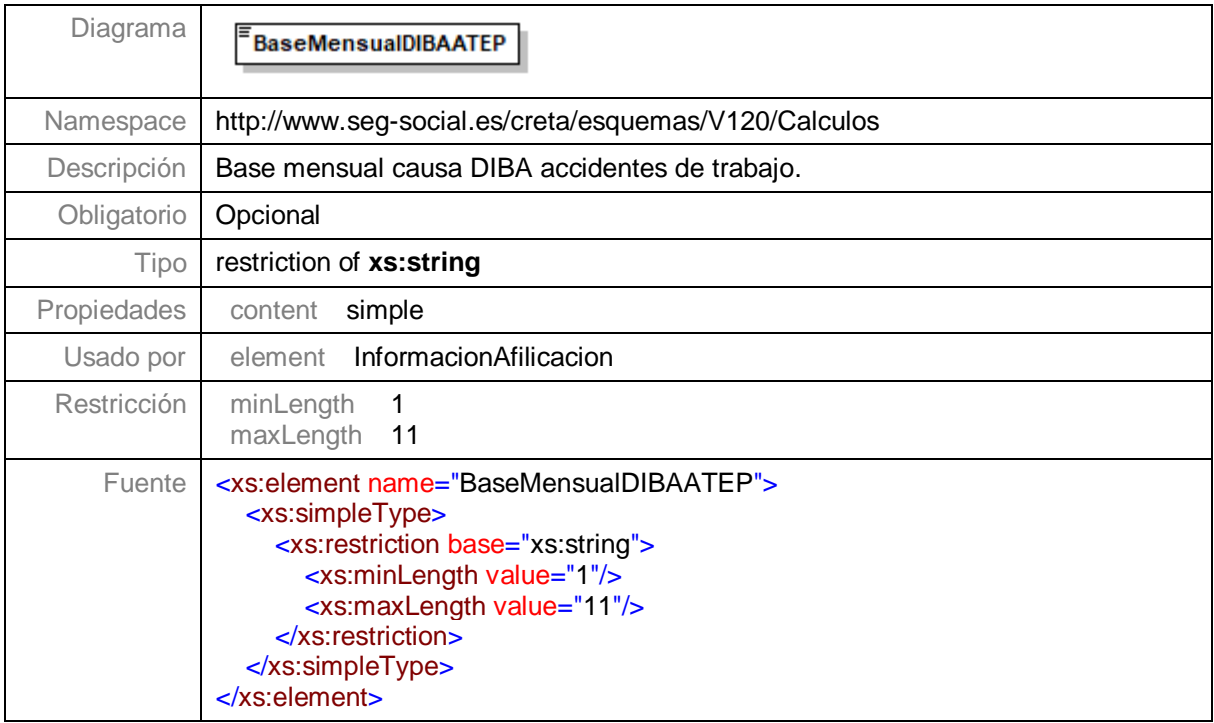

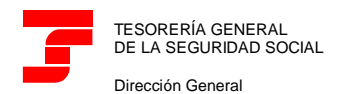

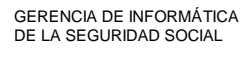

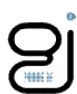

### **Nivel 3.15.1.4.1.4.16 – Nodo IndicadorDeActividad**

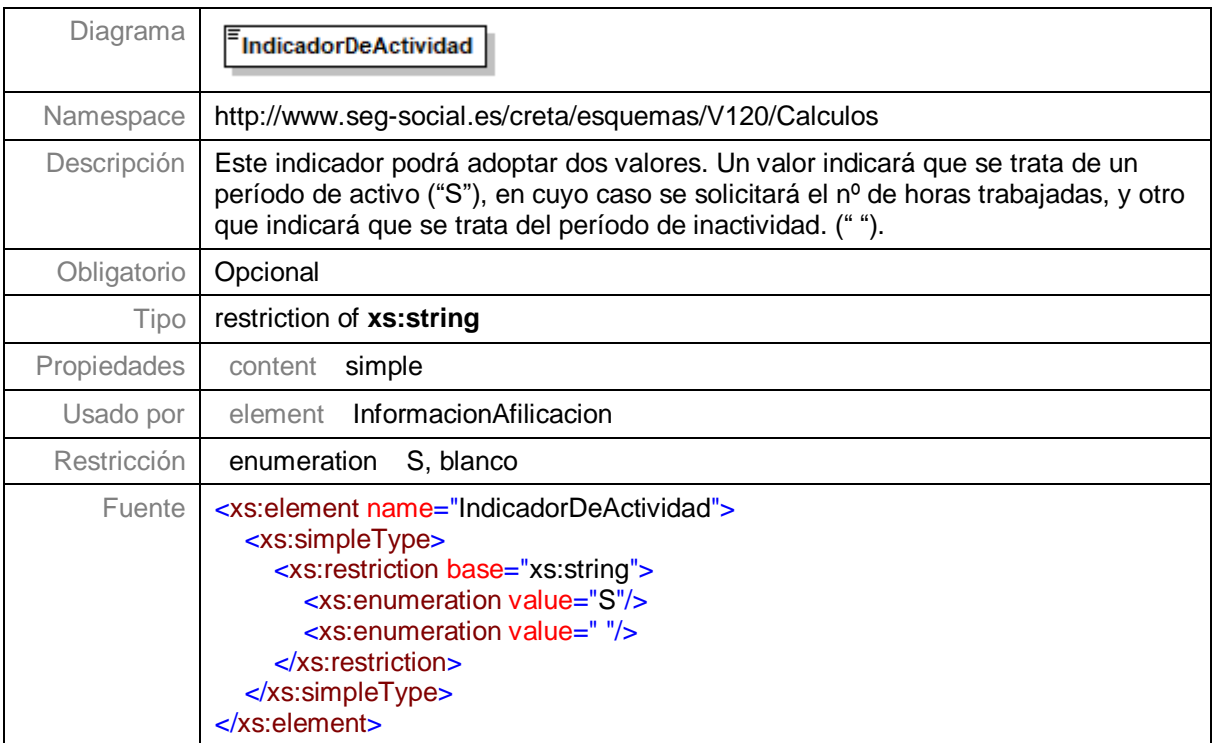

## **Nivel 3.15.1.4.1.4.17 – Nodo Peculiaridades**

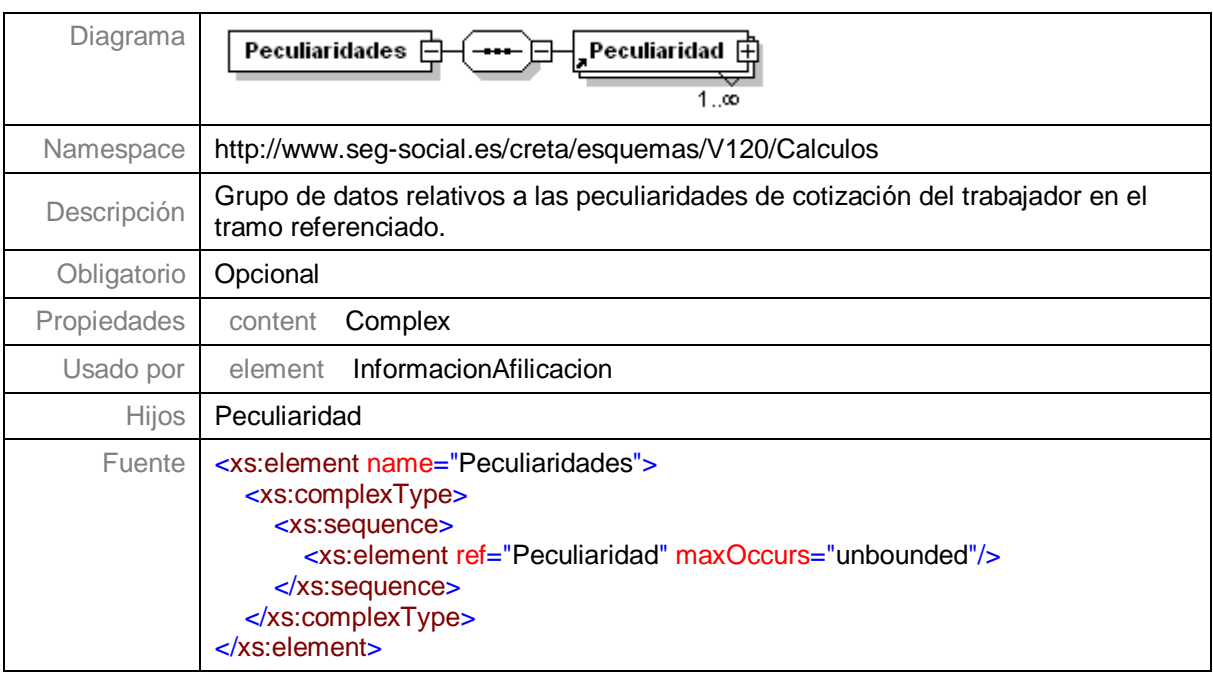

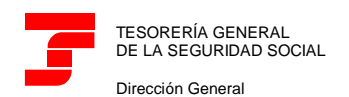

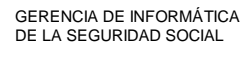

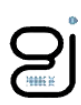

## **Nivel 3.15.1.4.1.4.17.1 – Nodo Peculiaridad**

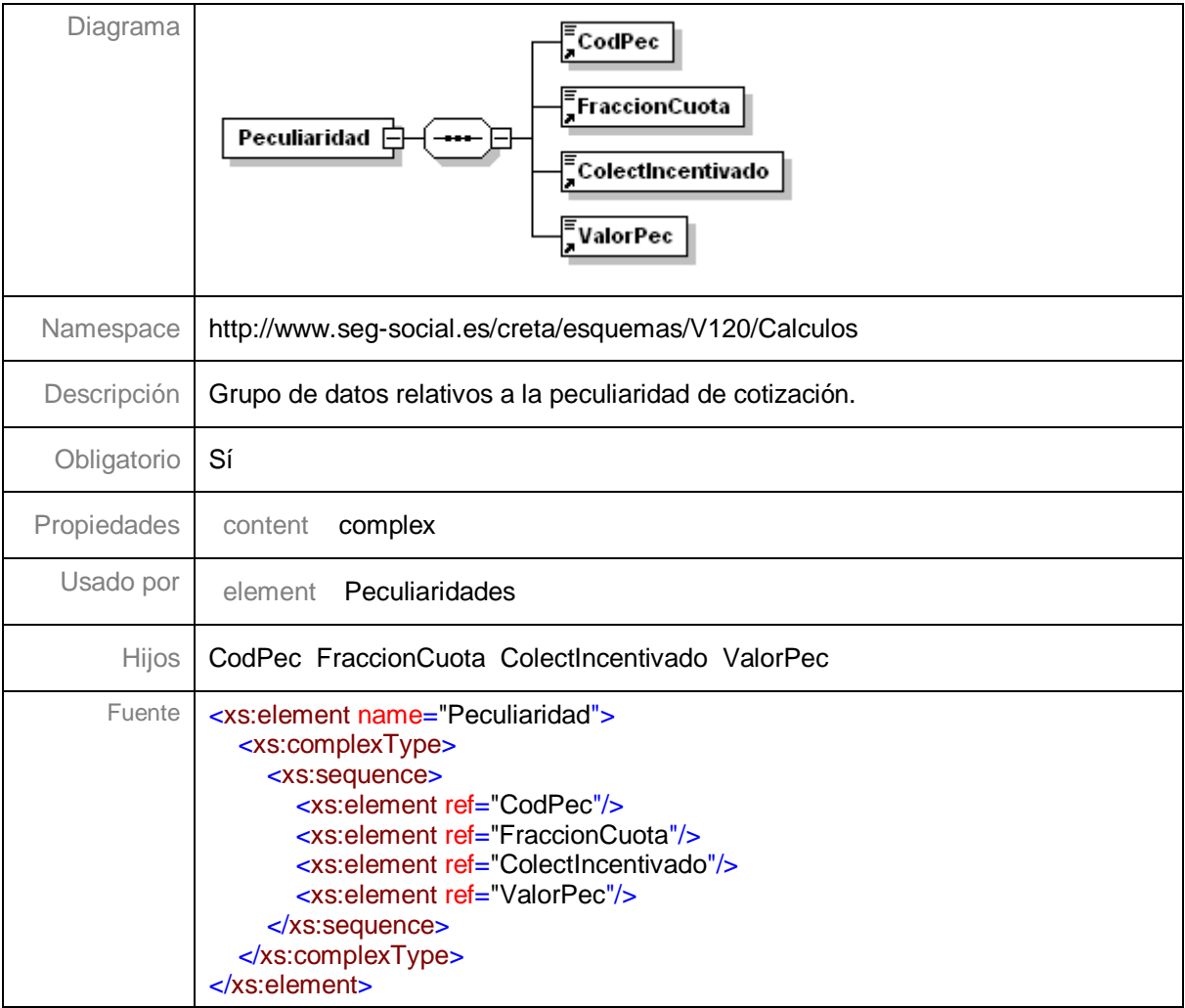

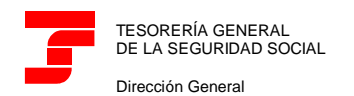

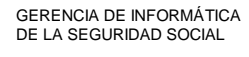

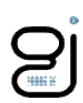

#### **Nivel 3.15.1.4.1.4.17.1.1 – Nodo CodPec**

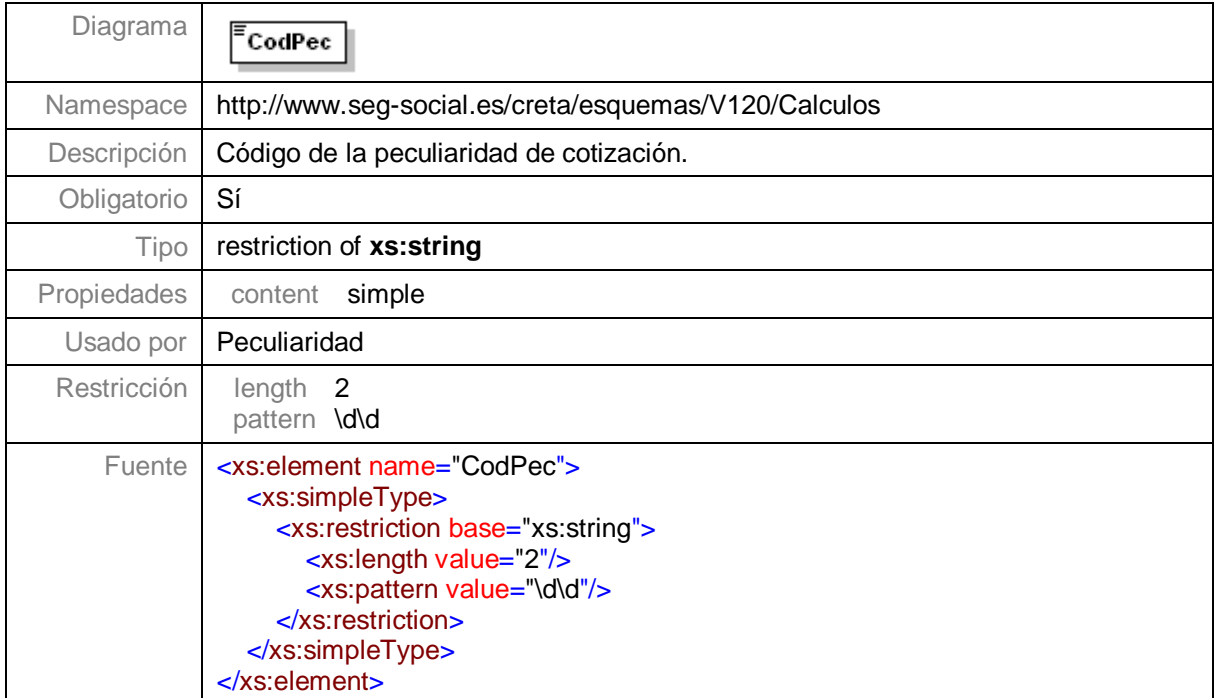

## **Nivel 3.15.1.4.1.4.17.1.2 – Nodo FraccionCuota**

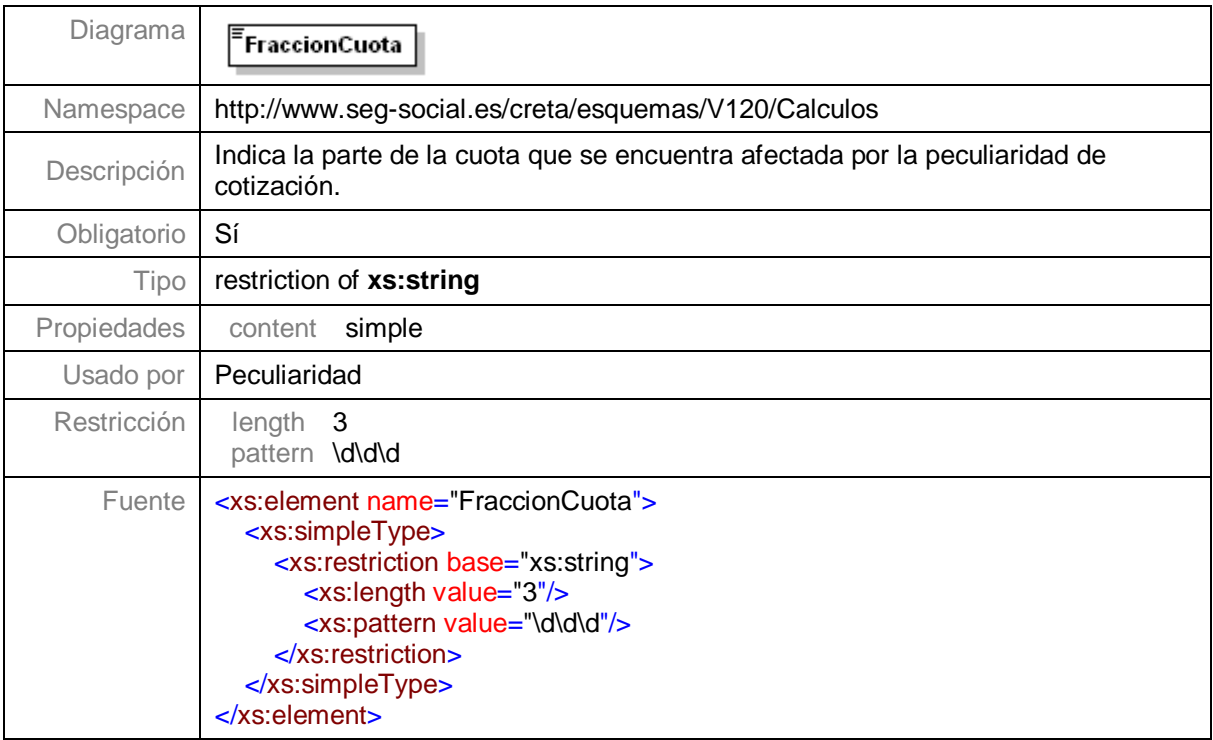

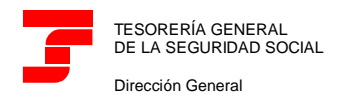

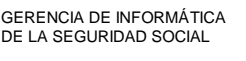

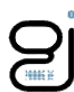

#### **Nivel 3.15.1.4.1.4.17.1.3 – Nodo ColectIncentivado**

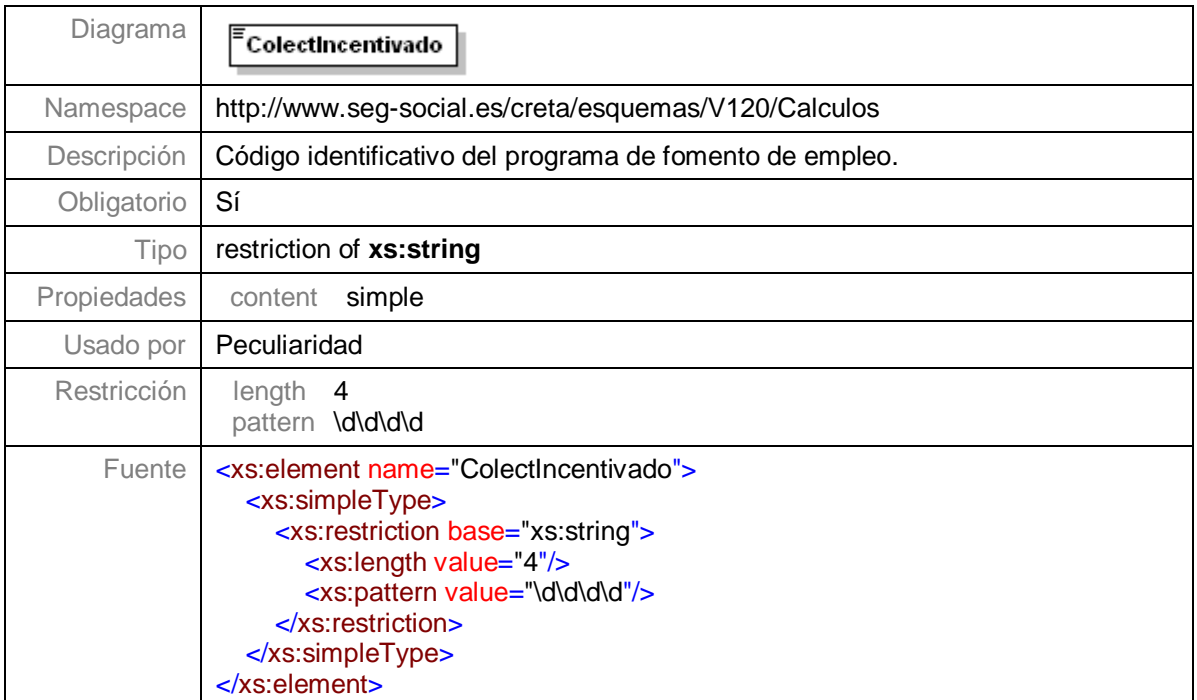

## **Nivel 3.15.1.4.1.4.17.1.4 – Nodo ValorPec**

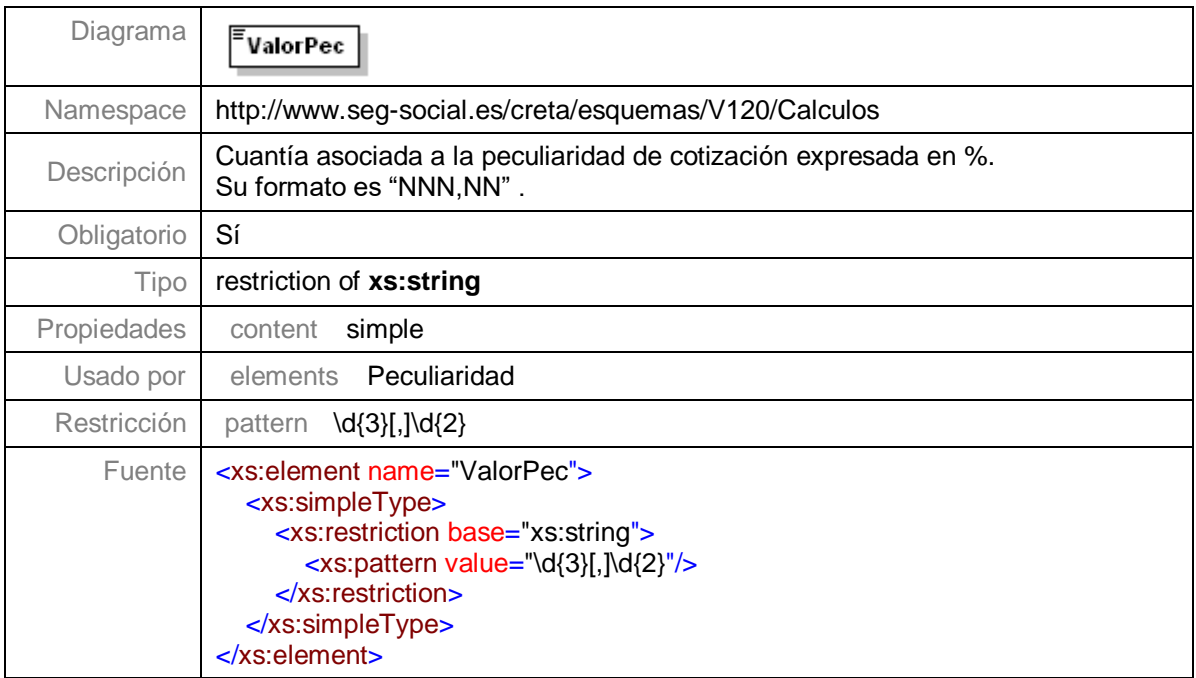

## <span id="page-41-0"></span>**Nivel 3.15.1.4.1.5 – Nodo Avisos**

Ya definido en el nivel [3.13](#page-17-1)

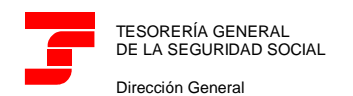

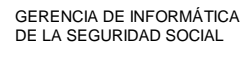

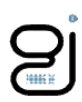

#### <span id="page-42-0"></span>**Nivel 3.15.1.4.1.6 – Nodo CalculosTramo**

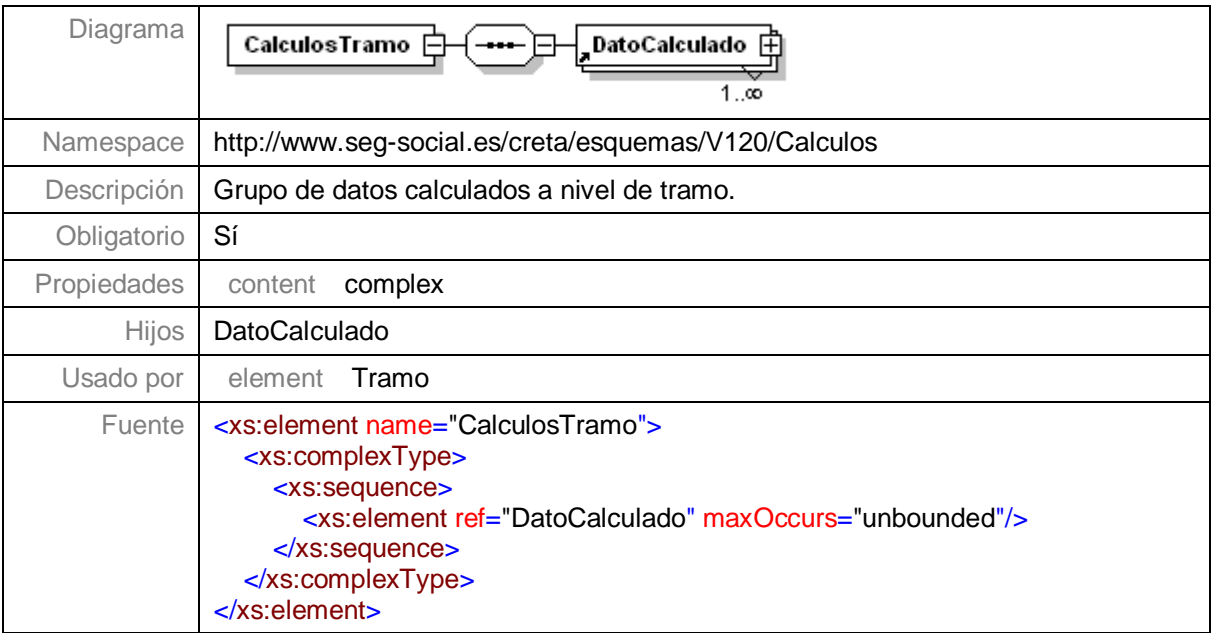

## **Nivel 3.15.1.4.1.6.1 – Nodo DatoCalculado**

Ya definido en el nivel [3.14.1](#page-20-0)

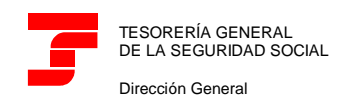

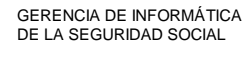

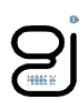

## <span id="page-43-0"></span>**Tipos Comunes**

## <span id="page-43-1"></span>**Tipo Periodo**

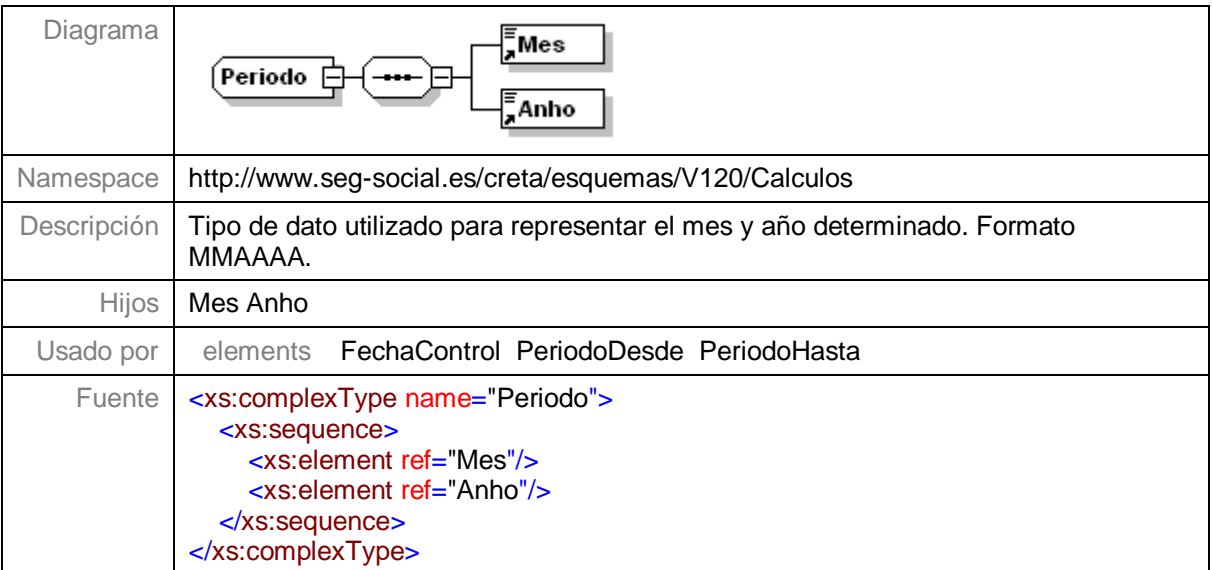

# <span id="page-43-2"></span>**Tipo Fecha**

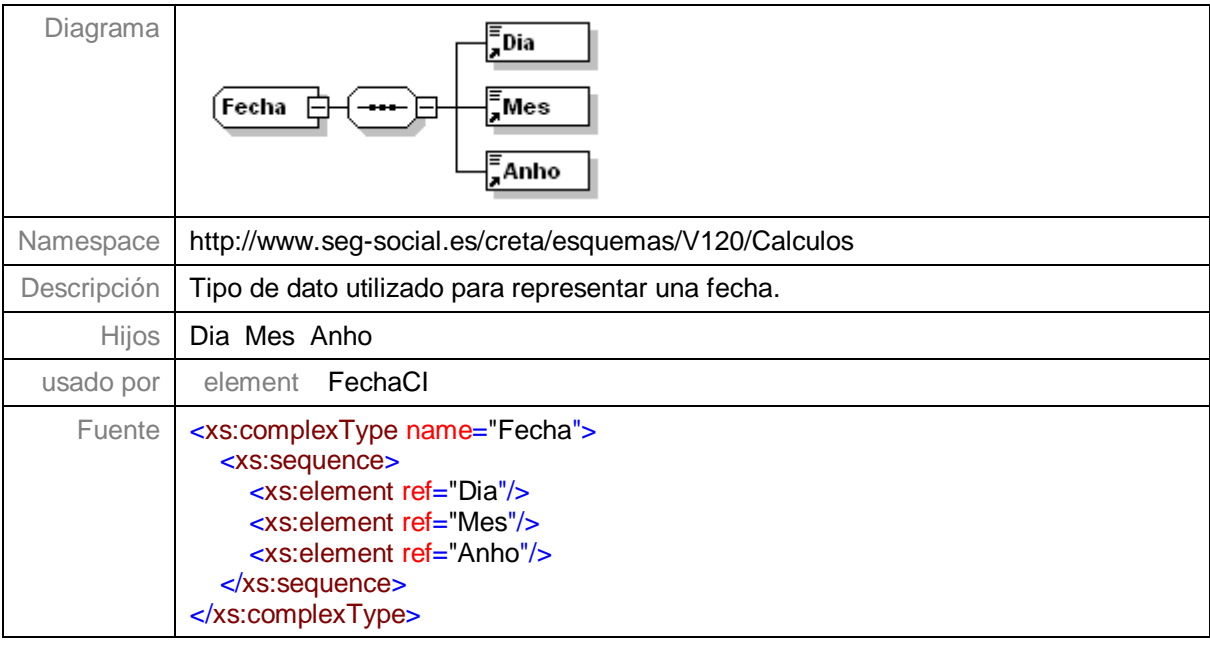

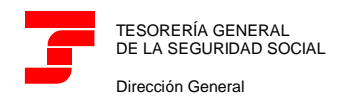

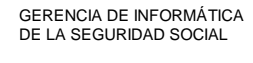

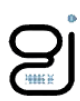

# <span id="page-44-0"></span>**Tipo CtaCot**

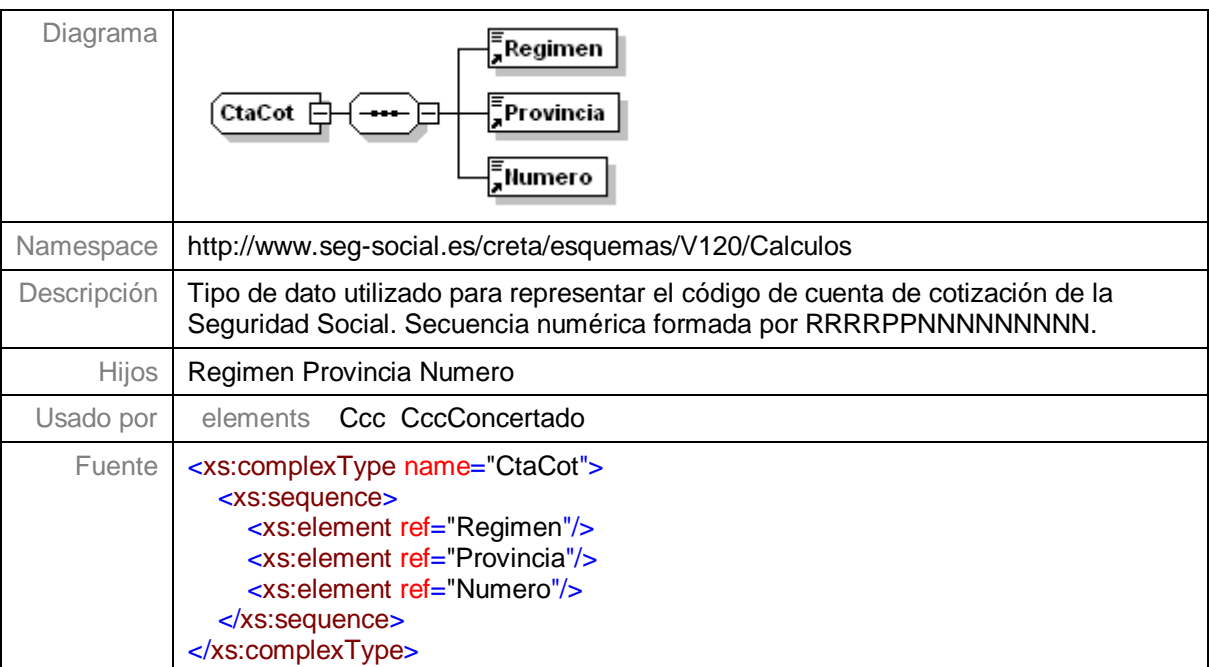

# <span id="page-44-1"></span>**Tipo Ipf**

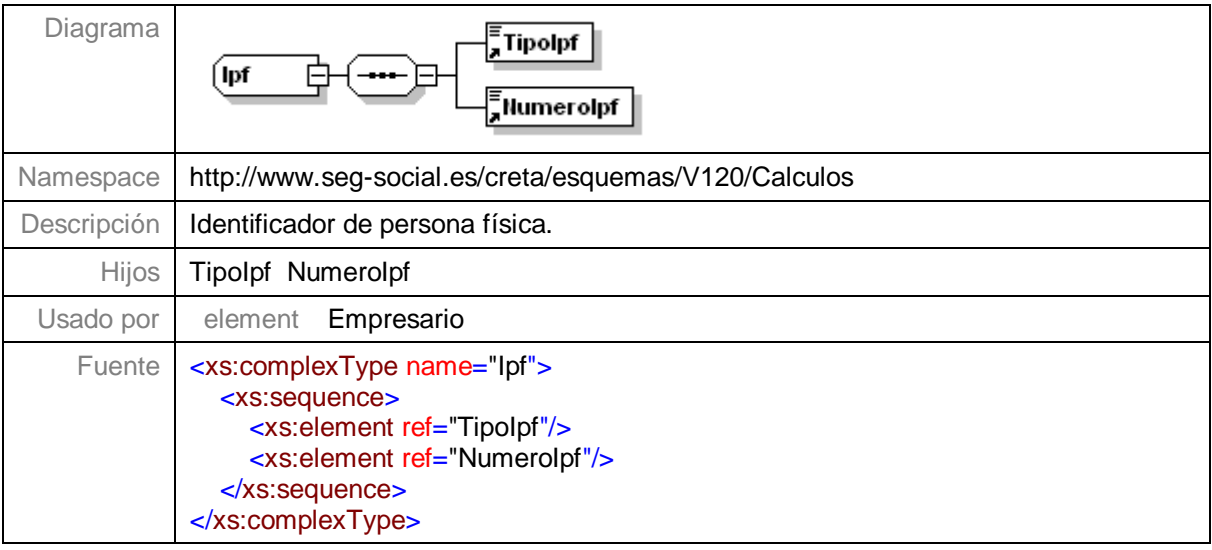

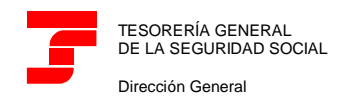

**Centro de Desarrollo**

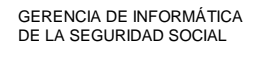

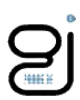

#### <span id="page-45-0"></span>**Elementos Comunes**

## <span id="page-45-1"></span>**Elemento Anho**

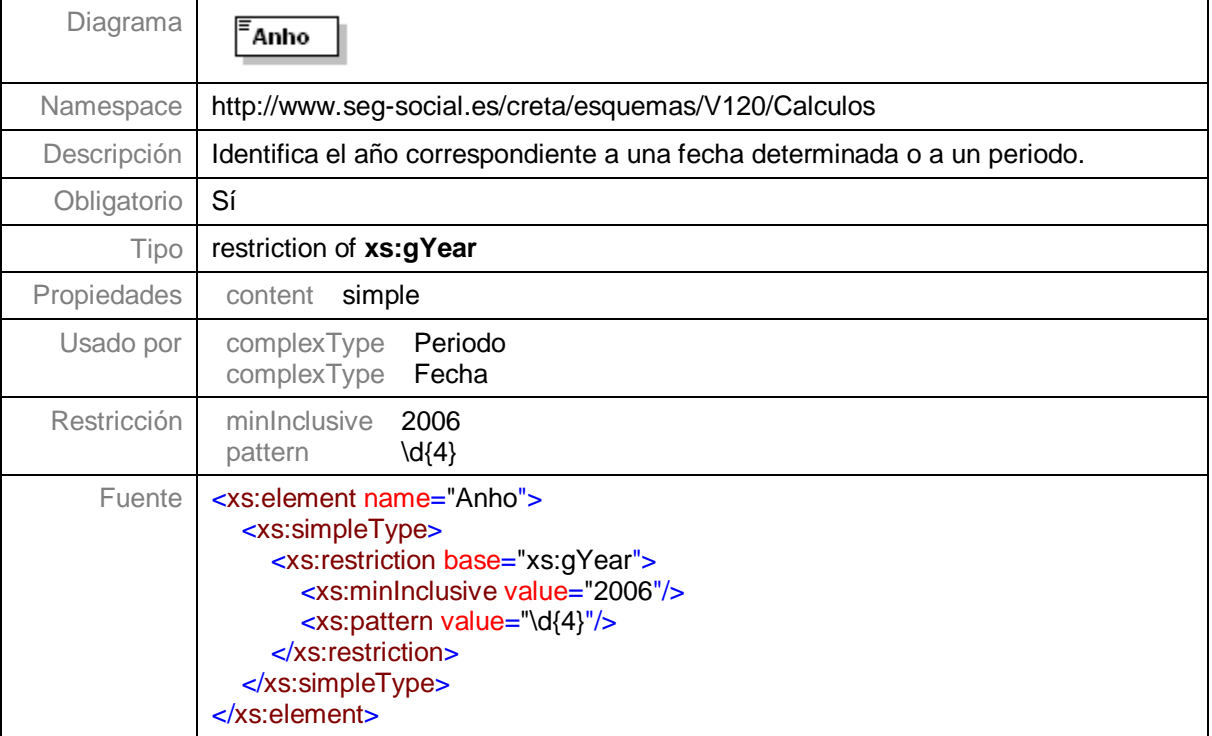

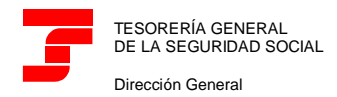

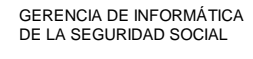

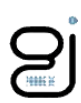

#### <span id="page-46-0"></span>**Elemento Mes**

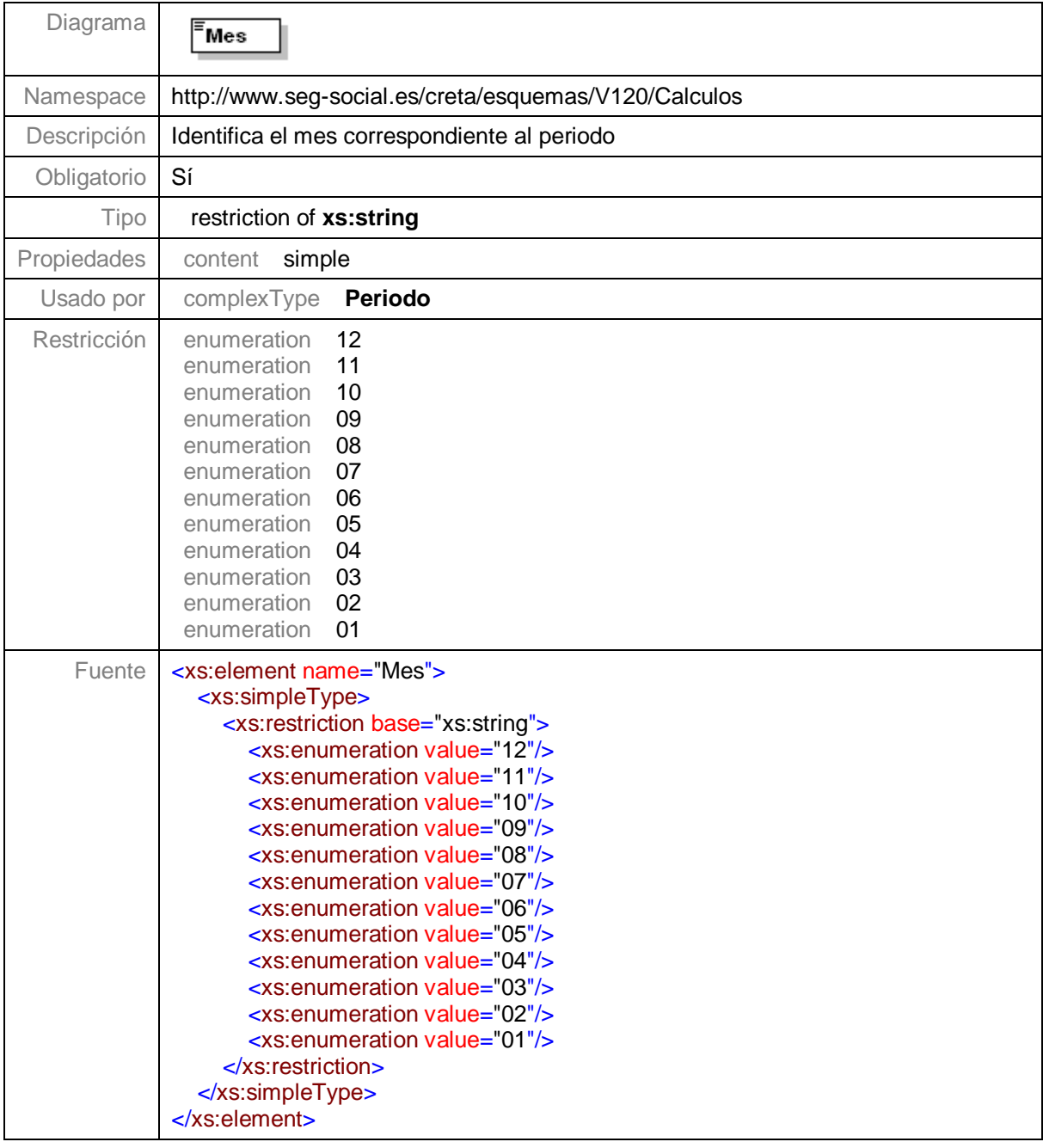

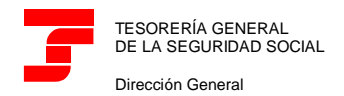

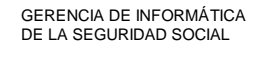

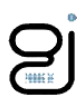

### <span id="page-47-0"></span>**Elemento Dia**

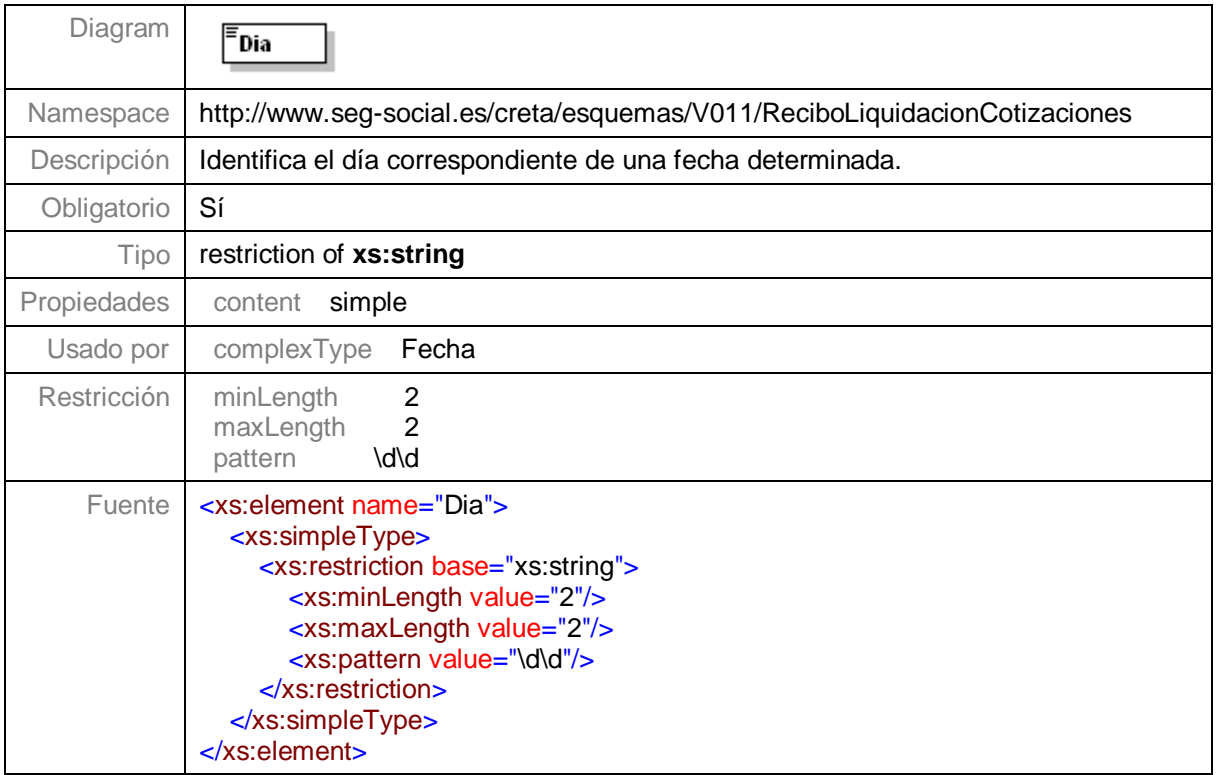

## <span id="page-47-1"></span>**Elemento Regimen**

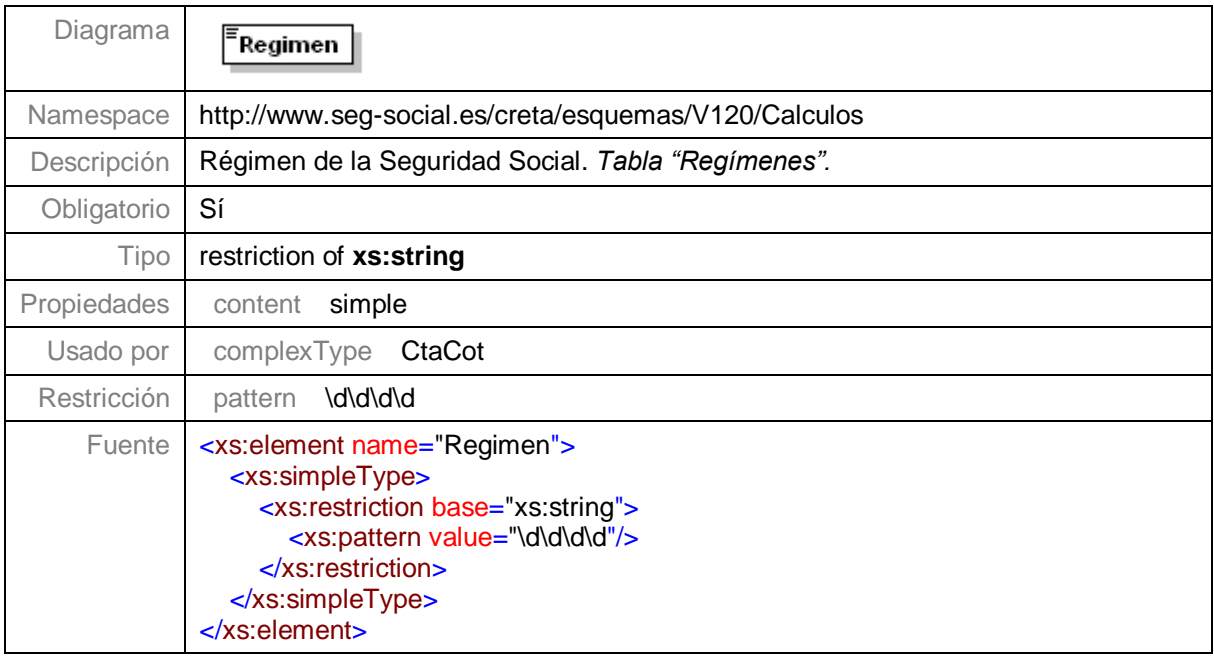

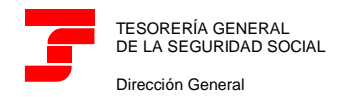

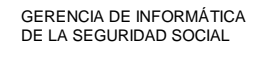

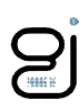

#### <span id="page-48-0"></span>**Elemento Provincia**

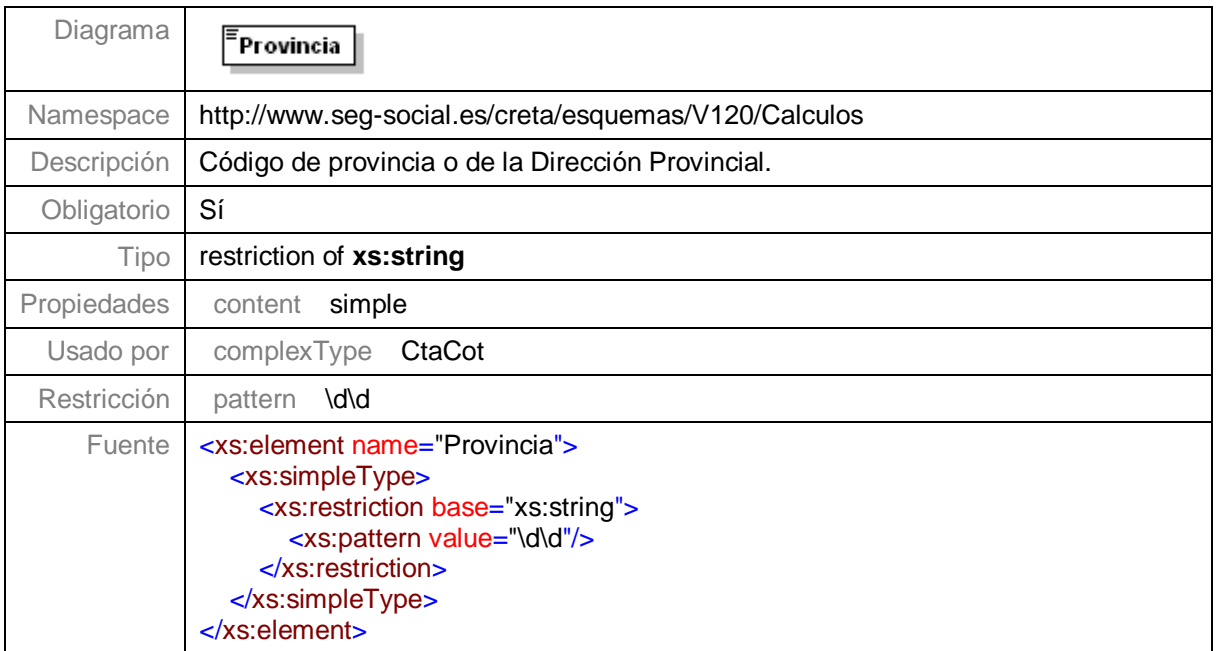

#### <span id="page-48-1"></span>**Elemento Numero**

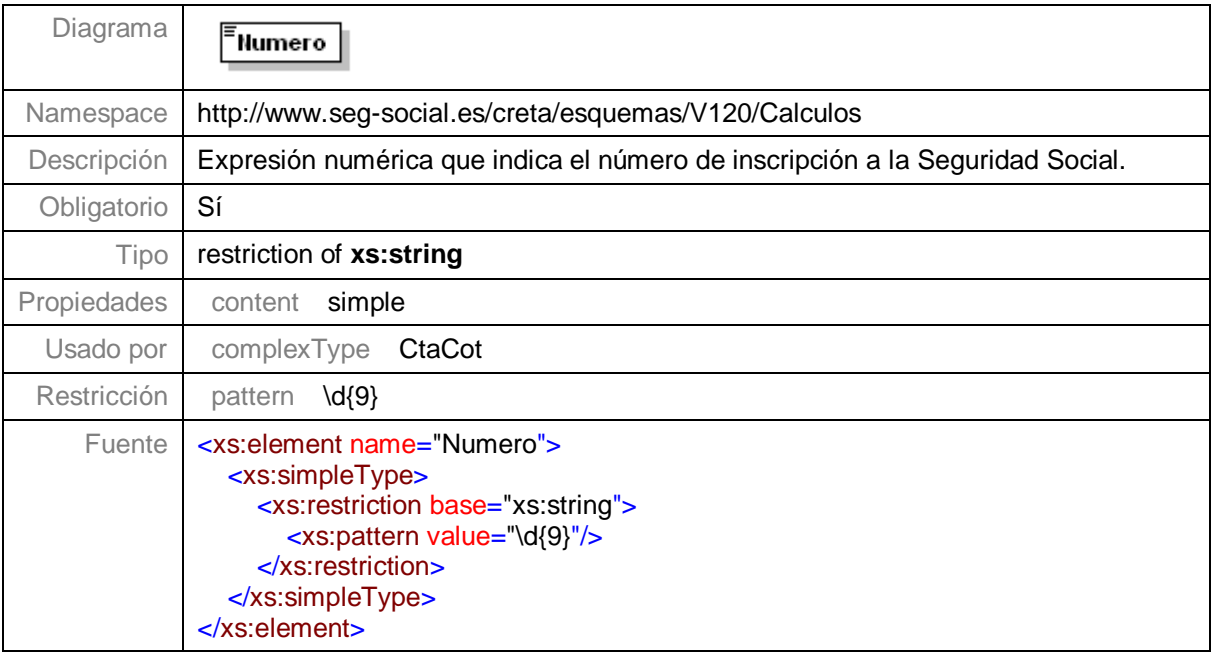

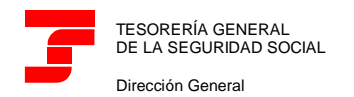

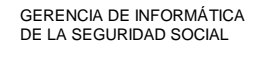

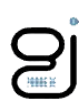

## <span id="page-49-0"></span>**Elemento TipoIpf**

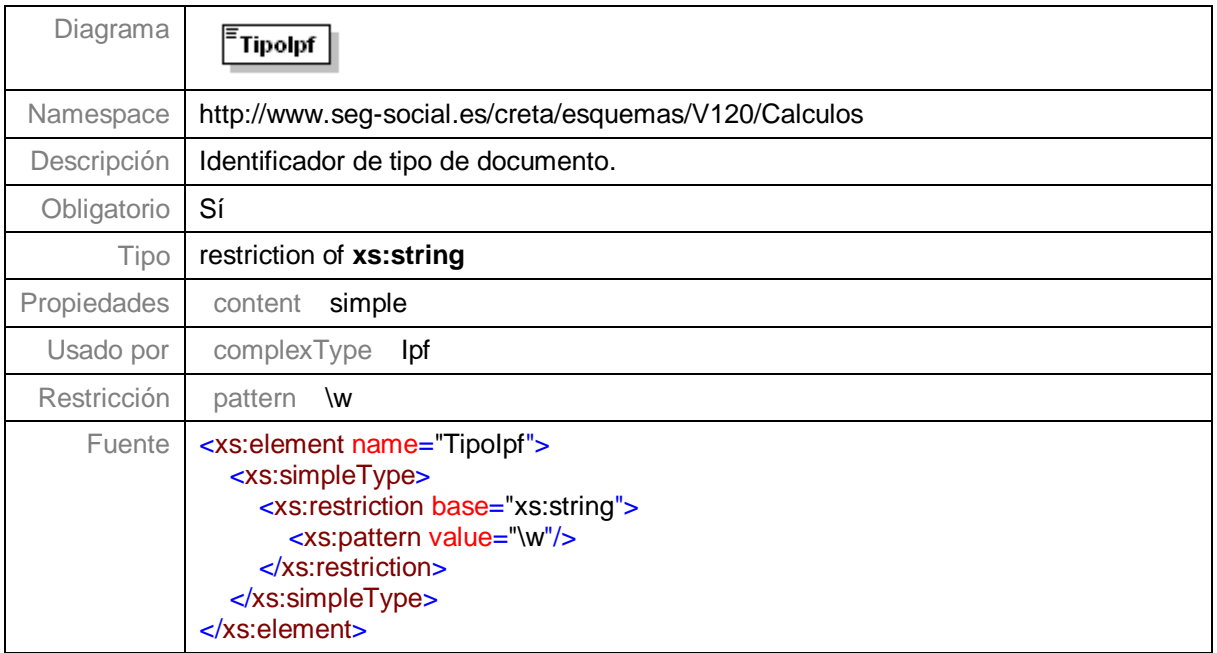

## <span id="page-49-1"></span>**Elemento NumeroIpf**

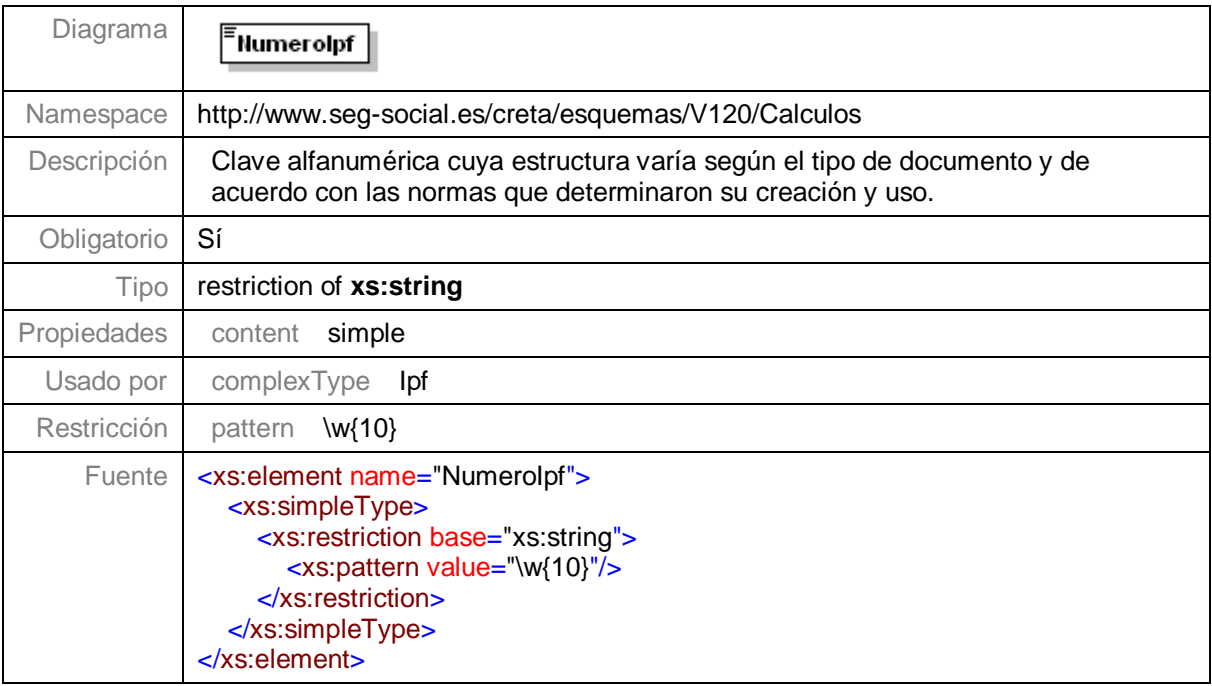

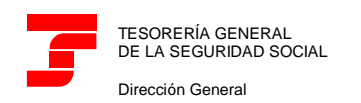

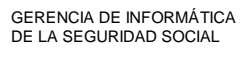

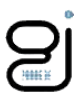

#### <span id="page-50-0"></span>**Ejemplo 1**

#### <span id="page-50-1"></span>**Fichero de Cálculos con Referencia Externa SOLCAL01**

#### P8-Calculos.xml

```
<?xml version="1.0" encoding="ISO-8859-1"?>
<Calculos xmlns="http://www.seg-social.es/creta/esquemas/V120/Calculos">
  <Autorizado>00600712</Autorizado>
  <ReferenciaExterna>SOLCAL01</ReferenciaExterna>
  <Liquidacion>
     <Ccc>
        <Regimen>0111</Regimen>
        <Provincia>28</Provincia>
        <Numero>991364848</Numero>
     </Ccc>
     <PeriodoDesde>
        <Mes>12</Mes>
        <Anho>2019</Anho>
     </PeriodoDesde>
     <PeriodoHasta>
        <Mes>12</Mes>
        <Anho>2019</Anho>
     </PeriodoHasta>
     <Tipo>L00</Tipo>
     <PeriodoPresentacion>
        <Mes>01</Mes>
        <Anho>2020</Anho>
     </PeriodoPresentacion>
     <NumeroLiquidacion>28202000201200275</NumeroLiquidacion>
     <PeriodoIngreso>
        <sub>MBS</sub>01/MeS</sub>
        <Anho>2020</Anho>
     </PeriodoIngreso>
     <Estado>En Trámite</Estado>
     <FechaUltimoCalculo>
        <Dia>06</Dia>
        <Mes>01</Mes>
        <Anho>2020</Anho>
     </FechaUltimoCalculo>
     <HoraUltimoCalculo>134000</HoraUltimoCalculo>
     <Avisos>
        <Aviso>
          <CodigoAviso>A9753</CodigoAviso>
           <Descripcion>Origen de la liquidación: Usuario</Descripcion>
        \langleAviso\rangle</Avisos>
     <CalculosLiquidacion>
        <DatoCalculado>
          <Codigo>500</Codigo>
           <ValorCuotaTrabajador>00000012338</ValorCuotaTrabajador>
           <ValorCuotaEmpresarial>00000061950</ValorCuotaEmpresarial>
           <ValorCuotaTotal>00000074288</ValorCuotaTotal>
        </DatoCalculado>
        <DatoCalculado>
           <Codigo>509</Codigo>
          <ValorCuotaTrabajador>00000000000</ValorCuotaTrabajador>
          <ValorCuotaEmpresarial>00000009805</ValorCuotaEmpresarial>
           <ValorCuotaTotal>00000009805</ValorCuotaTotal>
        </DatoCalculado>
        <DatoCalculado>
          <Codigo>563</Codigo>
          <ValorCuotaTrabajador>00000000000</ValorCuotaTrabajador>
          <ValorCuotaEmpresarial>00000015000</ValorCuotaEmpresarial>
           <ValorCuotaTotal>00000015000</ValorCuotaTotal>
        </DatoCalculado>
        <DatoCalculado>
          <Codigo>598</Codigo>
           <ValorCuotaTrabajador>00000012338</ValorCuotaTrabajador>
           <ValorCuotaEmpresarial>00000056755</ValorCuotaEmpresarial>
           <ValorCuotaTotal>00000069093</ValorCuotaTotal>
        </DatoCalculado>
        <DatoCalculado>
          <Codigo>601</Codigo>
```
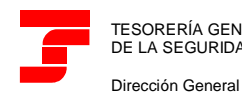

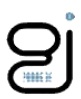

<ValorCuotaTrabajador>00000000000</ValorCuotaTrabajador> <ValorCuotaEmpresarial>00000004384</ValorCuotaEmpresarial> <ValorCuotaTotal>00000004384</ValorCuotaTotal> </DatoCalculado> <DatoCalculado> <Codigo>611</Codigo> <ValorCuotaTrabajador>00000000000</ValorCuotaTrabajador> <ValorCuotaEmpresarial>00000003215</ValorCuotaEmpresarial> <ValorCuotaTotal>00000003215</ValorCuotaTotal> </DatoCalculado> <DatoCalculado> <Codigo>698</Codigo> <ValorCuotaTrabajador>00000000000</ValorCuotaTrabajador> <ValorCuotaEmpresarial>00000007599</ValorCuotaEmpresarial> <ValorCuotaTotal>00000007599</ValorCuotaTotal> </DatoCalculado> <DatoCalculado> <Codigo>700</Codigo> <ValorCuotaTrabajador>00000004332</ValorCuotaTrabajador> <ValorCuotaEmpresarial>00000016537</ValorCuotaEmpresarial> <ValorCuotaTotal>00000020869</ValorCuotaTotal> </DatoCalculado> <DatoCalculado> <Codigo>200</Codigo> <ValorCuotaTrabajador>00000000000</ValorCuotaTrabajador> <ValorCuotaEmpresarial>00000001875</ValorCuotaEmpresarial> <ValorCuotaTotal>00000001875</ValorCuotaTotal> </DatoCalculado> <DatoCalculado> <Codigo>798</Codigo> <ValorCuotaTrabajador>00000004332</ValorCuotaTrabajador> <ValorCuotaEmpresarial>00000018412</ValorCuotaEmpresarial> <ValorCuotaTotal>00000022744</ValorCuotaTotal> </DatoCalculado> <DatoCalculado> <Codigo>998</Codigo> <ValorCuotaTrabajador>00000016670</ValorCuotaTrabajador> <ValorCuotaEmpresarial>00000082766</ValorCuotaEmpresarial> <ValorCuotaTotal>00000099436</ValorCuotaTotal> </DatoCalculado> </CalculosLiquidacion> <Trabajadores> <Trabajador> <Naf>282028189003</Naf>  $<sub>top</sub>$ </sub> <TipoIpf>1</TipoIpf> <NumeroIpf>099858675N</NumeroIpf>  $\langle$ Ipf> <Caf>SASAP</Caf> <Tramos> <Tramo> <FechaDesde> <Dia>01</Dia> <Mes>12</Mes> <Anho>2019</Anho> </FechaDesde> <FechaHasta> <Dia>31</Dia> <Mes>12</Mes>  $\langle$ Anho>2019 $\langle$ Anho> </FechaHasta> <DiasCotizados>31</DiasCotizados> <InformacionAfiliacion> <GrupoCotizacion>01</GrupoCotizacion> <TipoContrato>540</TipoContrato> <CoeficienteTiempoParcial>200</CoeficienteTiempoParcial> <CNAE>0111</CNAE> <TRL>930</TRL> <CausaBaseAdicional>001</CausaBaseAdicional> <IndicadorDeActividad>S</IndicadorDeActividad> <Peculiaridades> <Peculiaridad> <CodPec>21</CodPec> <FraccionCuota>057</FraccionCuota> <ColectIncentivado>8003</ColectIncentivado> <ValorPec>100,00</ValorPec>

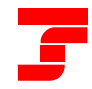

Dirección General

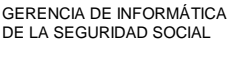

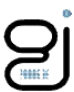

</Peculiaridad> </Peculiaridades> </InformacionAfiliacion> <CalculosTramo> <DatoCalculado> <Codigo>500</Codigo> <ValorBase>00000150000</ValorBase> <ValorCuotaTrabajador>00000007050</ValorCuotaTrabajador> <ValorCuotaEmpresarial>00000035400</ValorCuotaEmpresarial> <ValorCuotaTotal>00000042450</ValorCuotaTotal> </DatoCalculado> <DatoCalculado> <Codigo>563</Codigo> <ValorBase>00000000000</ValorBase> <ValorCuotaTrabajador>00000000000</ValorCuotaTrabajador> <ValorCuotaEmpresarial>00000015000</ValorCuotaEmpresarial> <ValorCuotaTotal>00000015000</ValorCuotaTotal> </DatoCalculado> <DatoCalculado> <Codigo>598</Codigo> <ValorBase>00000000000</ValorBase> <ValorCuotaTrabajador>00000007050</ValorCuotaTrabajador> <ValorCuotaEmpresarial>00000020400</ValorCuotaEmpresarial> <ValorCuotaTotal>00000027450</ValorCuotaTotal> </DatoCalculado> <DatoCalculado> <Codigo>603</Codigo> <ValorBase>00000150000</ValorBase> <ValorCuotaTrabajador>00000000000</ValorCuotaTrabajador> <ValorCuotaEmpresarial>00000002250</ValorCuotaEmpresarial> <ValorCuotaTotal>00000002250</ValorCuotaTotal> </DatoCalculado> <DatoCalculado> <Codigo>613</Codigo> <ValorBase>00000150000</ValorBase> <ValorCuotaTrabajador>00000000000</ValorCuotaTrabajador> <ValorCuotaEmpresarial>00000001650</ValorCuotaEmpresarial> <ValorCuotaTotal>00000001650</ValorCuotaTotal> </DatoCalculado> <DatoCalculado> <Codigo>698</Codigo> <ValorBase>00000000000</ValorBase> <ValorCuotaTrabajador>00000000000</ValorCuotaTrabajador> <ValorCuotaEmpresarial>00000003900</ValorCuotaEmpresarial> <ValorCuotaTotal>00000003900</ValorCuotaTotal> </DatoCalculado> <DatoCalculado> <Codigo>701</Codigo> <ValorBase>00000150000</ValorBase> <ValorCuotaTrabajador>00000002325</ValorCuotaTrabajador> <ValorCuotaEmpresarial>00000008250</ValorCuotaEmpresarial> <ValorCuotaTotal>00000010575</ValorCuotaTotal> </DatoCalculado> <DatoCalculado> <Codigo>702</Codigo> <ValorBase>00000150000</ValorBase> <ValorCuotaTrabajador>00000000000</ValorCuotaTrabajador> <ValorCuotaEmpresarial>00000000300</ValorCuotaEmpresarial> <ValorCuotaTotal>00000000300</ValorCuotaTotal> </DatoCalculado> <DatoCalculado> <Codigo>703</Codigo> <ValorBase>00000150000</ValorBase> <ValorCuotaTrabajador>00000000150</ValorCuotaTrabajador> <ValorCuotaEmpresarial>00000000900</ValorCuotaEmpresarial> <ValorCuotaTotal>00000001050</ValorCuotaTotal> </DatoCalculado> <DatoCalculado> <Codigo>798</Codigo> <ValorBase>00000000000</ValorBase> <ValorCuotaTrabajador>00000002475</ValorCuotaTrabajador> <ValorCuotaEmpresarial>00000009450</ValorCuotaEmpresarial> <ValorCuotaTotal>00000011925</ValorCuotaTotal> </DatoCalculado> <DatoCalculado> <Codigo>998</Codigo>

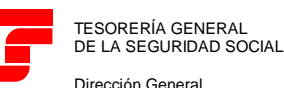

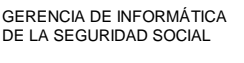

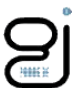

<ValorBase>00000000000</ValorBase> <ValorCuotaTrabajador>00000009525</ValorCuotaTrabajador> <ValorCuotaEmpresarial>00000033750</ValorCuotaEmpresarial> <ValorCuotaTotal>00000043275</ValorCuotaTotal> </DatoCalculado> </CalculosTramo> </Tramo> </Tramos> </Trabajador> <Trabajador> <Naf>282028189104</Naf> <Ipf> <TipoIpf>1</TipoIpf> <NumeroIpf>099858676J</NumeroIpf>  $\langle$ Ipf> <Caf>NAMAO</Caf> <Tramos> <Tramo> <FechaDesde> <Dia>01</Dia>  $<$ Mes>12 $<$ /Mes>  $\langle$ Anho>2019 $\langle$ Anho> </FechaDesde> <FechaHasta> <Dia>31</Dia>  $<$ Mes>12 $<$ /Mes>  $\langle$ Anho>2019 $\langle$ Anho> </FechaHasta> <DiasCotizados>30</DiasCotizados> <InformacionAfiliacion> <GrupoCotizacion>01</GrupoCotizacion> <TipoContrato>540</TipoContrato> <CoeficienteTiempoParcial>200</CoeficienteTiempoParcial> <CNAE>0111</CNAE> <TRL>930</TRL> <CausaBaseAdicional>001</CausaBaseAdicional> <IndicadorDeActividad>S</IndicadorDeActividad> <Peculiaridades> <Peculiaridad> <CodPec>20</CodPec> <FraccionCuota>001</FraccionCuota> <ColectIncentivado>8003</ColectIncentivado> <ValorPec>100,00</ValorPec> </Peculiaridad> </Peculiaridades> </InformacionAfiliacion> <CalculosTramo> <DatoCalculado> <Codigo>509</Codigo> <ValorBase>00000029328</ValorBase> <ValorCuotaTrabajador>00000000000</ValorCuotaTrabajador> <ValorCuotaEmpresarial>00000006921</ValorCuotaEmpresarial> <ValorCuotaTotal>00000006921</ValorCuotaTotal> </DatoCalculado> <DatoCalculado> <Codigo>598</Codigo> <ValorBase>00000000000</ValorBase> <ValorCuotaTrabajador>00000000000</ValorCuotaTrabajador> <ValorCuotaEmpresarial>00000006921</ValorCuotaEmpresarial> <ValorCuotaTotal>00000006921</ValorCuotaTotal> </DatoCalculado> <DatoCalculado> <Codigo>603</Codigo> <ValorBase>00000021000</ValorBase> <ValorCuotaTrabajador>00000000000</ValorCuotaTrabajador> <ValorCuotaEmpresarial>00000000315</ValorCuotaEmpresarial> <ValorCuotaTotal>00000000315</ValorCuotaTotal> </DatoCalculado> <DatoCalculado> <Codigo>613</Codigo> <ValorBase>00000021000</ValorBase> <ValorCuotaTrabajador>00000000000</ValorCuotaTrabajador> <ValorCuotaEmpresarial>00000000231</ValorCuotaEmpresarial> <ValorCuotaTotal>00000000231</ValorCuotaTotal> </DatoCalculado> <DatoCalculado>

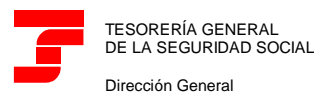

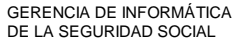

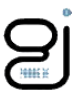

<Codigo>698</Codigo> <ValorBase>00000000000</ValorBase> <ValorCuotaTrabajador>00000000000</ValorCuotaTrabajador> <ValorCuotaEmpresarial>00000000546</ValorCuotaEmpresarial> <ValorCuotaTotal>00000000546</ValorCuotaTotal> </DatoCalculado> <DatoCalculado> <Codigo>705</Codigo> <ValorBase>00000021000</ValorBase> <ValorCuotaTrabajador>00000000000</ValorCuotaTrabajador> <ValorCuotaEmpresarial>00000001155</ValorCuotaEmpresarial> <ValorCuotaTotal>00000001155</ValorCuotaTotal> </DatoCalculado> <DatoCalculado> <Codigo>706</Codigo> <ValorBase>00000021000</ValorBase> <ValorCuotaTrabajador>00000000000</ValorCuotaTrabajador> <ValorCuotaEmpresarial>00000000042</ValorCuotaEmpresarial> <ValorCuotaTotal>00000000042</ValorCuotaTotal> </DatoCalculado> <DatoCalculado> <Codigo>707</Codigo> <ValorBase>00000021000</ValorBase> <ValorCuotaTrabajador>00000000000</ValorCuotaTrabajador> <ValorCuotaEmpresarial>00000000126</ValorCuotaEmpresarial> <ValorCuotaTotal>00000000126</ValorCuotaTotal> </DatoCalculado> <DatoCalculado> <Codigo>798</Codigo> <ValorBase>00000000000</ValorBase> <ValorCuotaTrabajador>00000000000</ValorCuotaTrabajador> <ValorCuotaEmpresarial>00000001323</ValorCuotaEmpresarial> <ValorCuotaTotal>00000001323</ValorCuotaTotal> </DatoCalculado> <DatoCalculado> <Codigo>998</Codigo> <ValorBase>00000000000</ValorBase> <ValorCuotaTrabajador>00000000000</ValorCuotaTrabajador> <ValorCuotaEmpresarial>00000008790</ValorCuotaEmpresarial> <ValorCuotaTotal>00000008790</ValorCuotaTotal> </DatoCalculado> </CalculosTramo>  $\langle$ /Tramo> </Tramos> </Trabajador> <Trabajador> <Naf>282028189205</Naf> <Ipf> <TipoIpf>1</TipoIpf> <NumeroIpf>099858677Z</NumeroIpf>  $\langle$ Ipf> <Caf>PEROM</Caf> <Tramos> <Tramo> <FechaDesde> <Dia>01</Dia> <Mes>12</Mes> <Anho>2019</Anho> </FechaDesde> <FechaHasta> <Dia>05</Dia> <Mes>12</Mes> <Anho>2019</Anho> </FechaHasta> <DiasCotizados>05</DiasCotizados> <InformacionAfiliacion> <GrupoCotizacion>01</GrupoCotizacion> <TipoContrato>540</TipoContrato> <CoeficienteTiempoParcial>500</CoeficienteTiempoParcial> <CNAE>0111</CNAE> <CausaBaseAdicional>001</CausaBaseAdicional> <IndicadorDeActividad>S</IndicadorDeActividad> <Peculiaridades> <Peculiaridad> <CodPec>20</CodPec> <FraccionCuota>001</FraccionCuota>

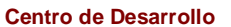

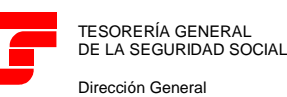

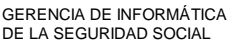

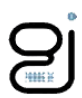

<ColectIncentivado>8003</ColectIncentivado> <ValorPec>100,00</ValorPec> </Peculiaridad> </Peculiaridades> </InformacionAfiliacion> <CalculosTramo> <DatoCalculado> <Codigo>509</Codigo> <ValorBase>00000012220</ValorBase> <ValorCuotaTrabajador>00000000000</ValorCuotaTrabajador> <ValorCuotaEmpresarial>00000002884</ValorCuotaEmpresarial> <ValorCuotaTotal>00000002884</ValorCuotaTotal> </DatoCalculado> <DatoCalculado> <Codigo>598</Codigo> <ValorBase>00000000000</ValorBase> <ValorCuotaTrabajador>00000000000</ValorCuotaTrabajador> <ValorCuotaEmpresarial>00000002884</ValorCuotaEmpresarial> <ValorCuotaTotal>00000002884</ValorCuotaTotal> </DatoCalculado> <DatoCalculado> <Codigo>603</Codigo> <ValorBase>00000008750</ValorBase> <ValorCuotaTrabajador>00000000000</ValorCuotaTrabajador> <ValorCuotaEmpresarial>00000000131</ValorCuotaEmpresarial> <ValorCuotaTotal>00000000131</ValorCuotaTotal> </DatoCalculado> <DatoCalculado> <Codigo>613</Codigo> <ValorBase>00000008750</ValorBase> <ValorCuotaTrabajador>00000000000</ValorCuotaTrabajador> <ValorCuotaEmpresarial>00000000096</ValorCuotaEmpresarial> <ValorCuotaTotal>00000000096</ValorCuotaTotal> </DatoCalculado> <DatoCalculado> <Codigo>698</Codigo> <ValorBase>00000000000</ValorBase> <ValorCuotaTrabajador>00000000000</ValorCuotaTrabajador> <ValorCuotaEmpresarial>00000000227</ValorCuotaEmpresarial> <ValorCuotaTotal>00000000227</ValorCuotaTotal> </DatoCalculado> <DatoCalculado> <Codigo>705</Codigo> <ValorBase>00000008750</ValorBase> <ValorCuotaTrabajador>00000000000</ValorCuotaTrabajador> <ValorCuotaEmpresarial>00000000481</ValorCuotaEmpresarial> <ValorCuotaTotal>00000000481</ValorCuotaTotal> </DatoCalculado> <DatoCalculado> <Codigo>706</Codigo> <ValorBase>00000008750</ValorBase> <ValorCuotaTrabajador>00000000000</ValorCuotaTrabajador> <ValorCuotaEmpresarial>00000000018</ValorCuotaEmpresarial> <ValorCuotaTotal>00000000018</ValorCuotaTotal> </DatoCalculado> <DatoCalculado> <Codigo>707</Codigo> <ValorBase>00000008750</ValorBase> <ValorCuotaTrabajador>00000000000</ValorCuotaTrabajador> <ValorCuotaEmpresarial>00000000053</ValorCuotaEmpresarial> <ValorCuotaTotal>00000000053</ValorCuotaTotal> </DatoCalculado> <DatoCalculado> <Codigo>798</Codigo> <ValorBase>00000000000</ValorBase> <ValorCuotaTrabajador>00000000000</ValorCuotaTrabajador> <ValorCuotaEmpresarial>00000000552</ValorCuotaEmpresarial> <ValorCuotaTotal>00000000552</ValorCuotaTotal> </DatoCalculado> <DatoCalculado> <Codigo>998</Codigo> <ValorBase>00000000000</ValorBase> <ValorCuotaTrabajador>00000000000</ValorCuotaTrabajador> <ValorCuotaEmpresarial>00000003663</ValorCuotaEmpresarial> <ValorCuotaTotal>00000003663</ValorCuotaTotal> </DatoCalculado>

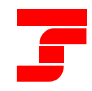

TESORERÍA GENERAL DE LA SEGURIDAD SOCIAL

Dirección General

GERENCIA DE INFORMÁTICA DE LA SEGURIDAD SOCIAL

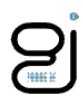

</CalculosTramo> </Tramo> <Tramo> <FechaDesde> <Dia>06</Dia> <Mes>12</Mes> <Anho>2019</Anho> </FechaDesde> <FechaHasta> <Dia>10</Dia>  $<$ Mes>12 $<$ /Mes> <Anho>2019</Anho> </FechaHasta> <DiasCotizados>05</DiasCotizados> <InformacionAfiliacion> <GrupoCotizacion>01</GrupoCotizacion> <TipoContrato>540</TipoContrato> <CoeficienteTiempoParcial>500</CoeficienteTiempoParcial> <CNAE>0111</CNAE> <CausaBaseAdicional>001</CausaBaseAdicional> <BaseMensualDIBACC>00000150000</BaseMensualDIBACC> <BaseMensualDIBAATEP>00000150000</BaseMensualDIBAATEP> <IndicadorDeActividad>S</IndicadorDeActividad> </InformacionAfiliacion> <CalculosTramo> <DatoCalculado> <Codigo>500</Codigo> <ValorBase>00000012500</ValorBase> <ValorCuotaTrabajador>00000000588</ValorCuotaTrabajador> <ValorCuotaEmpresarial>00000002950</ValorCuotaEmpresarial> <ValorCuotaTotal>00000003538</ValorCuotaTotal> </DatoCalculado> <DatoCalculado> <Codigo>598</Codigo> <ValorBase>00000000000</ValorBase> <ValorCuotaTrabajador>00000000588</ValorCuotaTrabajador> <ValorCuotaEmpresarial>00000002950</ValorCuotaEmpresarial> <ValorCuotaTotal>00000003538</ValorCuotaTotal> </DatoCalculado> <DatoCalculado> <Codigo>601</Codigo> <ValorBase>00000012500</ValorBase> <ValorCuotaTrabajador>00000000000</ValorCuotaTrabajador> <ValorCuotaEmpresarial>00000000188</ValorCuotaEmpresarial> <ValorCuotaTotal>00000000188</ValorCuotaTotal> </DatoCalculado> <DatoCalculado> <Codigo>611</Codigo> <ValorBase>00000012500</ValorBase> <ValorCuotaTrabajador>00000000000</ValorCuotaTrabajador> <ValorCuotaEmpresarial>00000000138</ValorCuotaEmpresarial> <ValorCuotaTotal>00000000138</ValorCuotaTotal> </DatoCalculado> <DatoCalculado> <Codigo>698</Codigo> <ValorBase>00000000000</ValorBase> <ValorCuotaTrabajador>00000000000</ValorCuotaTrabajador> <ValorCuotaEmpresarial>00000000326</ValorCuotaEmpresarial> <ValorCuotaTotal>00000000326</ValorCuotaTotal> </DatoCalculado> <DatoCalculado> <Codigo>701</Codigo> <ValorBase>00000012500</ValorBase> <ValorCuotaTrabajador>00000000194</ValorCuotaTrabajador> <ValorCuotaEmpresarial>00000000687</ValorCuotaEmpresarial> <ValorCuotaTotal>00000000881</ValorCuotaTotal> </DatoCalculado> <DatoCalculado> <Codigo>702</Codigo> <ValorBase>00000012500</ValorBase> <ValorCuotaTrabajador>00000000000</ValorCuotaTrabajador> <ValorCuotaEmpresarial>00000000025</ValorCuotaEmpresarial> <ValorCuotaTotal>00000000025</ValorCuotaTotal> </DatoCalculado> <DatoCalculado> <Codigo>703</Codigo>

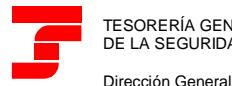

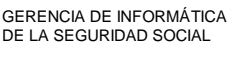

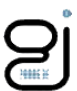

<ValorBase>00000012500</ValorBase> <ValorCuotaTrabajador>00000000013</ValorCuotaTrabajador> <ValorCuotaEmpresarial>00000000075</ValorCuotaEmpresarial> <ValorCuotaTotal>00000000088</ValorCuotaTotal> </DatoCalculado> <DatoCalculado> <Codigo>798</Codigo> <ValorBase>00000000000</ValorBase> <ValorCuotaTrabajador>00000000207</ValorCuotaTrabajador> <ValorCuotaEmpresarial>00000000787</ValorCuotaEmpresarial> <ValorCuotaTotal>00000000994</ValorCuotaTotal> </DatoCalculado> <DatoCalculado> <Codigo>998</Codigo> <ValorBase>00000000000</ValorBase> <ValorCuotaTrabajador>00000000795</ValorCuotaTrabajador> <ValorCuotaEmpresarial>00000004063</ValorCuotaEmpresarial> <ValorCuotaTotal>00000004858</ValorCuotaTotal> </DatoCalculado> </CalculosTramo> </Tramo> <Tramo> <FechaDesde> <Dia>11</Dia> <Mes>12</Mes> <Anho>2019</Anho> </FechaDesde> <FechaHasta> <Dia>31</Dia> <Mes>12</Mes> <Anho>2019</Anho> </FechaHasta> <DiasCotizados>20</DiasCotizados> <InformacionAfiliacion> <GrupoCotizacion>01</GrupoCotizacion> <TipoContrato>540</TipoContrato> <CoeficienteTiempoParcial>500</CoeficienteTiempoParcial> <CNAE>0111</CNAE> <CausaBaseAdicional>001</CausaBaseAdicional> <BaseMensualDIBACC>00000150000</BaseMensualDIBACC> <BaseMensualDIBAATEP>00000150000</BaseMensualDIBAATEP> <IndicadorDeActividad>S</IndicadorDeActividad> </InformacionAfiliacion> <CalculosTramo> <DatoCalculado> <Codigo>500</Codigo> <ValorBase>00000100000</ValorBase> <ValorCuotaTrabajador>00000004700</ValorCuotaTrabajador> <ValorCuotaEmpresarial>00000023600</ValorCuotaEmpresarial> <ValorCuotaTotal>00000028300</ValorCuotaTotal> </DatoCalculado> <DatoCalculado> <Codigo>598</Codigo> <ValorBase>00000000000</ValorBase> <ValorCuotaTrabajador>00000004700</ValorCuotaTrabajador> <ValorCuotaEmpresarial>00000023600</ValorCuotaEmpresarial> <ValorCuotaTotal>00000028300</ValorCuotaTotal> </DatoCalculado> <DatoCalculado> <Codigo>601</Codigo> <ValorBase>00000100000</ValorBase> <ValorCuotaTrabajador>00000000000</ValorCuotaTrabajador> <ValorCuotaEmpresarial>00000001500</ValorCuotaEmpresarial> <ValorCuotaTotal>00000001500</ValorCuotaTotal> </DatoCalculado> <DatoCalculado> <Codigo>611</Codigo> <ValorBase>00000100000</ValorBase> <ValorCuotaTrabajador>00000000000</ValorCuotaTrabajador> <ValorCuotaEmpresarial>00000001100</ValorCuotaEmpresarial> <ValorCuotaTotal>00000001100</ValorCuotaTotal> </DatoCalculado> <DatoCalculado> <Codigo>698</Codigo> <ValorBase>00000000000</ValorBase> <ValorCuotaTrabajador>00000000000</ValorCuotaTrabajador>

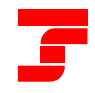

Dirección General

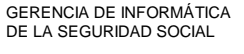

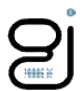

<ValorCuotaEmpresarial>00000002600</ValorCuotaEmpresarial> <ValorCuotaTotal>00000002600</ValorCuotaTotal> </DatoCalculado> <DatoCalculado> <Codigo>701</Codigo> <ValorBase>00000100000</ValorBase> <ValorCuotaTrabajador>00000001550</ValorCuotaTrabajador> <ValorCuotaEmpresarial>00000005500</ValorCuotaEmpresarial> <ValorCuotaTotal>00000007050</ValorCuotaTotal> </DatoCalculado> <DatoCalculado> <Codigo>702</Codigo> <ValorBase>00000100000</ValorBase> <ValorCuotaTrabajador>00000000000</ValorCuotaTrabajador> <ValorCuotaEmpresarial>00000000200</ValorCuotaEmpresarial> <ValorCuotaTotal>00000000200</ValorCuotaTotal> </DatoCalculado> <DatoCalculado> <Codigo>703</Codigo> <ValorBase>00000100000</ValorBase> <ValorCuotaTrabajador>00000000100</ValorCuotaTrabajador> <ValorCuotaEmpresarial>00000000600</ValorCuotaEmpresarial> <ValorCuotaTotal>00000000700</ValorCuotaTotal> </DatoCalculado> <DatoCalculado> <Codigo>798</Codigo> <ValorBase>00000000000</ValorBase> <ValorCuotaTrabajador>00000001650</ValorCuotaTrabajador> <ValorCuotaEmpresarial>00000006300</ValorCuotaEmpresarial> <ValorCuotaTotal>00000007950</ValorCuotaTotal> </DatoCalculado> <DatoCalculado> <Codigo>998</Codigo> <ValorBase>00000000000</ValorBase> <ValorCuotaTrabajador>00000006350</ValorCuotaTrabajador> <ValorCuotaEmpresarial>00000032500</ValorCuotaEmpresarial> <ValorCuotaTotal>00000038850</ValorCuotaTotal> </DatoCalculado> </CalculosTramo> </Tramo> </Tramos> </Trabajador> </Trabajadores> </Liquidacion> </Calculos>